# Package 'statpsych'

December 20, 2023

Type Package

Title Statistical Methods for Psychologists

Version 1.5.0

Description Implements confidence interval and sample size methods that are especially useful in psychological research. The methods can be applied in 1-group, 2-group, paired-samples, and multiple-group designs and to a variety of parameters including means, medians, proportions, slopes, standardized mean differences, standardized linear contrasts of means, plus several measures of correlation and association. The confidence intervals and sample size functions are applicable to single parameters as well as differences, ratios, and linear contrasts of parameters. The sample size functions can be used to approximate the sample size needed to estimate a parameter or function of parameters with desired confidence interval precision or to perform a variety of hypothesis tests (directional two-sided, equivalence, superiority, noninferiority) with desired power. For details see: Statistical Methods for Psychologists, Volumes  $1 - 4$ , <<https://dgbonett.sites.ucsc.edu/>>.

#### BugReports <https://github.com/dgbonett/statpsych/issues>

License GPL-3

Encoding UTF-8

Imports utils, stats, mnonr, Rdpack, mathjaxr

RoxygenNote 7.2.3

RdMacros Rdpack, mathjaxr

**Suggests** MASS, test that  $(>= 3.0.0)$ 

Config/testthat/edition 3

NeedsCompilation no

Author Douglas G. Bonett [aut, cre], Robert J. Calin-Jageman [ctb]

Maintainer Douglas G. Bonett <dgbonett@ucsc.edu>

Repository CRAN

Date/Publication 2023-12-20 22:20:02 UTC

# R topics documented:

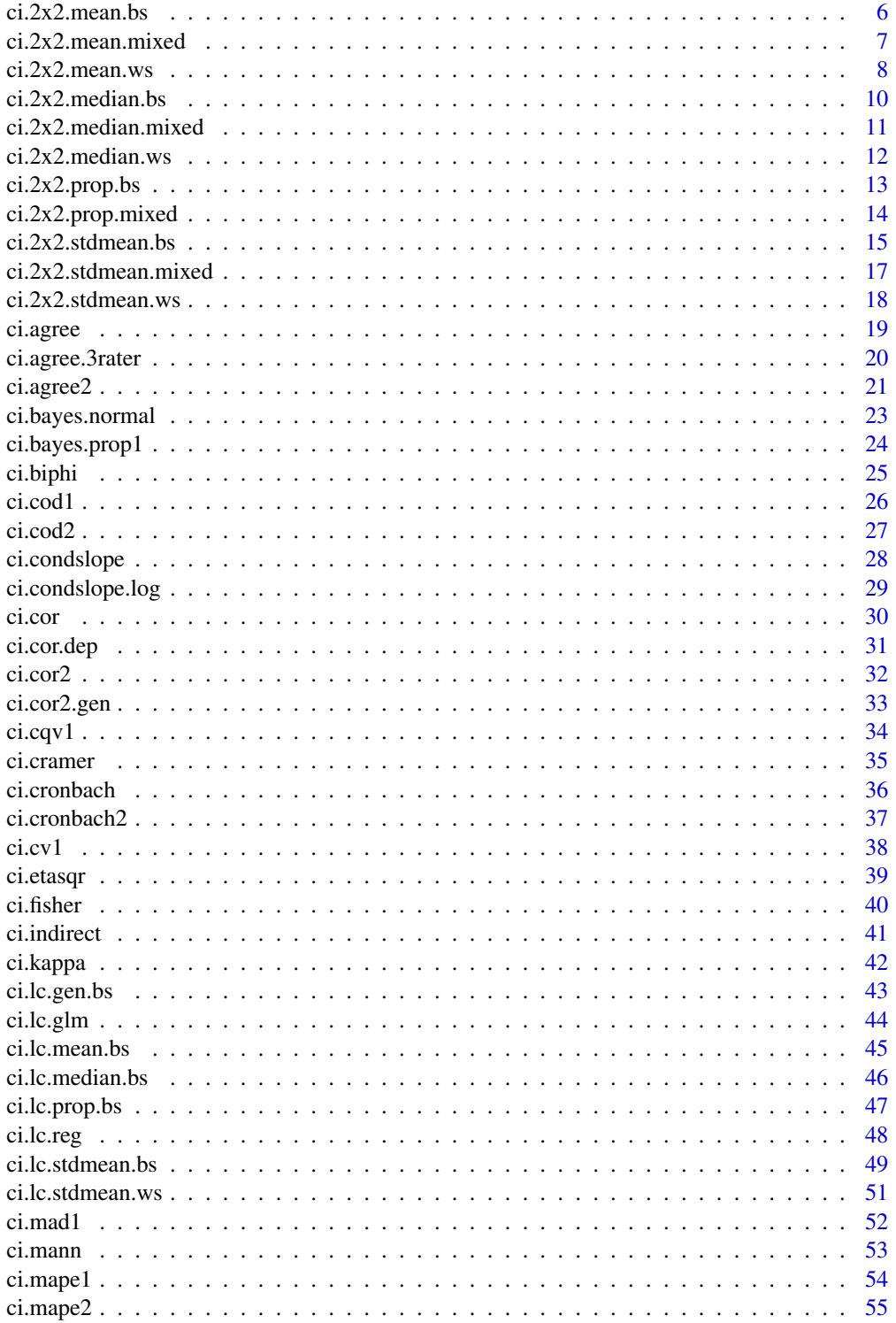

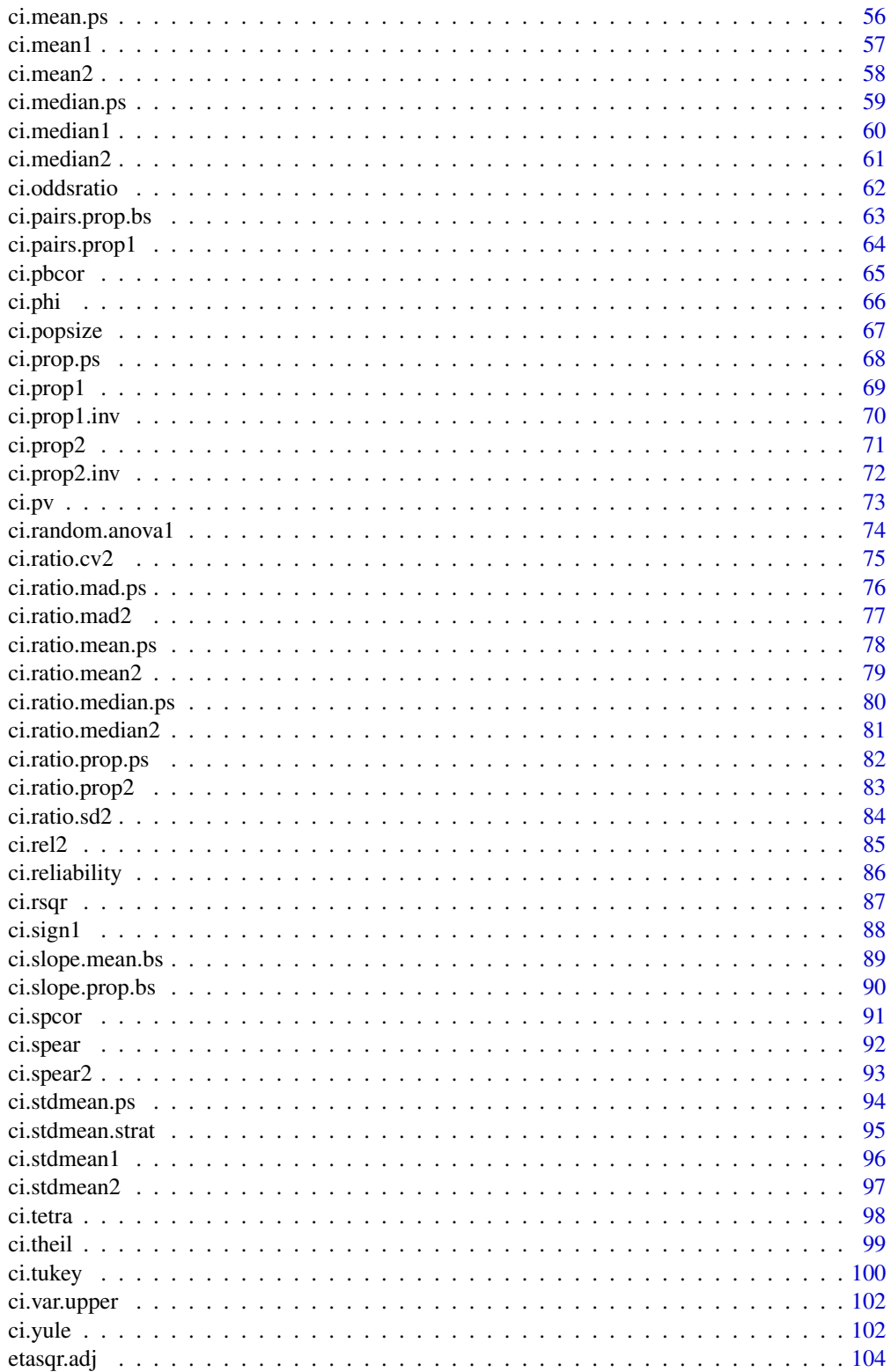

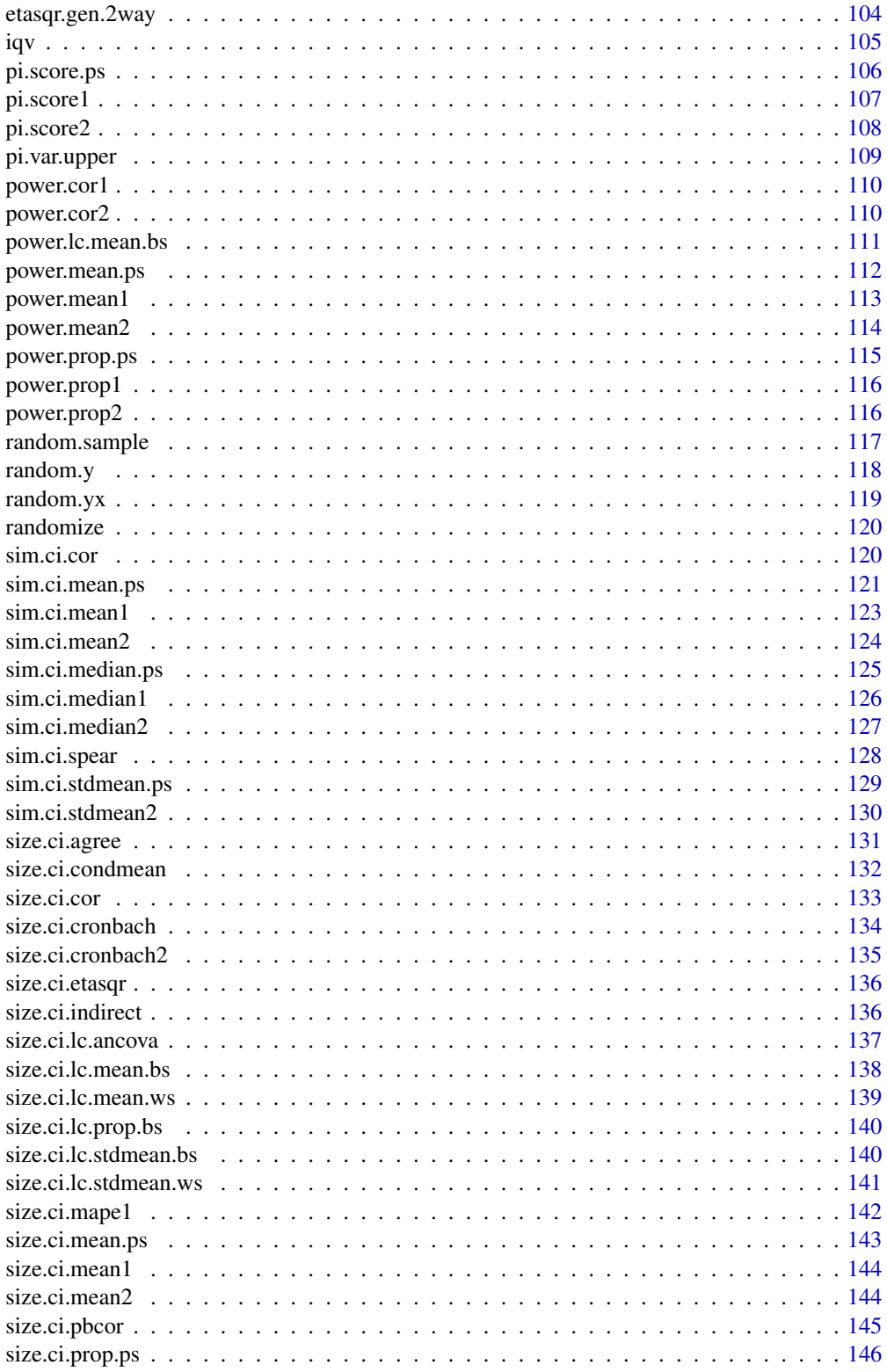

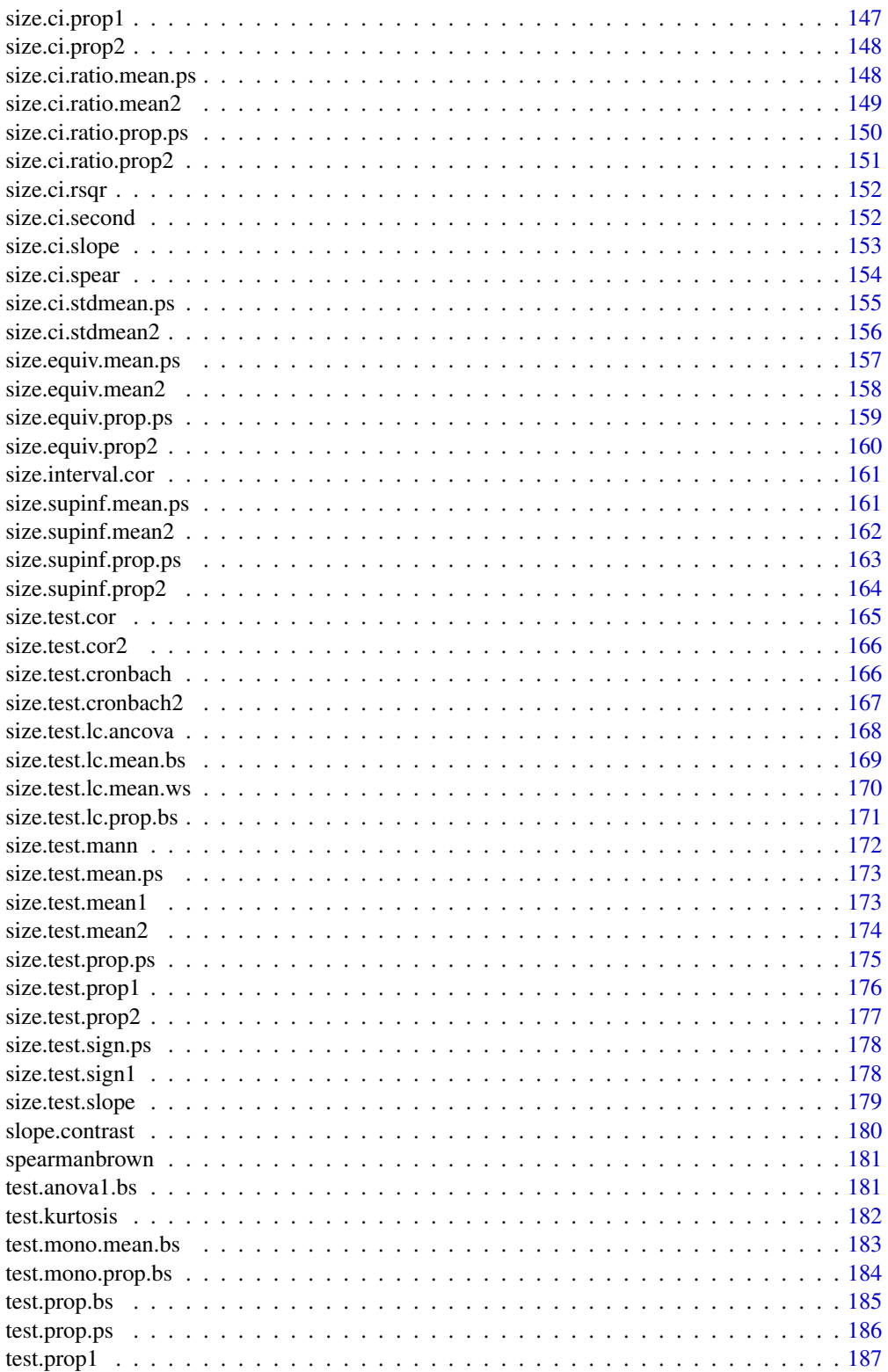

# <span id="page-5-0"></span> $6 \text{ c}$  ci.2x2.mean.bs

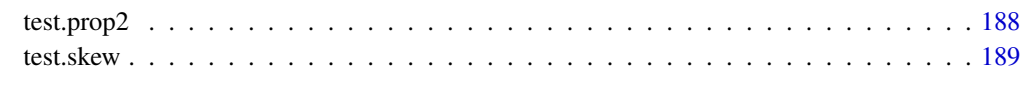

#### **Index** the contract of the contract of the contract of the contract of the contract of the contract of the contract of the contract of the contract of the contract of the contract of the contract of the contract of the co

ci.2x2.mean.bs *Computes tests and confidence intervals of effects in a 2x2 betweensubjects design for means*

# Description

Computes confidence intervals and tests for the AB interaction effect, main effect of A, main efect of B, simple main effects of A, and simple main effects of B in a 2x2 between-subjects design with a quantitative response variable. A Satterthwaite adjustment to the degrees of freedom is used and equality of population variances is not assumed.

# Usage

ci.2x2.mean.bs(alpha, y11, y12, y21, y22)

# Arguments

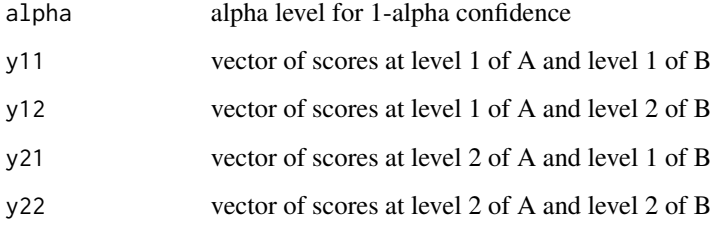

# Value

Returns a 7-row matrix (one row per effect). The columns are:

- Estimate estimate of effect
- SE standard error
- t t test statistic
- df degrees of freedom
- p p-value
- LL lower limit of the confidence interval
- UL upper limit of the confidence interval

#### <span id="page-6-0"></span>Examples

```
y11 <- c(14, 15, 11, 7, 16, 12, 15, 16, 10, 9)
y12 <- c(18, 24, 14, 18, 22, 21, 16, 17, 14, 13)
y21 <- c(16, 11, 10, 17, 13, 18, 12, 16, 6, 15)
y22 <- c(18, 17, 11, 9, 9, 13, 18, 15, 14, 11)
ci.2x2.mean.bs(.05, y11, y12, y21, y22)
# Should return:
# Estimate SE t df p LL UL
# AB: -5.10 2.224860 -2.29227953 35.47894 0.027931810 -9.6145264 -0.5854736
# A: 1.65 1.112430 1.48323970 35.47894 0.146840430 -0.6072632 3.9072632
# B: -2.65 1.112430 -2.38217285 35.47894 0.022698654 -4.9072632 -0.3927368
# A at b1: -0.90 1.545244 -0.58243244 17.56296 0.567678242 -4.1522367 2.3522367
# A at b2: 4.20 1.600694 2.62386142 17.93761 0.017246053 0.8362274 7.5637726
# B at a1: -5.20 1.536952 -3.38331916 17.61093 0.003393857 -8.4341379 -1.9658621
# B at a2: -0.10 1.608657 -0.06216365 17.91650 0.951120753 -3.4807927 3.2807927
```
ci.2x2.mean.mixed *Computes tests and confidence intervals of effects in a 2x2 mixed design for means*

# Description

Computes confidence intervals and tests for the AB interaction effect, main effect of A, main efect of B, simple main effects of A, and simple main effects of B in a 2x2 mixed factorial design with a quantitative response variable where Factor A is a within-subjects factor, and Factor B is a betweensubjects factor. A Satterthwaite adjustment to the degrees of freedom is used and equality of population variances is not assumed.

#### Usage

```
ci.2x2.mean.mixed(alpha, y11, y12, y21, y22)
```
#### Arguments

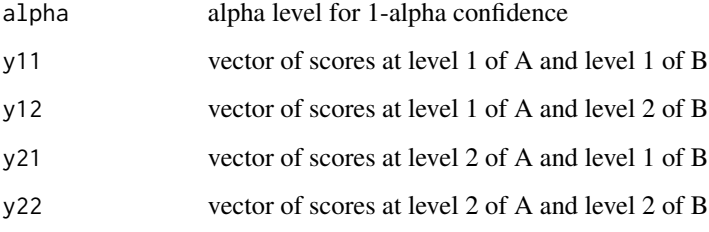

<span id="page-7-0"></span>Returns a 7-row matrix (one row per effect). The columns are:

- Estimate estimate of effect
- SE standard error
- t t test statistic
- df degrees of freedom
- p p-value
- LL lower limit of the confidence interval
- UL upper limit of the confidence interval

#### Examples

```
y11 <- c(18, 19, 20, 17, 20, 16)
y12 <- c(19, 18, 19, 20, 17, 16)
y21 <- c(19, 16, 16, 14, 16, 18)
y22 <- c(16, 10, 12, 9, 13, 15)
ci.2x2.mean.mixed(.05, y11, y12, y21, y22)
```

```
# Should return:
# Estimate SE t df p LL UL
# AB: -3.8333333 0.9803627 -3.910117 8.346534 0.0041247610 -6.0778198 -1.588847
# A: 2.0833333 0.4901814 4.250128 8.346534 0.0025414549 0.9610901 3.205577
# B: 3.7500000 1.0226599 3.666908 7.601289 0.0069250119 1.3700362 6.129964
# A at b1: 0.1666667 0.8333333 0.200000 5.000000 0.8493605140 -1.9754849 2.308818
# A at b2: 4.0000000 0.5163978 7.745967 5.000000 0.0005732451 2.6725572 5.327443
# B at a1: 1.8333333 0.9803627 1.870056 9.943850 0.0911668588 -0.3527241 4.019391
# B at a2: 5.6666667 1.2692955 4.464419 7.666363 0.0023323966 2.7173445 8.615989
```
ci.2x2.mean.ws *Computes tests and confidence intervals of effects in a 2x2 withinsubjects design for means*

#### **Description**

Computes confidence intervals and tests for the AB interaction effect, main effect of A, main efect of B, simple main effects of A, and simple main effects of B in a 2x2 within-subjects design with a quantitative response variable.

#### Usage

ci.2x2.mean.ws(alpha, y11, y12, y21, y22)

#### $\text{ci.2x2.} \text{mean.ws}$  9

#### **Arguments**

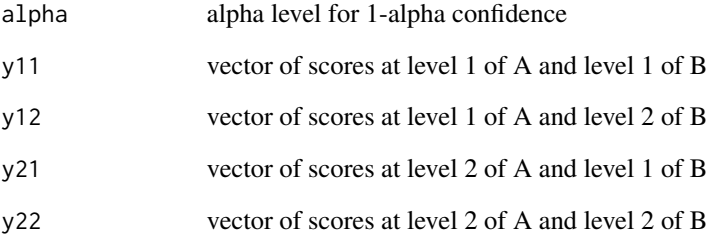

## Value

Returns a 7-row matrix (one row per effect). The columns are:

- Estimate estimate of effect
- SE standard error
- t t test statistic
- df degrees of freedom
- p p-value
- LL lower limit of the confidence interval
- UL upper limit of the confidence interval

```
y11 \leftarrow c(1, 2, 3, 4, 5, 7, 7)y12 \leftarrow c(1, 0, 2, 4, 3, 8, 7)y21 \leftarrow c(4, 5, 6, 7, 8, 9, 8)y22 \leftarrow c(5,6,8,7,8,9,9)ci.2x2.mean.ws(.05, y11, y12, y21, y22)
# Should return:
# Estimate SE t df p LL UL
# AB: 1.28571429 0.5654449 2.2738102 6 0.0633355395 -0.09787945 2.66930802
# A: -3.21428571 0.4862042 -6.6109784 6 0.0005765210 -4.40398462 -2.02458681
# B: -0.07142857 0.2296107 -0.3110855 6 0.7662600658 -0.63326579 0.49040865
# A at b1: -2.57142857 0.2973809 -8.6469203 6 0.0001318413 -3.29909331 -1.84376383
# A at b2: -3.85714286 0.7377111 -5.2285275 6 0.0019599725 -5.66225692 -2.05202879
# B at a1: 0.57142857 0.4285714 1.3333333 6 0.2308094088 -0.47724794 1.62010508
# B at a2: -0.71428571 0.2857143 -2.5000000 6 0.0465282323 -1.41340339 -0.01516804
```
<span id="page-9-0"></span>ci.2x2.median.bs *Computes tests and confidence intervals of effects in a 2x2 betwensubjects design for medians*

# **Description**

Computes confidence intervals for the AB interaction effect, main effect of A, main efect of B, simple main effects of A, and simple main effects of B in a 2x2 between-subjects design with a quantitative response variable. The effects are defined in terms of medians rather than means.

#### Usage

ci.2x2.median.bs(alpha, y11, y12, y21, y22)

#### Arguments

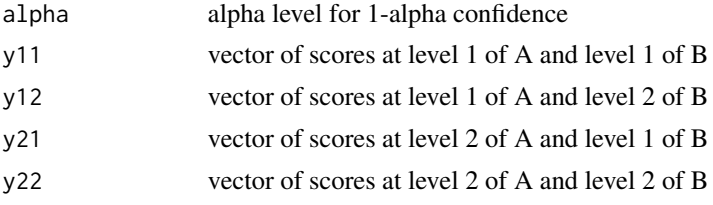

#### Value

Returns a 7-row matrix (one row per effect). The columns are:

- Estimate estimate of effect
- SE standard error
- LL lower limit of the confidence interval
- UL upper limit of the confidence interval

# Examples

```
y11 <- c(14, 15, 11, 7, 16, 12, 15, 16, 10, 9)
y12 <- c(18, 24, 14, 18, 22, 21, 16, 17, 14, 13)
y21 <- c(16, 11, 10, 17, 13, 18, 12, 16, 6, 15)
y22 <- c(18, 17, 11, 9, 9, 13, 18, 15, 14, 11)
ci.2x2.median.bs(.05, y11, y12, y21, y22)
```

```
# Should return:
# Estimate SE LL UL
# AB: -5.0 3.389735 -11.643758 1.64375833
# A: 1.5 1.694867 -1.821879 4.82187916
# B: -2.0 1.694867 -5.321879 1.32187916
# A at b1: -1.0 2.152661 -5.219138 3.21913797
# A at b2: 4.0 2.618464 -1.132095 9.13209504
```
# B at a1: -4.5 2.311542 -9.030539 0.03053939

<span id="page-10-0"></span># B at a2: 0.5 2.479330 -4.359397 5.35939682

ci.2x2.median.mixed *Computes confidence intervals in a 2x2 mixed design for medians*

#### Description

Computes distribution-free confidence intervals based on medians for the AB interaction effect, main effect of A, main efect of B, simple main effects of A, and simple main effects of B in a 2x2 mixed design where Factor A is the within-subjects factor and Factor B is the between subbjects factor. Tied scores are assumed to be rare.

#### Usage

ci.2x2.median.mixed(alpha, y11, y12, y21, y22)

#### Arguments

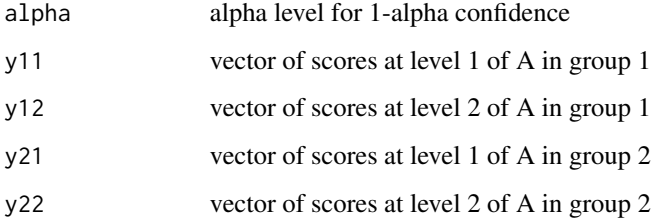

#### Value

Returns a 7-row matrix (one row per effect). The columns are:

- Estimate estimate of effect
- SE standard error
- LL lower limit of the confidence interval
- UL upper limit of the confidence interval

# References

Bonett DG, Price RM (2020). "Interval estimation for linear functions of medians in within-subjects and mixed designs." *British Journal of Mathematical and Statistical Psychology*, 73(2), 333–346. ISSN 0007-1102, [doi:10.1111/bmsp.12171.](https://doi.org/10.1111/bmsp.12171)

# Examples

```
y11 <- c(18, 19, 20, 17, 20, 16)
y12 <- c(19, 18, 19, 20, 17, 16)
y21 <- c(19, 16, 16, 14, 16, 18)
y22 <- c(16, 10, 12, 9, 13, 15)
ci.2x2.median.mixed(.05, y11, y12, y21, y22)
# Should return:
# Estimate SE LL UL
# AB: -3.50 2.698647 -8.7892514 1.789251
# A: 1.75 1.349324 -0.8946257 4.394626
# B: 4.25 1.017564 2.2556114 6.244389
# A at b1: 0.00 1.489007 -2.9184005 2.918400
# A at b2: 3.50 2.250679 -0.9112492 7.911249
# B at a1: 2.50 1.486420 -0.4133294 5.413329
# B at a2: 6.00 1.871571 2.3317887 9.668211
```
ci.2x2.median.ws *Computes confidence intervals in a 2x2 within-subjects design for medians*

#### Description

Computes distribution-free confidence intervals based on medians for the AB interaction effect, main effect of A, main efect of B, simple main effects of A, and simple main effects of B in a 2x2 within-subjects design. Tied scores are assumed to be rare.

# Usage

ci.2x2.median.ws(alpha, y11, y12, y21, y22)

## Arguments

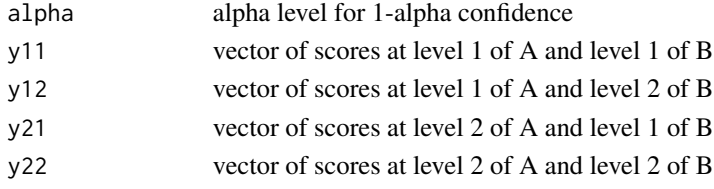

# Value

Returns a 7-row matrix (one row per effect). The columns are:

- Estimate estimate of effect
- SE standard error
- LL lower limit of the confidence interval
- UL upper limit of the confidence interval

<span id="page-11-0"></span>

# <span id="page-12-0"></span> $ci.2x2$ .prop.bs 13

#### References

Bonett DG, Price RM (2020). "Interval estimation for linear functions of medians in within-subjects and mixed designs." *British Journal of Mathematical and Statistical Psychology*, 73(2), 333–346. ISSN 0007-1102, [doi:10.1111/bmsp.12171.](https://doi.org/10.1111/bmsp.12171)

# Examples

y11 <- c(221, 402, 333, 301, 284, 182, 281, 230, 290, 182, 133, 278) y12 <- c(221, 371, 340, 288, 293, 150, 317, 211, 286, 161, 126, 234) y21 <- c(219, 371, 314, 279, 284, 155, 278, 185, 296, 169, 118, 229) y22 <- c(170, 332, 280, 273, 272, 160, 260, 204, 252, 153, 137, 221) ci.2x2.median.ws(.05, y11, y12, y21, y22)

```
# Should return:
```
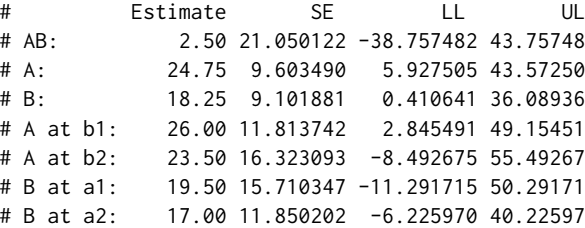

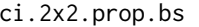

Computes tests and confidence intervals of effects in a 2x2 between*subjects design for proportions*

# Description

Computes adjusted Wald confidence intervals and tests for the AB interaction effect, main effect of A, main efect of B, simple main effects of A, and simple main effects of B in a 2x2 between-subjects factorial design with a dichotomous response variable. The input vector of frequency counts is  $f = [$ f11, f12, f21, f22 ], and the input vector of sample sizes is  $n = \lceil n11, n12, n21, n22 \rceil$  where the first subscript represents the levels of Factor A and the second subscript represents the levels of Factor B.

#### Usage

ci.2x2.prop.bs(alpha, f, n)

#### Arguments

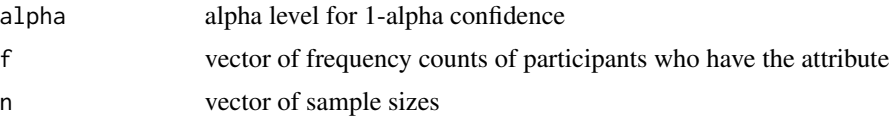

#### <span id="page-13-0"></span>Value

Returns a 7-row matrix (one row per effect). The columns are:

- Estimate adjusted estimate of effect
- SE standard error
- z z test statistic for test of null hypothesis
- p p-value
- LL lower limit of the adjusted Wald confidence interval
- UL upper limit of the adjusted Wald confidence interval

# References

Price RM, Bonett DG (2004). "An improved confidence interval for a linear function of binomial proportions." *Computational Statistics & Data Analysis*, 45(3), 449–456. ISSN 01679473, [doi:10.1016/S01679473\(03\)000070.](https://doi.org/10.1016/S0167-9473%2803%2900007-0)

#### Examples

```
f \leftarrow c(15, 24, 28, 23)n <- c(50, 50, 50, 50)
ci.2x2.prop.bs(.05, f, n)
# Should return:
# Estimate SE z p LL UL
# AB: -0.27450980 0.13692496 -2.0048193 0.044982370 -0.54287780 -0.00614181
# A: -0.11764706 0.06846248 -1.7184165 0.085720668 -0.25183106 0.01653694
# B: -0.03921569 0.06846248 -0.5728055 0.566776388 -0.17339968 0.09496831
# A at b1: -0.25000000 0.09402223 -2.6589456 0.007838561 -0.43428019 -0.06571981
# A at b2: 0.01923077 0.09787658 0.1964798 0.844234654 -0.17260380 0.21106534
# B at a1: -0.17307692 0.09432431 -1.8349132 0.066518551 -0.35794917 0.01179533
# B at a2: 0.09615385 0.09758550 0.9853293 0.324462356 -0.09511021 0.28741790
```
ci.2x2.prop.mixed *Computes tests and confidence intervals of effects in a 2x2 mixed factorial design for proportions*

#### Description

Computes adjusted Wald confidence intervals and tests for the AB interaction effect, main effect of A, main efect of B, simple main effects of A, and simple main effects of B in a 2x2 mixed factorial design with a dichotomous response variable where Factor A is a within-subjects factor and Factor B is a between-subjects factor. The 4x1 vector of frequency counts for Factor A within each group is f00, f01, f10, f11 where fij is the number of participants with a response of  $i = 0$  or 1 at level 1 of Factor A and a response of  $j = 0$  or 1 at level 2 of Factor A.

#### <span id="page-14-0"></span> $ci.2x2$ .stdmean.bs  $15$

# Usage

ci.2x2.prop.mixed(alpha, group1, group2)

#### Arguments

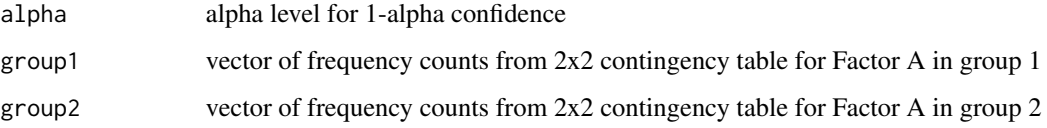

#### Value

Returns a 7-row matrix (one row per effect). The columns are:

- Estimate adjusted estimate of effect
- SE standard error of estimate
- z z test statistic
- p p-value
- LL lower limit of the adjusted Wald confidence interval
- UL upper limit of the adjusted Wald confidence interval

# Examples

```
group1 <- c(125, 14, 10, 254)
group2 <- c(100, 16, 9, 275)
ci.2x2.prop.mixed (.05, group1, group2)
# Should return:
# Estimate SE z p LL UL
# AB: 0.007555369 0.017716073 0.4264697 0.66976559 -0.02716750 0.042278234
# A: -0.013678675 0.008858036 -1.5442107 0.12253730 -0.03104011 0.003682758
# B: -0.058393219 0.023032656 -2.5352360 0.01123716 -0.10353640 -0.013250043
# A at b1: -0.009876543 0.012580603 -0.7850612 0.43241768 -0.03453407 0.014780985
# A at b2: -0.017412935 0.012896543 -1.3502018 0.17695126 -0.04268969 0.007863824
# B at a1: -0.054634236 0.032737738 -1.6688458 0.09514794 -0.11879902 0.009530550
# B at a2: -0.062170628 0.032328556 -1.9230871 0.05446912 -0.12553343 0.001192177
```
ci.2x2.stdmean.bs *Computes confidence intervals of standardized effects in a 2x2 between-subjects design for means*

Computes confidence intervals for standardized linear constrasts of means (AB interaction, main effect of A, main efect of B, simple main effects of A, and simple main effects of B) in a 2x2 between-subjects design with a quantitative response variable. Equality of population variances is not assumed. An unweigthed variance standardizer is used, which is the recommended standarizer when both factors are treatment factors.

# Usage

ci.2x2.stdmean.bs(alpha, y11, y12, y21, y22)

#### Arguments

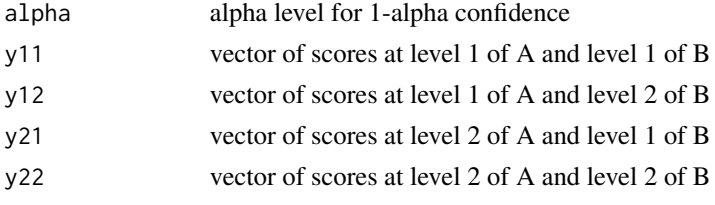

# Value

Returns a 7-row matrix (one row per effect). The columns are:

- Estimate estimate of standardized effect
- adj Estimate bias adjusted estimate of standardized effect
- SE standard error
- LL lower limit of the confidence interval
- UL upper limit of the confidence interval

```
y11 <- c(14, 15, 11, 7, 16, 12, 15, 16, 10, 9)
y12 <- c(18, 24, 14, 18, 22, 21, 16, 17, 14, 13)
y21 <- c(16, 11, 10, 17, 13, 18, 12, 16, 6, 15)
y22 <- c(18, 17, 11, 9, 9, 13, 18, 15, 14, 11)
ci.2x2.stdmean.bs(.05, y11, y12, y21, y22)
```

```
# Should return:
```
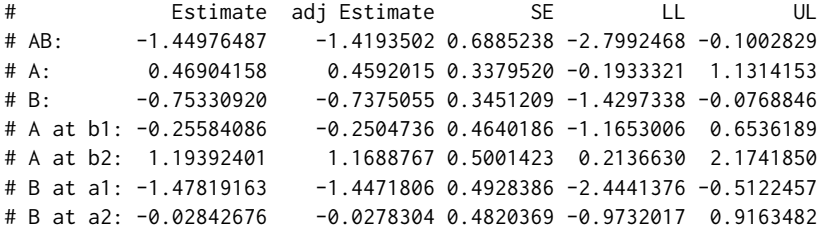

<span id="page-16-0"></span>ci.2x2.stdmean.mixed *Computes confidence intervals of standardized effects in a 2x2 mixed design*

#### Description

Computes confidence intervals for the standardized AB interaction effect, main effect of A, main efect of B, simple main effects of A, and simple main effects of B in a 2x2 mixed factorial design where Factor A is a within-subjects factor, and Factor B is a between-subjects factor. Equality of population variances is not assumed.

#### Usage

```
ci.2x2.stdmean.mixed(alpha, y11, y12, y21, y22)
```
#### Arguments

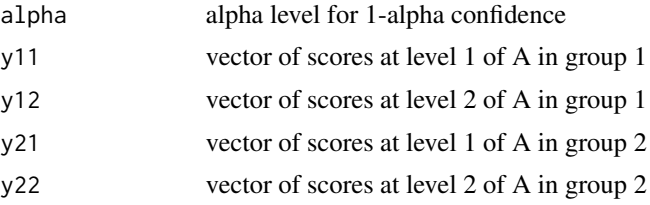

# Value

Returns a 7-row matrix (one row per effect). The columns are:

- Estimate estimated standardized effect
- adj Estimate bias adjusted standardized effect estimate
- SE standard error
- LL lower limit of the confidence interval
- UL upper limit of the confidence interval

```
y11 <- c(18, 19, 20, 17, 20, 16)
y12 <- c(19, 18, 19, 20, 17, 16)
y21 <- c(19, 16, 16, 14, 16, 18)
y22 <- c(16, 10, 12, 9, 13, 15)
ci.2x2.stdmean.mixed(.05, y11, y12, y21, y22)
# Should return:
# Estimate adj Estimate SE LL UL
# AB: -1.95153666 -1.80141845 0.5424100 -3.0146407 -0.8884326
# A: 1.06061775 1.01125934 0.2780119 0.5157244 1.6055111
# B: 1.90911195 1.76225718 0.5743510 0.7834047 3.0348192
```

```
# A at b1: 0.08484942 0.07589163 0.4649598 -0.8264549 0.9961538
# A at b2: 2.03638608 1.82139908 0.2964013 1.4554502 2.6173219
# B at a1: 0.93334362 0.86154796 0.5487927 -0.1422703 2.0089575
# B at a2: 2.88488027 2.66296641 0.7127726 1.4878717 4.2818889
```
ci.2x2.stdmean.ws *Computes confidence intervals of standardized effects in a 2x2 withinsubjects design*

# Description

Computes confidence intervals for standardized linear constrasts of means (AB interaction, main effect of A, main efect of B, simple main effects of A, and simple main effects of B) in a 2x2 within-subjects design. Equality of population variances is not assumed. An unweigthed variance standardizer is used.

# Usage

ci.2x2.stdmean.ws(alpha, y11, y12, y21, y22)

## Arguments

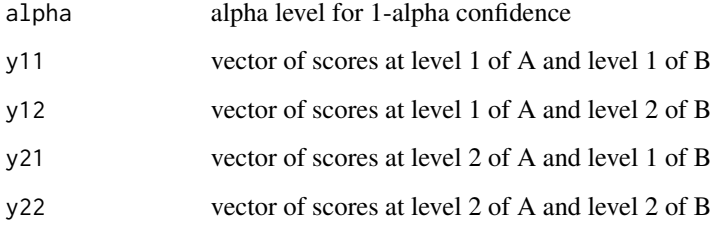

#### Value

Returns a 7-row matrix (one row per effect). The columns are:

- Estimate estimated standardized effect
- adj Estimate bias adjusted standardized effect estimate
- SE standard error
- LL lower limit of the confidence interval
- UL upper limit of the confidence interval

#### <span id="page-18-0"></span>ci.agree 19

#### Examples

```
y11 <- c(21, 39, 32, 29, 27, 17, 27, 21, 28, 17, 12, 27)
y12 <- c(20, 36, 33, 27, 28, 14, 30, 20, 27, 15, 11, 22)
y21 <- c(21, 36, 30, 27, 28, 15, 27, 18, 29, 16, 11, 22)
y22 <- c(18, 34, 29, 28, 28, 17, 27, 21, 26, 16, 14, 23)
ci.2x2.stdmean.ws(.05, y11, y12, y21, y22)
# Should return:
# Estimate adj Estimate SE LL UL
# AB: 0.17248839 0.16446123 0.13654635 -0.095137544 0.4401143
# A: 0.10924265 0.10415878 0.05752822 -0.003510596 0.2219959
# B: 0.07474497 0.07126653 0.05920554 -0.041295751 0.1907857
# A at b1: 0.19548684 0.18638939 0.08460680 0.029660560 0.3613131
# A at b2: 0.02299845 0.02192816 0.09371838 -0.160686202 0.2066831
# B at a1: 0.16098916 0.15349715 0.09457347 -0.024371434 0.3463498
# B at a2: -0.01149923 -0.01096408 0.08595873 -0.179975237 0.1569768
```
ci.agree *Confidence interval for a G-index of agreement*

## Description

Computes a confidence interval for a G-index of agreement between two polychotomous ratings. This function requires the number of objects that were given the same rating by both raters.

#### Usage

ci.agree(alpha, n, f, k)

# Arguments

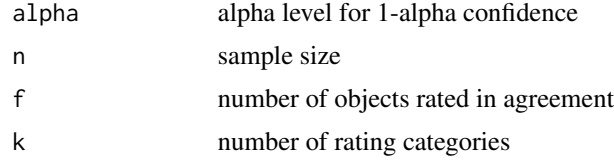

# Value

Returns a 1-row matrix. The columns are:

- Estimate maximum likelihood estimate of G-index
- SE standard error
- LL lower limit of the confidence interval
- UL upper limit of the confidence interval

# <span id="page-19-0"></span>References

Bonett DG (2022). "Statistical inference for G-indices of agreement." *Journal of Educational and Behavioral Statistics*, 47(4), 438–458. ISSN 1076-9986, [doi:10.3102/10769986221088561.](https://doi.org/10.3102/10769986221088561)

#### Examples

ci.agree(.05, 100, 80, 4) # Should return: # Estimate SE LL UL # 0.7333333 0.05333333 0.6132949 0.8226025

ci.agree.3rater *Computes confidence intervals for a 3-rater design with dichotomous ratings*

# **Description**

Computes adjusted Wald confidence intervals for a G-index of agreement for all pairs of raters in a 3-rater design with a dichotomous rating, and computes adjusted Wald confidence intervals for differences of all pairs of G agreement. An adjusted Wald confidence interval for unanimous G agreement among the three raters is also computed. In the three-rater design, unanimous G agreement is equal to the average of all pairs of G agreement.

# Usage

```
ci.agree.3rater(alpha, f)
```
#### Arguments

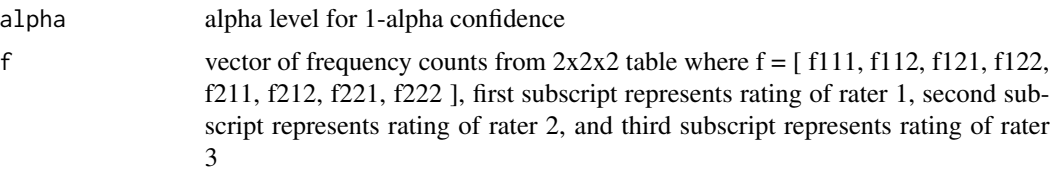

# Value

Returns a 3-row matrix. The rows are:

- G(1,2): G-index for raters 1 and 2
- $G(1,3)$ : G-index for raters 1 and 3
- G(2,3): G-index for raters 2 and 3
- $G(1,2) G(1,3)$ : difference in  $G(1,2)$  and  $G(1,3)$

#### <span id="page-20-0"></span>ci.agree2 21

- $G(1,2) G(2,3)$ : difference in  $G(1,2)$  and  $G(2,3)$
- $G(2,3)$ - $G(1,3)$ : difference in  $G(2,3)$  and  $G(1,3)$
- G(3): G-index of unanimous agreement for all three raters

#### The columns are:

- Estimate estimate of G-index (two-rater, difference, or unanimous)
- LL lower limit of confidence interval
- UL upper limit of confidence interval

# References

Bonett DG (2022). "Statistical inference for G-indices of agreement." *Journal of Educational and Behavioral Statistics*, 47(4), 438–458. ISSN 1076-9986, [doi:10.3102/10769986221088561.](https://doi.org/10.3102/10769986221088561)

#### Examples

```
f <- c(100, 6, 4, 40, 20, 1, 9, 120)
ci.agree.3rater(.05, f)
# Should return:
# Estimate LL UL
# G(1,2) 0.56666667 0.46601839 0.6524027
# G(1,3) 0.50000000 0.39564646 0.5911956
# G(2,3) 0.86666667 0.79701213 0.9135142
# G(1,2)-G(1,3) 0.06666667 0.00580397 0.1266464
# G(1,2)-G(2,3) -0.30000000 -0.40683919 -0.1891873
# G(2,3)-G(1,3) -0.36666667 -0.46222023 -0.2662566
# G(3) 0.64444444 0.57382971 0.7068720
```
ci.agree2 *Confidence interval for G-index difference in a 2-group design*

#### Description

Computes adjusted Wald confidence intervals for the G-index of agreement within each group and the difference of G-indices.

#### Usage

ci.agree2(alpha, n1, f1, n2, f2, r)

# Arguments

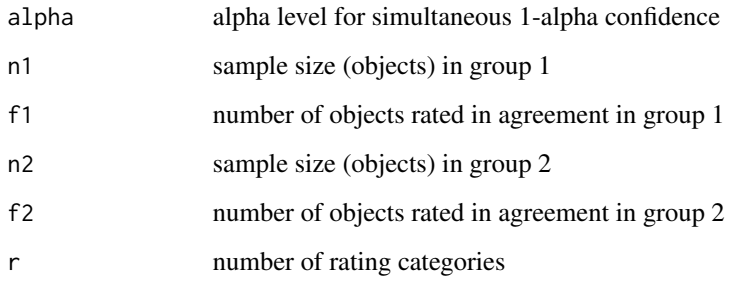

# Value

Returns a 3-row matrix. The rows are:

- Row 1: G-index for group 1
- Row 2: G-index for group 2
- Row 3: G-index difference

The columns are:

- Estimate maximum likelihood estimate of G-index and difference
- SE standard error
- LL lower limit of confidence interval
- UL upper limit of confidence interval

# References

Bonett DG (2022). "Statistical inference for G-indices of agreement." *Journal of Educational and Behavioral Statistics*, 47(4), 438–458. ISSN 1076-9986, [doi:10.3102/10769986221088561.](https://doi.org/10.3102/10769986221088561)

```
ci.agree2(.05, 75, 70, 60, 45, 2)
# Should return:
# Estimate SE LL UL
# G1 0.8666667 0.02880329 0.6974555 0.9481141
# G2 0.5000000 0.05590170 0.2523379 0.6851621
# G1 - G2 0.3666667 0.06288585 0.1117076 0.6088621
```
<span id="page-22-0"></span>

Computes an approximate Bayesian credible interval for a normal prior distribution. This function can be used with any parameter estimator (e.g., mean, mean difference, linear contrast of means, slope coefficient standardized mean difference, standardized linear contrast of means, median, median difference, linear contrast of medians, etc.) that has an approximate normal sampling distribution. The mean and standard deviation of the posterior normal distribution are also reported.

# Usage

```
ci.bayes.normal(alpha, prior.mean, prior.sd, est, se)
```
#### Arguments

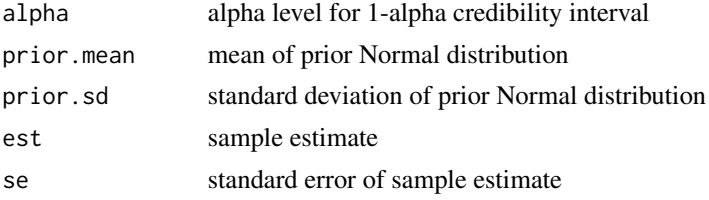

# Value

Returns a 1-row matrix. The columns are:

- Posterior mean posterior mean of Normal distributoin
- Posterior SD posterior standard deviation of Normal distributoin
- LL lower limit of the credible interval
- UL upper limit of the credible interval

#### References

Gelman A, B. CJ, Stern HS, Rubin DB (2004). *Bayesian Data Analysis*, 2nd edition. Chapman & Hall.

#### Examples

ci.bayes.normal(.05, 30, 2, 24.5, 0.577) # Should return: # Posterior mean Posterior SD LL UL

<span id="page-23-0"></span>

Computes a Bayesian credible interval for a single proportion using the mean and standard deviation of a prior Beta distribution along with sample information. The mean and standard deviation of the posterior Beta distribution are also reported. For a noninformative prior, set the prior mean to .5 and the prior standard deviation to  $1/\sqrt{12}$  (which corresponds to a Beta(1,1) distribution). The prior variance must be less than m(1 - m) where m is the prior mean.

# Usage

ci.bayes.prop1(alpha, prior.mean, prior.sd, f, n)

## Arguments

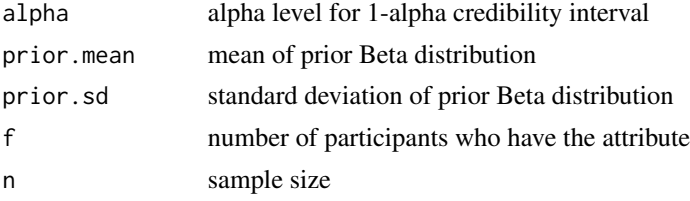

# Value

Returns a 1-row matrix. The columns are:

- Posterior mean posterior mean of Beta distributoin
- Posterior SD posterior standard deviation of Beta distributoin
- LL lower limit of the credible interval
- UL upper limit of the credible interval

#### References

Gelman A, B. CJ, Stern HS, Rubin DB (2004). *Bayesian Data Analysis*, 2nd edition. Chapman & Hall.

```
ci.bayes.prop1(.05, .4, .1, 12, 100)
# Should return:
# Posterior mean Posterior SD LL UL
# 0.15 0.03273268 0.09218 0.2188484
```
<span id="page-24-0"></span>

Computes a confidence interval for a biserial-phi correlation using a transformation of a confidence interval for an odds ratio with .5 added to each cell frequency. This measure of association assumes the group variable is naturally dichotomous and the response variable is artificially dichotomous.

# Usage

ci.biphi(alpha, f1, f2, n1, n2)

# Arguments

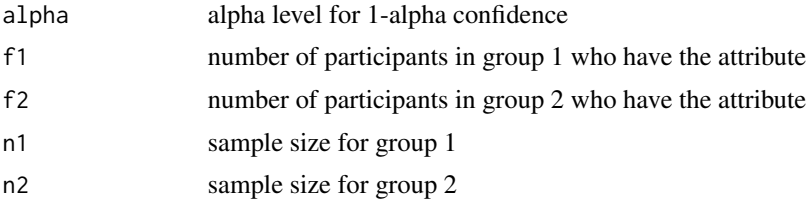

## Value

Returns a 1-row matrix. The columns are:

- Estimate estimate of biserial-phi correlation
- SE standard error
- LL lower limit of the confidence interval
- UL upper limit of the confidence interval

#### References

Ulrich R, Wirtz M (2004). "On the correlation of a naturally and an artificially dichotomized variable." *British Journal of Mathematical and Statistical Psychology*, 57(2), 235–251. ISSN 00071102, [doi:10.1348/0007110042307203.](https://doi.org/10.1348/0007110042307203)

# Examples

ci.biphi(.05, 46, 15, 100, 100) # Should return:

# Estimate SE LL UL # 0.4145733 0.07551281 0.2508866 0.546141

<span id="page-25-0"></span>

Computes a confidence interval for a population coefficient of dispersion which is defined as a mean absolute deviation from the median divided by a median. The coefficient of dispersion assumes ratio-scale scores and is a robust alternative to the coefficient of variation. An approximate standard error is recovered from the confidence interval.

# Usage

ci.cod1(alpha, y)

# Arguments

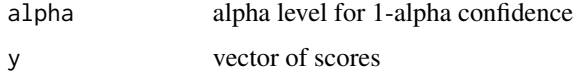

#### Value

Returns a 1-row matrix. The columns are:

- Estimate estimated coefficient of dispersion
- SE recovered standard error
- LL lower limit of the confidence interval
- UL upper limit of the confidence interval

#### References

Bonett DG, Seier E (2006). "Confidence interval for a coefficient of dispersion in nonnormal distributions." *Biometrical Journal*, 48(1), 144–148. ISSN 0323-3847, [doi:10.1002/bimj.200410148.](https://doi.org/10.1002/bimj.200410148)

```
y <- c(30, 20, 15, 10, 10, 60, 20, 25, 20, 30, 10, 5, 50, 40,
      20, 10, 0, 20, 50)
ci.cod1(.05, y)
# Should return:
# Estimate SE LL UL
# 0.5921053 0.1814708 0.3813259 1.092679
```
<span id="page-26-0"></span>

Computes a confidence interval for a ratio of population dispersion coefficients (mean absolute deviation from median divided by median) in a 2-group design. Ratio-scale scores are assumed.

#### Usage

ci.cod2(alpha, y1, y2)

#### Arguments

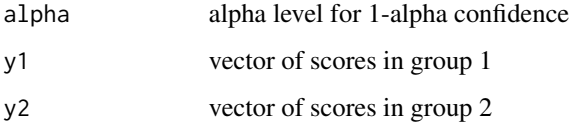

#### Value

Returns a 1-row matrix. The columns are:

- COD1 estimated coefficient of dispersion in group 1
- COD2 estimated coefficient of dispersion in group 2
- COD1/COD2 estimated ratio of dispersion coefficients
- LL lower limit of the confidence interval
- UL upper limit of the confidence interval

# Examples

y1 <- c(32, 39, 26, 35, 43, 27, 40, 37, 34, 29) y2 <- c(36, 44, 47, 42, 49, 39, 46, 31, 33, 48) ci.cod2(.05, y1, y2) # Should return: # COD1 COD2 COD1/COD2 LL UL

# 0.1333333 0.1232558 1.081761 0.494964 2.282254

Computes confidence intervals and test statistics for population conditional slopes (simple slopes) in a general linear model that includes a predictor variable  $(x1)$ , a moderator variable  $(x2)$ , and a product predictor variable  $(x1*x2)$ . Conditional slopes are computed at specified low and high values of the moderator variable.

#### Usage

```
ci.condslope(alpha, b1, b2, se1, se2, cov, lo, hi, dfe)
```
# Arguments

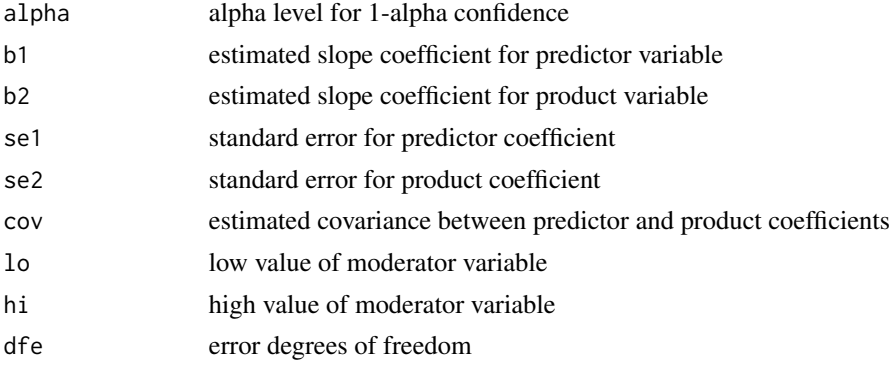

#### Value

Returns a 2-row matrix. The columns are:

- Estimate estimated conditional slope
- t t test statistic
- p p-value
- LL lower limit of the confidence interval
- UL upper limit of the confidence interval

```
ci.condslope(.05, .132, .154, .031, .021, .015, 5.2, 10.6, 122)
# Should return:
# Estimate SE t df p
# At low moderator 0.9328 0.4109570 2.269824 122 0.024973618
# At high moderator 1.7644 0.6070517 2.906507 122 0.004342076
# LL UL
```
# <span id="page-28-0"></span>ci.condslope.log 29

```
# At low moderator 0.1192696 1.746330
# At high moderator 0.5626805 2.966119
```
ci.condslope.log *Confidence interval for conditional (simple) slopes in a logistic model*

# Description

Computes confidence intervals and test statistics for population conditional slopes (simple slopes) in a logistic model that includes a predictor variable  $(x1)$ , a moderator variable  $(x2)$ , and a product predictor variable (x1\*x2). Conditional slopes are computed at low and high values of the moderator variable.

## Usage

ci.condslope.log(alpha, b1, b2, se1, se2, cov, lo, hi)

# Arguments

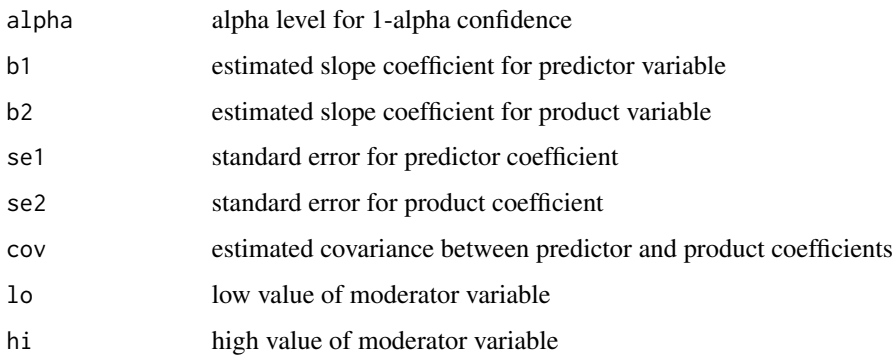

#### Value

Returns a 2-row matrix. The columns are:

- Estimate estimated conditional slope
- exp(Estimate) estimated exponentiated conditional slope
- z z test statistic
- p p-value
- LL lower limit of the confidence interval
- UL upper limit of the confidence interval

# <span id="page-29-0"></span>Examples

```
ci.condslope.log(.05, .132, .154, .031, .021, .015, 5.2, 10.6)
# Should return:
# Estimate exp(Estimate) z p
# At low moderator 0.9328 2.541616 2.269824 0.023218266
# At high moderator 1.7644 5.838068 2.906507 0.003654887
# LL UL
# At low moderator 1.135802 5.687444
# At high moderator 1.776421 19.186357
```
ci.cor *Confidence interval for a Pearson or partial correlation*

#### Description

Computes a Fisher confidence interval for a population Pearson correlation or partial correlation with s control variables. Set  $s = 0$  for a Pearson correlation. A bias adjustmentment is used to reduce the bias of the Fisher transformed correlation. This function uses an estimated correlation as input. Use the cor.test function for raw data input.

#### Usage

ci.cor(alpha, cor, s, n)

#### Arguments

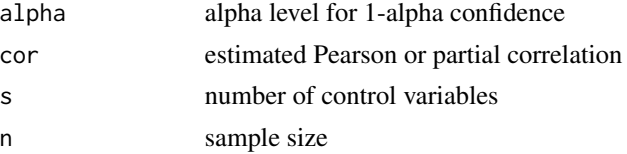

# Value

Returns a 1-row matrix. The columns are:

- Estimate estimated correlation
- SE standard error
- LL lower limit of the confidence interval
- UL upper limit of the confidence interval

#### References

Snedecor GW, Cochran WG (1989). *Statistical Methods*, 8th edition. ISU University Pres, Ames, Iowa.

#### <span id="page-30-0"></span>ci.cor.dep 31

#### Examples

ci.cor(.05, .536, 0, 50) # Should return: # Estimate SE LL UL # 0.536 0.1018149 0.2978573 0.7058914

ci.cor.dep *Confidence interval for a difference in dependent Pearson correlations*

# Description

Computes a confidence interval for a difference in population Pearson correlations that are estimated from the same sample and have one variable in common. A bias adjustmentment is used to reduce the bias of each Fisher transformed correlation. An approximate standard error is recovered from the confidence interval.

# Usage

ci.cor.dep(alpha, cor1, cor2, cor12, n)

# Arguments

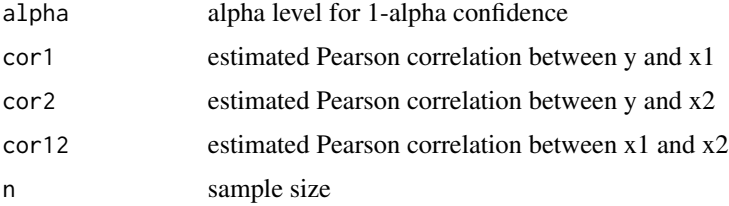

# Value

Returns a 1-row matrix. The columns are:

- Estimate estimated correlation difference
- SE recovered standard error
- LL lower limit of the confidence interval
- UL upper limit of the confidence interval

#### References

Zou GY (2007). "Toward using confidence intervals to compare correlations." *Psychological Methods*, 12(4), 399–413. ISSN 1939-1463, [doi:10.1037/1082989X.12.4.399.](https://doi.org/10.1037/1082-989X.12.4.399)

# Examples

```
ci.cor.dep(.05, .396, .179, .088, 166)
# Should return:
# Estimate SE LL UL
# 0.217 0.1026986 0.01323072 0.415802
```
ci.cor2 *Confidence interval for a 2-group Pearson correlation difference*

# Description

Computes a confidence interval for a difference in population Pearson correlations in a 2-group design. A bias adjustmentment is used to reduce the bias of each Fisher transformed correlation.

#### Usage

ci.cor2(alpha, cor1, cor2, n1, n2)

#### Arguments

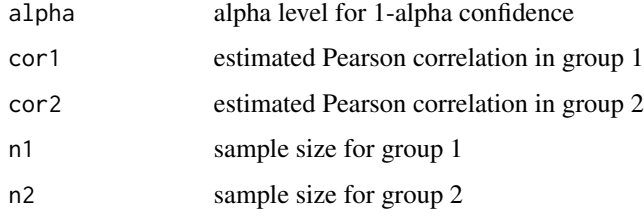

# Value

Returns a 1-row matrix. The columns are:

- Estimate estimated correlation difference
- SE standard error
- LL lower limit of the confidence interval
- UL upper limit of the confidence interval

# References

Zou GY (2007). "Toward using confidence intervals to compare correlations." *Psychological Methods*, 12(4), 399–413. ISSN 1939-1463, [doi:10.1037/1082989X.12.4.399.](https://doi.org/10.1037/1082-989X.12.4.399)

<span id="page-31-0"></span>

# <span id="page-32-0"></span>ci.cor2.gen 33

# Examples

ci.cor2(.05, .886, .802, 200, 200) # Should return: # Estimate SE LL UL # 0.084 0.02967934 0.02803246 0.1463609

ci.cor2.gen *Confidence interval for a 2-group correlation difference*

## Description

Computes a 100(1 - alpha)% confidence interval for a difference in population correlations in a 2-group design. The correlations can be Pearson, Spearman, partial, semipartial, or point-biserial correlations. The function requires a point estimate and a 100(1 - alpha)% confidence interval for each correlation as input.

# Usage

ci.cor2.gen(cor1, ll1, ul1, cor2, ll2, ul2)

# Arguments

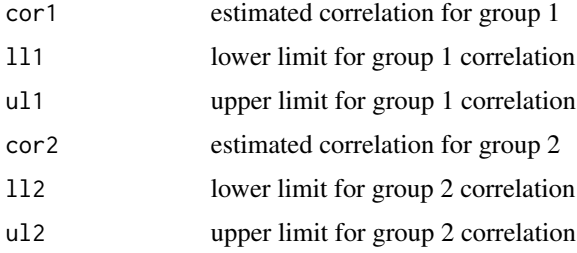

# Value

Returns a 1-row matrix. The columns are:

- Estimate estimated correlation difference
- LL lower limit of the confidence interval
- UL upper limit of the confidence interval

#### References

Zou GY (2007). "Toward using confidence intervals to compare correlations." *Psychological Methods*, 12(4), 399–413. ISSN 1939-1463, [doi:10.1037/1082989X.12.4.399.](https://doi.org/10.1037/1082-989X.12.4.399)

# Examples

```
ci.cor2.gen(.4, .35, .47, .2, .1, .32)
# Should return:
# Estimate LL UL
# 0.2 0.07 0.3220656
```
ci.cqv1 *Confidence interval for a single coefficient of quartile variation*

# Description

Computes a distribution-free confidence interval for a population coefficient of quartile variation which is defined as  $(Q3 - Q1)/(Q3 + Q1)$  where Q1 is the 25th percentile and Q3 is the 75th percentile. The coefficient of quartile variation assumes ratio-scale scores and is a robust alternative to the coefficient of variation. The 25th and 75th percentiles are computed using the type = 2 method (SAS default).

#### Usage

ci.cqv1(alpha, y)

#### Arguments

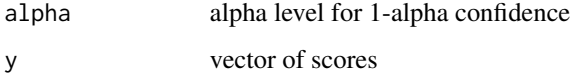

# Value

Returns a 1-row matrix. The columns are:

- Estimate estimated coefficient of quartile variation
- SE standard error
- LL lower limit of the confidence interval
- UL upper limit of the confidence interval

# References

Bonett DG (2006). "Confidence interval for a coefficient of quartile variation." *Computational Statistics and Data Analysis*, 50(11), 2953–2957. [doi:10.1016/j.csda.2005.05.007.](https://doi.org/10.1016/j.csda.2005.05.007)

<span id="page-33-0"></span>

#### <span id="page-34-0"></span>ci.cramer 35

#### Examples

```
y <- c(30, 20, 15, 10, 10, 60, 20, 25, 20, 30, 10, 5, 50, 40,
      20, 10, 0, 20, 50)
ci.cqv1(.05, y)
# Should return:
# Estimate SE LL UL
# 0.5 0.1552485 0.2617885 0.8841821
```
#### ci.cramer *Confidence interval for Cramer's V*

# Description

Computes a confidence interval for a population Cramer's V coefficient of nominal association for an r x s contingency table and its approximate standard error. The confidence interval is based on a noncentral chi-square distribution, and an approximate standard error is recovered from the confidence interval.

# Usage

ci.cramer(alpha, chisqr, r, c, n)

# Arguments

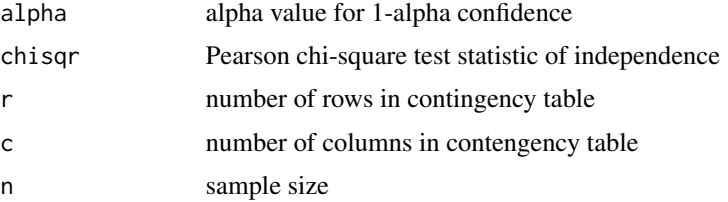

#### Value

Returns a 1-row matrix. The columns are:

- Estimate estimate of Cramer's V
- SE recovered standard error
- LL lower limit of the confidence interval
- UL upper limit of the confidence interval

# References

Smithson M (2003). *Confidence Intervals*. Sage.

#### Examples

ci.cramer(.05, 19.21, 2, 3, 200) # Should return: # Estimate SE LL UL # 0.3099 0.0718 0.1601 0.4417

# ci.cronbach *Confidence interval for a Cronbach reliability*

# Description

Computes a confidence interval for a population Cronbach reliability. The point estimate of Cronbach's reliability assumes essentially tau-equivalent measurements and this confidence interval assumes parallel measurements.

# Usage

ci.cronbach(alpha, rel, r, n)

# Arguments

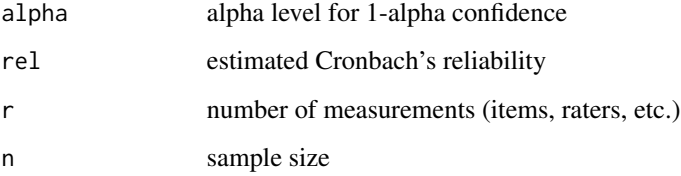

# Value

Returns a 1-row matrix. The columns are:

- LL lower limit of the confidence interval
- UL upper limit of the confidence interval

# References

Feldt LS (1965). "The approximate sampling distribution of Kuder-Richardson reliability coefficient twenty." *Psychometrika*, 30(3), 357–370. ISSN 0033-3123, [doi:10.1007/BF02289499.](https://doi.org/10.1007/BF02289499)

<span id="page-35-0"></span>
### ci.cronbach2 37

# Examples

```
ci.cronbach(.05, .85, 7, 89)
# Should return:
# Estimate SE LL UL
# 0.85 0.02456518 0.7971254 0.8931436
```
ci.cronbach2 *Confidence interval for a difference in Cronbach reliabilities in a 2 group design*

# Description

Computes a confidence interval for a difference in population Cronbach reliability coefficicents in a 2-group design. The number of measurements (e.g., items or raters) used in each group need not be equal.

## Usage

ci.cronbach2(alpha, rel1, rel2, r1, r2, n1, n2)

### Arguments

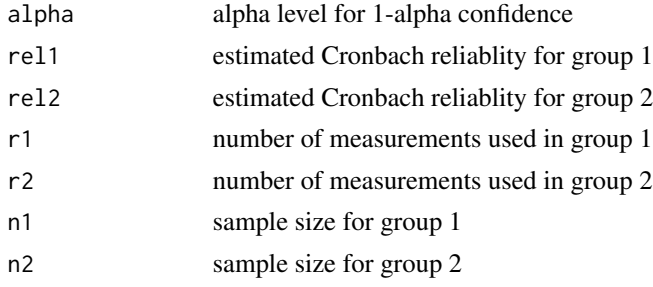

# Value

Returns a 1-row matrix. The columns are:

- Estimate estimated reliability difference
- LL lower limit of the confidence interval
- UL upper limit of the confidence interval

## References

Bonett DG, Wright TA (2015). "Cronbach's alpha reliability: Interval estimation, hypothesis testing, and sample size planning." *Journal of Organizational Behavior*, 36(1), 3–15. ISSN 08943796, [doi:10.1002/job.1960.](https://doi.org/10.1002/job.1960)

# Examples

```
ci.cronbach2(.05, .88, .76, 8, 8, 200, 250)
# Should return:
# Estimate LL UL
# 0.12 0.06973411 0.173236
```
ci.cv1 *Confidence interval for a single coefficient of variation*

# Description

Computes a confidence interval for a population coefficient of variation (standard deviation divided by mean). This confidence interval is the reciprocal of a confidence interval for a standardized mean (see description of ci.stdmean1 function). An approximate standard error is recovered from the confidence interval. The coefficient of variation assumes ratio-scale scores.

# Usage

ci.cv1(alpha, m, sd, n)

# Arguments

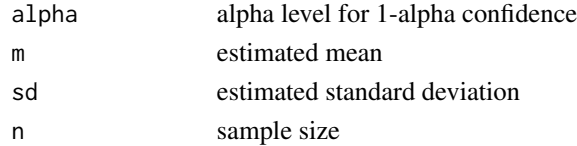

# Value

Returns a 1-row matrix. The columns are:

- Estimate estimated coefficient of variation
- SE recovered standard error
- LL lower limit of the confidence interval
- UL upper limit of the confidence interval

## Examples

ci.cv1(.05, 24.5, 3.65, 40)

```
# Should return:
# Estimate SE LL UL
# 0.1489796 0.01817373 0.1214381 0.1926778
```
Computes a confidence interval for a population eta-squared, partial eta-squared, or generalized eta-squared in a fixed-factor between-subjects design. An approximate bias adjusted estimate is computed, and an approximate standard error is recovered from the confidence interval.

# Usage

ci.etasqr(alpha, etasqr, df1, df2)

# Arguments

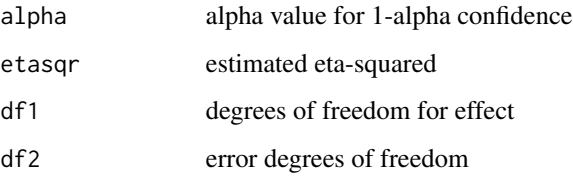

# Value

Returns a 1-row matrix. The columns are:

- Eta-squared eta-squared (from input)
- adj Eta-squared bias adjusted eta-squared estimate
- SE recovered standard error
- LL lower limit of the confidence interval
- UL upper limit of the confidence interval

## Examples

ci.etasqr(.05, .241, 3, 116)

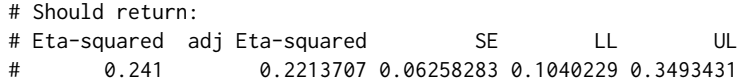

Computes a Fisher confidence interval for any type of correlation (e.g., Pearson, Spearman, Kendalltau, tetrachoric, phi, partial, semipartial, etc.) or ordinal association such as gamma, Somers' d, or tau-b. The correlation could also be between two latent factors obtained from a SEM analysis (the Fisher CI will be more accurate than the large-sample CI from a SEM analysis). The standard error can be a traditional standard error, a bootstrap standard error, or a robust standard error from a SEM analysis.

### Usage

ci.fisher(alpha, cor, se)

# Arguments

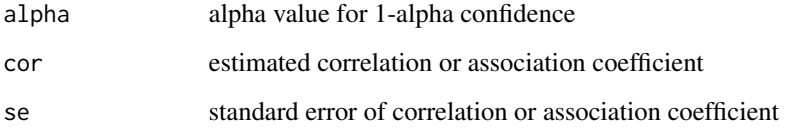

## Value

Returns a 1-row matrix. The columns are:

- Estimate correlation (from input)
- LL lower limit of the confidence interval
- UL upper limit of the confidence interval

# Examples

ci.fisher(.05, .641, .052)

# Should return: # Estimate LL UL # 0.641 0.5276396 0.7319293

Computes a Monte Carlo confidence interval (500,000 trials) for a population unstandardized indirect effect in a path model and a Sobel standard error. This function is not recommended for a standardized indirect effect. The Monte Carlo method is general in that the slope estimates and standard errors do not need to be OLS estimates with homoscedastic standard errors. For example, LAD slope estimates and their standard errors, OLS slope estimates and heteroscedastic-consistent standard errors, and (in models with no direct effects) distribution-free Theil-Sen slope estimates with recovered standard errors also could be used.

### Usage

ci.indirect(alpha, b1, b2, se1, se2)

### Arguments

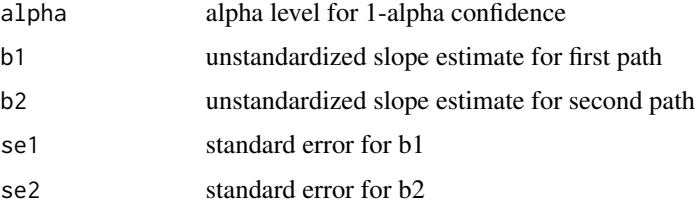

#### Value

Returns a 1-row matrix. The columns are:

- Estimate estimated indirect effect
- SE standard error
- LL lower limit of the confidence interval
- UL upper limit of the confidence interval

```
ci.indirect (.05, 2.48, 1.92, .586, .379)
# Should return (within sampling error):
# Estimate SE LL UL
# 4.7616 1.625282 2.178812 7.972262
```
Computes a confidence interval for the intraclass kappa coefficient and Cohen's kappa coefficient for two dichotomous ratings. Both measures are intraclass reliability coefficients.

### Usage

```
ci.kappa(alpha, f00, f01, f10, f11)
```
## Arguments

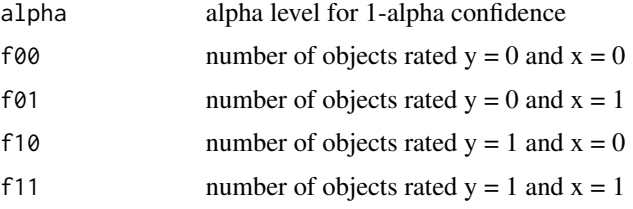

## Value

Returns a 2-row matrix. The results in row 1 are for the intraclass kappa. The results in row 2 are for Cohen's kappa. The columns are:

- Estimate estimate of interrater reliability
- SE standard error

ci.kappa(.05, 31, 12, 4, 58)

- LL lower limit of the confidence interval
- UL upper limit of the confidence interval

## References

Fleiss JL, Paik MC (2003). *Statistical Methods for Rates and Proportions*, 3rd edition. Wiley.

```
# Should return:
# Estimate SE LL UL
# IC kappa: 0.6736597 0.07479965 0.5270551 0.8202643
# Cohen kappa: 0.6756757 0.07344761 0.5317210 0.8196303
```
ci.lc.gen.bs *Confidence interval for a linear contrast of parameters in a betweensubjects design*

# Description

Computes the estimate, standard error, and approximate confidence interval for a linear contrast of any type of parameter (e.g., quartile, ordinal regression slope, path coefficient, G-index) where each parameter value has been estimated from a different sample. The parameter vaues are assumed to be of the same type (e.g., all unstandardized path coefficients) and their sampling distributions are assumed to be approximately normal.

## Usage

ci.lc.gen.bs(alpha, est, se, v)

# Arguments

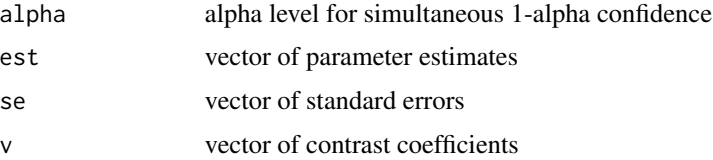

#### Value

Returns a 1-row matrix. The columns are:

- Estimate estimate of linear contrast
- SE standard error of linear contrast
- LL lower limit of confidence interval
- UL upper limit of confidence interval

```
est <- c(3.86, 4.57, 2.29, 2.88)
se <- c(0.185, 0.365, 0.275, 0.148)
v \leq c(.5, .5, -.5, -.5)ci.lc.gen.bs(.05, est, se, v)
# Should return:
# Estimate SE LL UL
# 1.63 0.2573806 1.125543 2.134457
```
Computes the estimate, standard error, and confidence interval for a linear contrast of parameters in a general linear model using coef(object) and vcov(object) where "object" is a fitted model object from the lm function.

## Usage

ci.lc.glm(alpha, n, b, V, q)

### Arguments

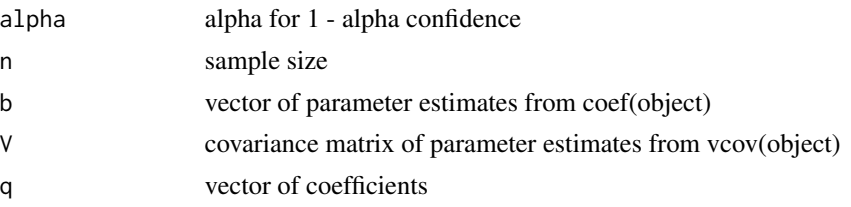

# Value

Returns a 1-row matrix. The columns are:

- Estimate estimate of linear function
- SE standard error
- t t test statistic
- df degrees of freedom
- p p-value
- LL lower limit of the confidence interval
- UL upper limit of the confidence interval

```
y <- c(43, 62, 49, 60, 36, 79, 55, 42, 67, 50)
x1 \leftarrow c(3, 6, 4, 6, 2, 7, 4, 2, 7, 5)x2 \leq -c(4, 6, 3, 7, 1, 9, 3, 3, 8, 4)out \le - \ln(y - x_1 + x_2)b \leftarrow \text{coef}(\text{out})V \leftarrow \text{vcov}(\text{out})n \leftarrow length(y)q \leftarrow c(\emptyset, .5, .5)b
ci.lc.glm(.05, n, b, V, q)
```
## ci.lc.mean.bs 45

```
# Should return:
# (Intercept) x1 x2
# 26.891111
# > ci.lc.glm(.05, n, b, V, q)<br># Estimate SE t df
# Estimate SE t df p LL UL
# 2.931111 0.4462518 6.56829 7 0.000313428 1.875893 3.986329
```
ci.lc.mean.bs *Confidence interval for a linear contrast of means in a betweensubjects design*

# Description

Computes a test statistic and confidence interval for a linear contrast of means. This function computes both unequal variance and equal variance confidence intervals and test statistics. A Satterthwaite adjustment to the degrees of freedom is used with the unequal variance method.

## Usage

ci.lc.mean.bs(alpha, m, sd, n, v)

## Arguments

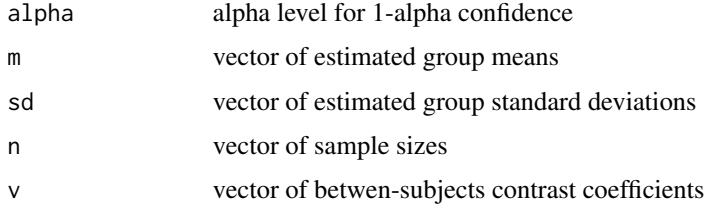

### Value

- Estimate estimated linear contrast
- SE standard error
- t t test statistic
- df degrees of freedom
- p p-value
- LL lower limit of the confidence interval
- UL upper limit of the confidence interval

# References

Snedecor GW, Cochran WG (1989). *Statistical Methods*, 8th edition. ISU University Pres, Ames, Iowa.

# Examples

```
m <- c(33.5, 37.9, 38.0, 44.1)
sd <- c(3.84, 3.84, 3.65, 4.98)
n \leq c(10,10,10,10)v \leq -c(.5, .5, -.5, -.5)ci.lc.mean.bs(.05, m, sd, n, v)
# Should return:
# Estimate SE t df
# Equal Variances Assumed: -5.35 1.300136 -4.114955 36.00000
# Equal Variances Not Assumed: -5.35 1.300136 -4.114955 33.52169
# p LL UL
# Equal Variances Assumed: 0.0002152581 -7.986797 -2.713203
# Equal Variances Not Assumed: 0.0002372436 -7.993583 -2.706417
```
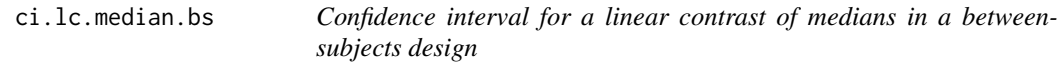

# Description

Computes a confidence interval for a linear contrast of medians in a between-subjects design using estimated medians and their standard errors. The sample median and standard error for each group can be computed using the ci.median1 function.

### Usage

```
ci.lc.median.bs(alpha, m, se, v)
```
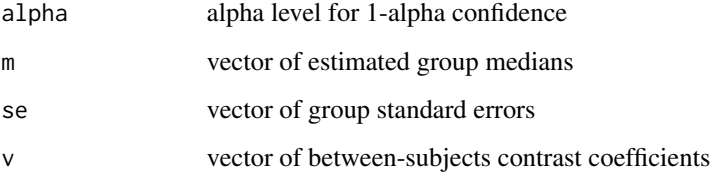

# ci.lc.prop.bs 47

# Value

Returns a 1-row matrix. The columns are:

- Estimate estimated linear contrast of medians
- SE standard error
- LL lower limit of the confidence interval
- UL upper limit of the confidence interval

## References

Bonett DG, Price RM (2002). "Statistical inference for a linear function of medians: Confidence intervals, hypothesis testing, and sample size requirements." *Psychological Methods*, 7(3), 370– 383. ISSN 1939-1463, [doi:10.1037/1082989X.7.3.370.](https://doi.org/10.1037/1082-989X.7.3.370)

## Examples

```
m <- c(46.13, 29.19, 30.32, 49.15)
se <- c(6.361, 5.892, 4.887, 6.103)
v \leq c(1, -1, -1, 1)ci.lc.median.bs(.05, m, se, v)
# Should return:
# Estimate SE LL UL
# 35.77 11.67507 12.88727 58.65273
```
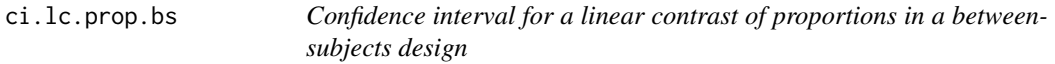

## Description

Computes an adjusted Wald confidence interval for a linear contrast of proportions in a betwensubjects design.

## Usage

ci.lc.prop.bs(alpha, f, n, v)

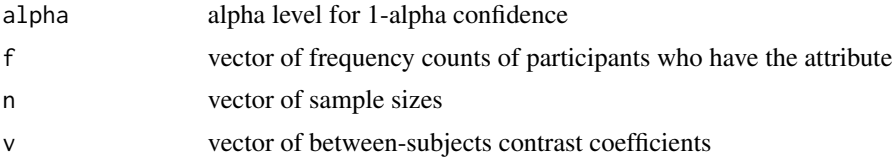

# Value

Returns a 1-row matrix. The columns are:

- Estimate adjusted estimate of proportion linear contrast
- SE adjusted standard error
- z z test statistic
- p p-value
- LL lower limit of the adjusted Wald confidence interval
- UL upper limit of the adjusted Wald confidence interval

## References

Price RM, Bonett DG (2004). "An improved confidence interval for a linear function of binomial proportions." *Computational Statistics & Data Analysis*, 45(3), 449–456. ISSN 01679473, [doi:10.1016/S01679473\(03\)000070.](https://doi.org/10.1016/S0167-9473%2803%2900007-0)

### Examples

 $f \leftarrow c(26, 24, 38)$ n <- c(60, 60, 60)  $v \leftarrow c(-.5, -.5, 1)$ ci.lc.prop.bs(.05, f, n, v) # Should return: # Estimate SE z p LL UL # 0.2119565 0.07602892 2.787841 0.005306059 0.06294259 0.3609705

ci.lc.reg *Confidence interval for a linear contrast of regression coefficients in multiple group regression model*

# **Description**

Compute a confidence interval and test statistic for a linear contrast of a population regression coefficients (y-intercept or slope) across groups in a multiple group regression model. Equality of error variances across groups is not assumed. A Satterthwaite adjustment to the degrees of freedom is used to improve the accuracy of the confidence interval.

### Usage

```
ci.lc.reg(alpha, est, se, n, s, v)
```
## ci.lc.stdmean.bs 49

### **Arguments**

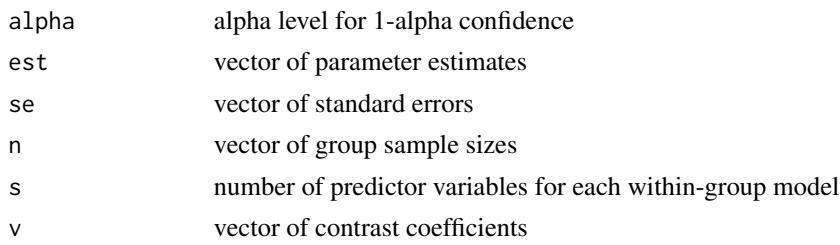

## Value

Returns a 1-row matrix. The columns are:

- Estimate estimated linear contrast
- SE standard error
- t t test statistic
- df degrees of freedom
- p p-value
- LL lower limit of the confidence interval
- UL upper limit of the confidence interval

# Examples

```
est <- c(1.74, 1.83, 0.482)
se <- c(.483, .421, .395)
n <- c(40, 40, 40)
v \leq -c(.5, .5, -1)ci.lc.reg(.05, est, se, n, 4, v)
# Should return:
# Estimate SE t df p LL UL
# 1.303 0.5085838 2.562016 78.8197 0.01231256 0.2906532 2.315347
```
ci.lc.stdmean.bs *Confidence interval for a standardized linear contrast of means in a between-subjects design*

# Description

Computes confidence intervals for a population standardized linear contrast of means in a betweensubjects design. The unweighted standardizer is recommended in experimental designs. The weighted standardizer is recommended in nonexperimental designs with simple random sampling. The group 1 standardizer is useful in both experimental and nonexperimental designs. Equality of variances is not assumed.

### Usage

ci.lc.stdmean.bs(alpha, m, sd, n, v)

## Arguments

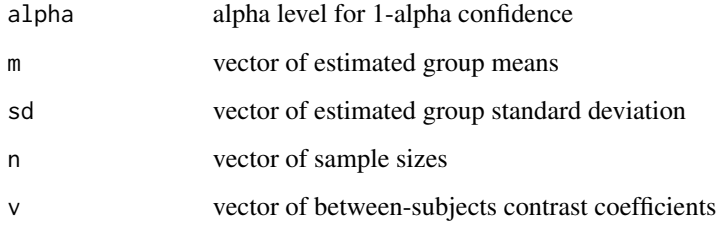

# Value

Returns a 3-row matrix. The columns are:

- Estimate estimated standardized linear contrast
- adj Estimate bias adjusted standardized linear contrast estimate
- SE standard error
- LL lower limit of the confidence interval
- UL upper limit of the confidence interval

### References

Bonett DG (2008). "Confidence intervals for standardized linear contrasts of means." *Psychological Methods*, 13(2), 99–109. ISSN 1939-1463, [doi:10.1037/1082989X.13.2.99.](https://doi.org/10.1037/1082-989X.13.2.99)

```
m <- c(33.5, 37.9, 38.0, 44.1)
sd <- c(3.84, 3.84, 3.65, 4.98)
n < -c(10,10,10,10)v \leq -c(.5, .5, -.5, -.5)ci.lc.stdmean.bs(.05, m, sd, n, v)
# Should return:
# Estimate adj Estimate SE LL UL
# Unweighted standardizer: -1.301263 -1.273964 0.3692800 -2.025039 -0.5774878
# Weighted standardizer: -1.301263 -1.273964 0.3514511 -1.990095 -0.6124317
# Group 1 standardizer: -1.393229 -1.273810 0.4849842 -2.343781 -0.4426775
```
ci.lc.stdmean.ws *Confidence interval for a standardized linear contrast of means in a within-subjects design*

# Description

Computes confidence intervals for two types of population standardized linear contrast of means (unweighted standardizer and level 1 standardizer) in a within-subjects design. Equality of variances is not assumed, but the correlations among the repeated measures are assumed to be approximately equal.

### Usage

ci.lc.stdmean.ws(alpha, m, sd, cor, n, q)

### **Arguments**

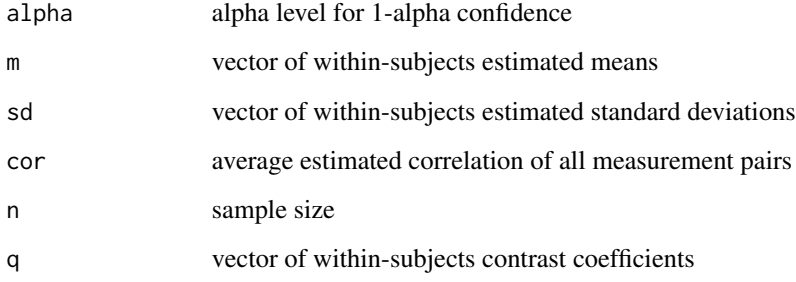

### Value

Returns a 2-row matrix. The columns are:

- Estimate estimated standardized linear contrast
- adj Estimate bias adjusted standardized linear contrast estimate
- SE standard error
- LL lower limit of the confidence interval
- UL upper limit of the confidence interval

## References

Bonett DG (2008). "Confidence intervals for standardized linear contrasts of means." *Psychological Methods*, 13(2), 99–109. ISSN 1939-1463, [doi:10.1037/1082989X.13.2.99.](https://doi.org/10.1037/1082-989X.13.2.99)

## Examples

```
m <- c(33.5, 37.9, 38.0, 44.1)
sd <- c(3.84, 3.84, 3.65, 4.98)
q \leftarrow c(.5, .5, -.5, -.5)ci.lc.stdmean.ws(.05, m, sd, .672, 20, q)
# Should return:
# Estimate adj Estimate SE LL UL
# Unweighted standardizer: -1.301263 -1.266557 0.3147937 -1.918248 -0.6842788
# Level 1 standardizer: -1.393229 -1.337500 0.3661824 -2.110934 -0.6755248
```
ci.mad1 *Confidence interval for a single mean absolute deviation*

## Description

Computes a confidence interval for a population mean absolute deviation from the median (MAD). The MAD is a robust alternative to the standard deviation.

#### Usage

ci.mad1(alpha, y)

### Arguments

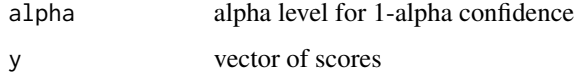

### Value

Returns a 1-row matrix. The columns are:

- Estimate estimated mean absolute deviation
- SE standard error
- LL lower limit of the confidence interval
- UL upper limit of the confidence interval

# References

Bonett DG, Seier E (2003). "Confidence intervals for mean absolute deviations." *The American Statistician*, 57(4), 233–236. ISSN 0003-1305, [doi:10.1198/0003130032323.](https://doi.org/10.1198/0003130032323)

### ci.mann 53

### Examples

```
y <- c(30, 20, 15, 10, 10, 60, 20, 25, 20, 30, 10, 5, 50, 40,
      20, 10, 0, 20, 50)
ci.mad1(.05, y)
# Should return:
# Estimate SE LL UL
# 12.5 2.876103 7.962667 19.62282
```
ci.mann *Confidence interval for a Mann-Whitney parameter*

# Description

Computes a distribution-free confidence interval for the Mann-Whitney parameter (a "common language effect size"). In a 2-group experiment, this parameter is the proportion of members in the population with scores that would be higher under treatment 1 than treatment 2. In a 2-group nonexperiment where participants are sampled from two subpopulations of sizes N1 and N2, the parameter is the proportion of all N1 x N2 pairs in which a member from subpopulation 1 has a larger score than a member from subpopulation 2.

### Usage

ci.mann(alpha, y1, y2)

### Arguments

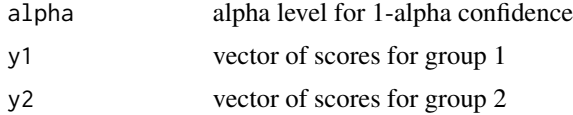

## Value

Returns a 1-row matrix. The columns are:

- Estimate estimated proportion
- SE standard error
- LL lower limit of the confidence interval
- UL upper limit of the confidence interval

#### References

Sen PK (1967). "A note on asymptotically distribution-free confidence bounds for  $P(X < Y)$ , based on two independent samples." *The Indian Journal of Statistics, Series A*, 29(1), 95–102.

### 54 ci.mape1

### Examples

y2 <- c(36, 44, 47, 42, 49, 39, 46, 31, 33, 48) y1 <- c(32, 39, 26, 35, 43, 27, 40, 37, 34, 29) ci.mann(.05, y1, y2) # Should return: # Estimate SE LL UL # 0.795 0.1401834 0.5202456 1

ci.mape1 *Confidence interval for a mean absolute prediction error*

# Description

Computes a confidence interval for a population mean absolute prediction error (MAPE) in a general linear model. The MAPE is a more robust alternative to the residual standard deviation. This function requires a vector of estimated residuals from a general linear model. This confidence interval does not assume zero excess kurtosis but does assume symmetry of the population prediction errors.

### Usage

ci.mape1(alpha, res, s)

# Arguments

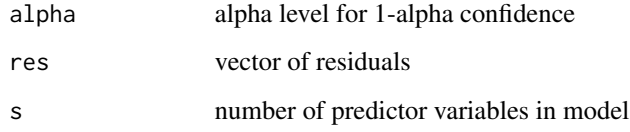

### Value

- Estimate estimated mean absolute prediction error
- SE standard error
- LL lower limit of the confidence interval
- UL upper limit of the confidence interval

### ci.mape2 55

### Examples

```
res <- c(-2.70, -2.69, -1.32, 1.02, 1.23, -1.46, 2.21, -2.10, 2.56,
     -3.02, -1.55, 1.46, 4.02, 2.34)
ci.mape1(.05, res, 1)
# Should return:
# Estimate SE LL UL
# 2.3744 0.3314752 1.751678 3.218499
```
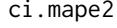

Confidence interval for a ratio of mean absolute prediction errors in a *2-group design*

## Description

Computes a confidence interval for a ratio of population mean absolute prediction errors (MAPEs) from a general linear model in two independent groups. The number of predictor variables can differ across groups and the two models can be non-nested. This function requires a vector of estimated residuals from each group. This function does not assume zero excess kurtosis but does assume symmetry in the population prediction errors for the two models.

# Usage

```
ci.mape2(alpha, res1, res2, s1, s2)
```
### **Arguments**

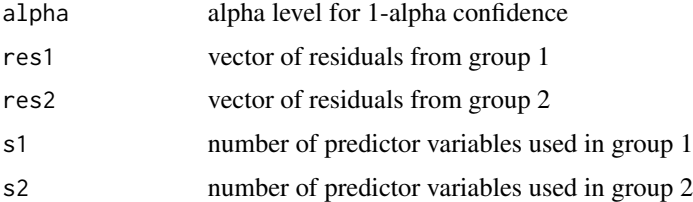

### Value

- MAPE1 bias adjusted mean absolute prediction error for group 1
- MAPE2 bias adjusted mean absolute prediction error for group 2
- MAPE1/MAPE2 ratio of bias adjusted mean absolute prediction errors
- LL lower limit of the confidence interval
- UL upper limit of the confidence interval

### Examples

```
res1 <- c(-2.70, -2.69, -1.32, 1.02, 1.23, -1.46, 2.21, -2.10, 2.56, -3.02
       -1.55, 1.46, 4.02, 2.34)
res2 <- c(-0.71, -0.89, 0.72, -0.35, 0.33 -0.92, 2.37, 0.51, 0.68, -0.85,
       -0.15, 0.77, -1.52, 0.89, -0.29, -0.23, -0.94, 0.93, -0.31 -0.04)ci.mape2(.05, res1, res2, 1, 1)
# Should return:
# MAPE1 MAPE2 MAPE1/MAPE2 LL UL
# 2.58087 0.8327273 3.099298 1.917003 5.010761
```
ci.mean.ps *Confidence interval for a paired-samples mean difference*

# Description

Computes a confidence interval for a population paired-samples mean difference using the estimated means, estimated standard deviations, estimated correlation, and sample size. Use the t.test function for raw data input.

### Usage

ci.mean.ps(alpha, m1, m2, sd1, sd2, cor, n)

## Arguments

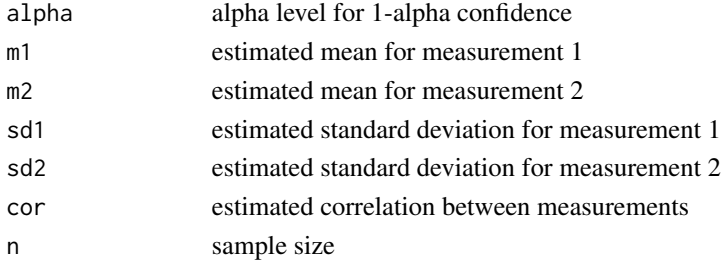

## Value

- Estimate estimated mean difference
- SE standard error
- t t test statistic
- df degrees of freedom
- p p-value
- LL lower limit of the confidence interval
- UL upper limit of the confidence interval

### $c$ i.mean1 57

# Examples

ci.mean.ps(.05, 58.2, 51.4, 7.43, 8.92, .537, 30) # Should return: # Estimate SE t df p LL UL # 6.8 1.455922 4.670578 29 6.33208e-05 3.822304 9.777696

## ci.mean1 *Confidence interval for a single mean*

# Description

Computes a confidence interval for a population mean using the estimated mean, estimated standard deviation, and sample size. Use the t.test function for raw data input.

# Usage

ci.mean1(alpha, m, sd, n)

## Arguments

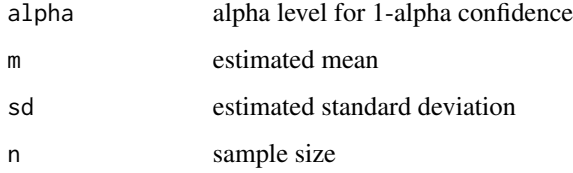

## Value

Returns a 1-row matrix. The columns are:

- Estimate estimated mean
- SE standard error
- LL lower limit of the confidence interval
- UL upper limit of the confidence interval

## References

Snedecor GW, Cochran WG (1989). *Statistical Methods*, 8th edition. ISU University Pres, Ames, Iowa.

# Examples

```
ci.mean1(.05, 24.5, 3.65, 40)
# Should return:
# Estimate SE LL UL
# 24.5 0.5771157 23.33267 25.66733
```
ci.mean2 *Confidence interval for a 2-group mean difference*

# Description

Computes equal variance and unequal variance confidence intervals for a population 2-group mean difference using the estimated means, estimated standard deviations, and sample sizes. Use the t.test function for raw data input.

## Usage

ci.mean2(alpha, m1, m2, sd1, sd2, n1, n2)

# Arguments

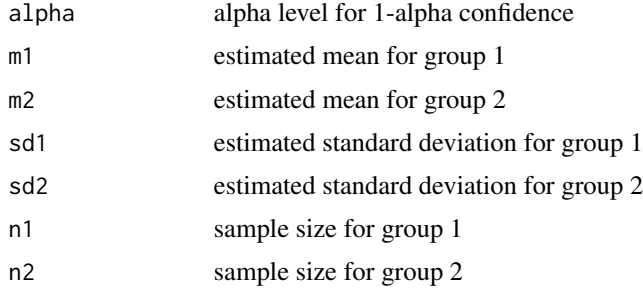

# Value

- Estimate estimated mean difference
- SE standard error
- t t test statistic
- df degrees of freedom
- p p-value
- LL lower limit of the confidence interval
- UL upper limit of the confidence interval

# ci.median.ps 59

### References

Snedecor GW, Cochran WG (1989). *Statistical Methods*, 8th edition. ISU University Pres, Ames, Iowa.

## Examples

```
ci.mean2(.05, 15.4, 10.3, 2.67, 2.15, 30, 20)
# Should return:
# Estimate SE t df
# Equal Variances Assumed: 5.1 1.602248 3.183029 48.0000
# Equal Variances Not Assumed: 5.1 1.406801 3.625247 44.1137
# p LL UL
# Equal Variances Assumed: 0.0025578586 1.878465 8.321535
# Equal Variances Not Assumed: 0.0007438065 2.264986 7.935014
```
ci.median.ps *Confidence interval for a paired-samples median difference*

# Description

Computes a confidence interval for a difference of population medians in a paired-samples design. This function also computes the standard errors for each median and the covariance between the two estimated medians.

## Usage

ci.median.ps(alpha, y1, y2)

### Arguments

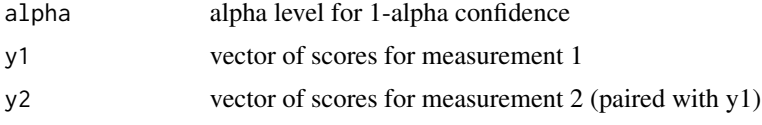

### Value

- Median1 estimated median for measurement 1
- Median2 estimated median for measurement 2
- Median1-Median2 estimated difference of medians
- SE1 standard error of median 1
- SE2 standard error of median 2
- COV covariance of the two estimated medians
- LL lower limit of the confidence interval
- UL upper limit of the confidence interval

## References

Bonett DG, Price RM (2020). "Interval estimation for linear functions of medians in within-subjects and mixed designs." *British Journal of Mathematical and Statistical Psychology*, 73(2), 333–346. ISSN 0007-1102, [doi:10.1111/bmsp.12171.](https://doi.org/10.1111/bmsp.12171)

# Examples

```
y1 <- c(21, 4, 9, 12, 35, 18, 10, 22, 24, 1, 6, 8, 13, 16, 19)
y2 <- c(67, 28, 30, 28, 52, 40, 25, 37, 44, 10, 14, 20, 28, 40, 51)
ci.median.ps(.05, y1, y2)
# Should return:
# Median1 Median2 Median1-Median2 SE LL UL
# 13 30 -17 3.362289 -23.58996 -10.41004
# SE1 SE2 COV
# 3.085608 4.509735 9.276849
```
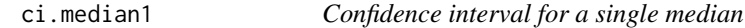

#### Description

Computes a confidence interval for a single population median.

#### Usage

ci.median1(alpha, y)

### Arguments

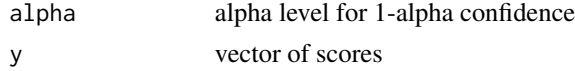

## Value

- Estimate estimated median
- SE standard error
- LL lower limit of the confidence interval
- UL upper limit of the confidence interval

### $c$ i.median2 61

# References

Snedecor GW, Cochran WG (1989). *Statistical Methods*, 8th edition. ISU University Pres, Ames, Iowa.

## Examples

```
y <- c(30, 20, 15, 10, 10, 60, 20, 25, 20, 30, 10, 5, 50, 40,
      20, 10, 0, 20, 50)
ci.median1(.05, y)
# Should return:
# Estimate SE LL UL
# 20 4.270922 10 30
```
# ci.median2 *Confidence interval for a 2-group median difference*

## Description

Computes a confidence interval for a difference of population medians in a 2-group design.

#### Usage

ci.median2(alpha, y1, y2)

### Arguments

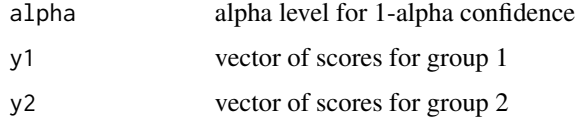

#### Value

- Median1 estimated median from group 1
- Median2 estimated median from group 2
- Median1-Median2 estimated difference in medians
- SE standard error of the difference
- LL lower limit of the confidence interval
- UL upper limit of the confidence interval

### References

Bonett DG, Price RM (2002). "Statistical inference for a linear function of medians: Confidence intervals, hypothesis testing, and sample size requirements." *Psychological Methods*, 7(3), 370– 383. ISSN 1939-1463, [doi:10.1037/1082989X.7.3.370.](https://doi.org/10.1037/1082-989X.7.3.370)

# Examples

```
y1 <- c(32, 39, 26, 35, 43, 27, 40, 37, 34, 29)
y2 <- c(36, 44, 47, 42, 49, 39, 46, 31, 33, 48)
ci.median2(.05, y1, y2)
# Should return:
# Median1 Median2 Median1-Median2 SE LL UL
# 34.5 43 -8.5 4.316291 -16.95977 -0.04022524
```
ci.oddsratio *Confidence interval for an odds ratio*

## Description

Computes a confidence interval for an odds ratio with .5 added to each cell frequency. This function requires the frequency counts from a 2 x 2 contingency table for two dichotomous variables.

## Usage

```
ci.oddsratio(alpha, f00, f01, f10, f11)
```
# Arguments

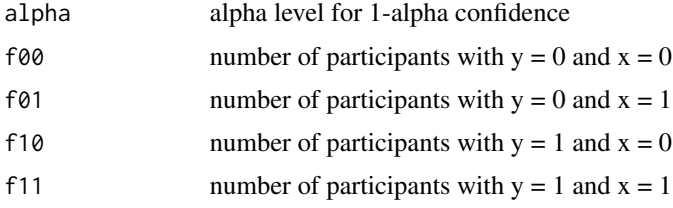

# Value

- Estimate estimate of odds ratio
- SE standard error
- LL lower limit of the confidence interval
- UL upper limit of the confidence interval

# ci.pairs.prop.bs 63

# References

Fleiss JL, Paik MC (2003). *Statistical Methods for Rates and Proportions*, 3rd edition. Wiley.

# Examples

ci.oddsratio(.05, 229, 28, 96, 24) # Should return: # Estimate SE LL UL # [1,] 2.044451 0.6154578 1.133267 3.688254

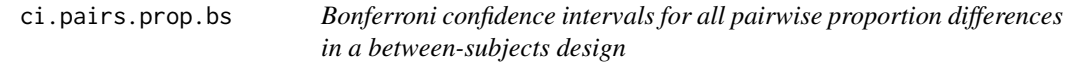

# Description

Computes adjusted Wald confidence intervals for all pairwise differences of proportions in a betweensubjects design with a Bonferroni adjusted alpha level.

# Usage

```
ci.pairs.prop.bs(alpha, f, n)
```
# Arguments

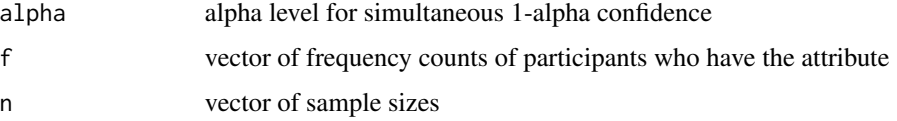

# Value

Returns a matrix with the number of rows equal to the number of pairwise comparisons. The columns are:

- Estimate adjusted estimate of proportion difference
- SE adjusted standard error
- z z test statistic
- p p-value
- LL lower limit of the adjusted Wald confidence interval
- UL upper limit of the adjusted Wald confidence interval

### References

Agresti A, Caffo B (2000). "Simple and effective confidence intervals for proportions and differences of proportions result from adding two successes and two failures." *The American Statistician*, 54(4), 280. ISSN 00031305, [doi:10.2307/2685779.](https://doi.org/10.2307/2685779)

### Examples

```
f <- c(111, 161, 132)
n <- c(200, 200, 200)
ci.pairs.prop.bs(.05, f, n)
# Should return:
# Estimate SE z p LL UL
# 1 2 -0.2475248 0.04482323 -5.522243 3.346989e-08 -0.35483065 -0.14021885
# 1 3 -0.1039604 0.04833562 -2.150803 3.149174e-02 -0.21967489 0.01175409
# 2 3 0.1435644 0.04358401 3.293968 9.878366e-04 0.03922511 0.24790360
```
ci.pairs.prop1 *Confidence intervals for pairwise proportion differences of a polychotomous variable*

# **Description**

Computes adjusted Wald confidence intervals for pairwise proportion differences of a polychotomous variable. These adjusted Wald confidence intervals use the same method that is used to compare the two proportions in a paired-samples design.

# Usage

ci.pairs.prop1(alpha, f)

## Arguments

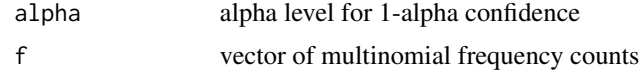

### Value

Returns a matrix with the number of rows equal to the number of pairwise comparisons. The columns are:

- Estimate adjusted estimate of proportion difference
- SE adjusted standard error
- LL lower limit of the adjusted Wald confidence interval
- UL upper limit of the adjusted Wald confidence interval

### ci.pbcor 65

# References

Bonett DG, Price RM (2012). "Adjusted wald confidence interval for a difference of binomial proportions based on paired data." *Journal of Educational and Behavioral Statistics*, 37(4), 479– 488. ISSN 1076-9986, [doi:10.3102/1076998611411915.](https://doi.org/10.3102/1076998611411915)

### Examples

 $f \leftarrow c(125, 82, 92)$ ci.pairs.prop1(.05, f) # Should return: # Estimate SE LL UL # 1 2 0.14285714 0.04731825 0.05011508 0.23559920 # 1 3 0.10963455 0.04875715 0.01407230 0.20519680 # 2 3 -0.03322259 0.04403313 -0.11952594 0.05308076

ci.pbcor *Confidence interval for a point-biserial correlation*

## Description

Computes confidence intervals for two types of population point-biserial correlations. One type uses a weighted average of the group variances and is appropriate for nonexperimental designs with simple random sampling (but not stratified random sampling). The other type uses an unweighted average of the group variances and is appropriate for experimental designs. Equality of variances is not assumed for either type.

### Usage

ci.pbcor(alpha, m1, m2, sd1, sd2, n1, n2)

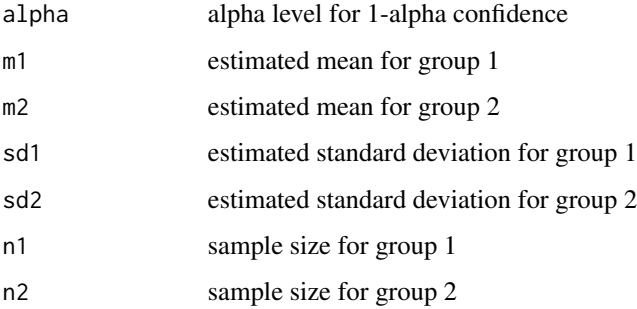

## Value

Returns a 2-row matrix. The columns are:

- Estimate estimated point-biserial correlation
- SE standard error
- LL lower limit of the confidence interval
- UL upper limit of the confidence interval

# References

Bonett DG (2020). "Point-biserial correlation: Interval estimation, hypothesis testing, meta-analysis, and sample size determination." *British Journal of Mathematical and Statistical Psychology*, 73(S1), 113–144. ISSN 0007-1102, [doi:10.1111/bmsp.12189.](https://doi.org/10.1111/bmsp.12189)

## Examples

ci.pbcor(.05, 28.32, 21.48, 3.81, 3.09, 40, 40)

```
# Should return:
# Estimate SE LL UL
# Weighted: 0.7065799 0.04890959 0.5885458 0.7854471
# Unweighted: 0.7020871 0.05018596 0.5808366 0.7828948
```
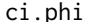

# Confidence interval for a phi correlation

### Description

Computes a confidence interval for a phi correlation. This function requires the frequency counts from a 2 x 2 contingency table for two dichotomous variables. This measure of association is usually most appropriate when both dichotomous variables are naturally dichotomous.

### Usage

```
ci.phi(alpha, f00, f01, f10, f11)
```
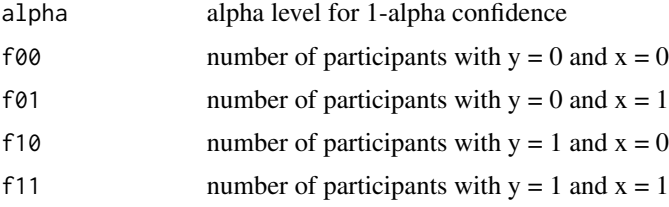

### ci.popsize 67

## Value

Returns a 1-row matrix. The columns are:

- Estimate estimate of phi correlation
- SE standard error
- LL lower limit of the confidence interval
- UL upper limit of the confidence interval

### References

Bishop YMM, Fienberg SE, Holland PW (1975). *Discrete Multivariate Analysis*. MIT Press.

### Examples

ci.phi(.05, 229, 28, 96, 24) # Should return: # Estimate SE LL UL # 0.1229976 0.05746271 0.01037273 0.2356224

ci.popsize *Confidence interval for an unknown population size*

# Description

Computes a Wald confidence interval for an unknown population size using mark-recapture sampling. This method assumes independence of the two samples. This function requires the frequency counts from an incomplete 2 x 2 contingency table for the two samples (f11 is the unknown number of people who were not observed in either sample). This method sets the estimated odds ratio (with .5 added to each cell) to 1 and solves for unobserved cell frequency. An approximate standard error is recovered from the confidence interval.

## Usage

```
ci.popsize(alpha, f00, f01, f10)
```
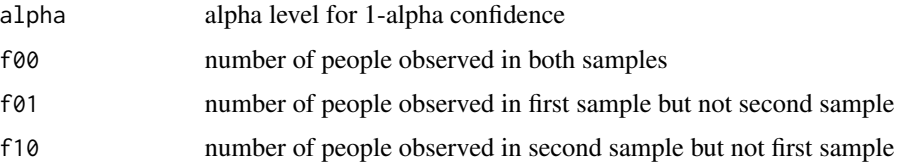

## Value

Returns a 1-row matrix. The columns are:

- Estimate estimate of the unknown population size
- SE recovered standard error
- LL lower limit of the confidence interval
- UL upper limit of the confidence interval

# Examples

```
ci.popsize(.05, 794, 710, 741)
# Should return:
# Estimate SE LL UL
# 2908 49.49071 2818 3012
```
ci.prop.ps *Confidence interval for a paired-samples proportion difference*

### Description

Computes an adjusted Wald confidence interval for a difference of proportions in a paired-samples design. This function requires the frequency counts from a 2 x 2 contingency table for two repeated dichtomous measurements.

# Usage

```
ci.prop.ps(alpha, f00, f01, f10, f11)
```
### Arguments

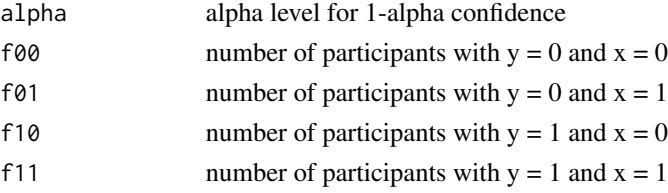

# Value

- Estimate adjusted estimate of proportion difference
- SE adjusted standard error
- LL lower limit of the adjusted Wald confidence interval
- UL upper limit of the adjusted Wald confidence interval

### ci.prop1 69

# References

Bonett DG, Price RM (2012). "Adjusted wald confidence interval for a difference of binomial proportions based on paired data." *Journal of Educational and Behavioral Statistics*, 37(4), 479– 488. ISSN 1076-9986, [doi:10.3102/1076998611411915.](https://doi.org/10.3102/1076998611411915)

## Examples

ci.prop.ps(.05, 12, 4, 26, 6) # Should return: # Estimate SE LL UL # 0.44 0.09448809 0.2548067 0.6251933

## ci.prop1 *Confidence interval for a single proportion*

### Description

Computes adjusted Wald and Wilson confidence intervals for a single population proportion. The Wilson confidence interval uses a continuity correction.

### Usage

ci.prop1(alpha, f, n)

## Arguments

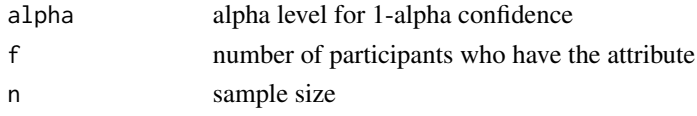

# Value

Returns a 2-row matrix. The columns of row 1 are:

- Estimate adjusted estimate of proportion
- SE adjusted standard error
- LL lower limit of the adjusted Wald confidence interval
- UL upper limit of the adjusted Wald confidence interval

The columns of row 2 are:

- Estimate ML estimate of proportion
- SE standard error
- LL lower limit of the Wilson confidence interval
- UL upper limit of the Wilson confidence interval

### References

Agresti A, Coull BA (1998). "Approximate is better than 'exact' for interval estimation of binomial proportions." *The American Statistician*, 52(2), 119–126. ISSN 0003-1305, [doi:10.1080/](https://doi.org/10.1080/00031305.1998.10480550) [00031305.1998.10480550.](https://doi.org/10.1080/00031305.1998.10480550)

# Examples

```
ci.prop1(.05, 12, 100)
# Should return:
# Estimate SE LL UL
# Adjusted Wald 0.1346154 0.03346842 0.06901848 0.2002123
# Wilson with cc 0.1200000 0.03249615 0.06625153 0.2039772
```
ci.prop1.inv *Confidence interval for a single proportion using inverse sampling*

### Description

Computes an exact confidence interval for a single population proportion when inverse sampling has been used. An approximate standard error is recovered from the confidence interval. With inverse sampling, the number of participants who have the attribute (f) is predetermined and sampling continues until f attains its prespecified value. With inverse sampling, the sample size (n) will not be known in advance.

### Usage

ci.prop1.inv(alpha, f, n)

# Arguments

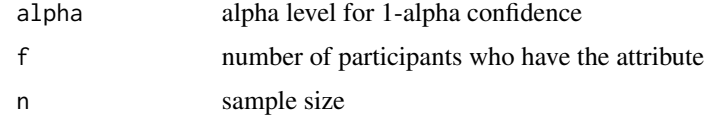

# Value

- Estimate estimate of proportion
- SE recovered standard error
- LL lower limit of confidence interval
- UL upper limit of confidence interval

### ci.prop2 71

# References

Zou GY (2010). "Confidence interval estimation under inverse sampling." *Computational Statistics and Data Analysis*, 54(1), 55–64. ISSN 0167-9473, [doi:10.1016/j.csda.2005.05.007.](https://doi.org/10.1016/j.csda.2005.05.007)

### Examples

```
ci.prop1.inv(.05, 5, 67)
# Should return:
# Estimate SE LL UL
# 0.07462687 0.03145284 0.02467471 0.1479676
```
#### ci.prop2 *Confidence interval for a 2-group proportion difference*

## Description

Computes an adjusted Wald confidence interval for a proportion difference in a 2-group design.

# Usage

ci.prop2(alpha, f1, f2, n1, n2)

# Arguments

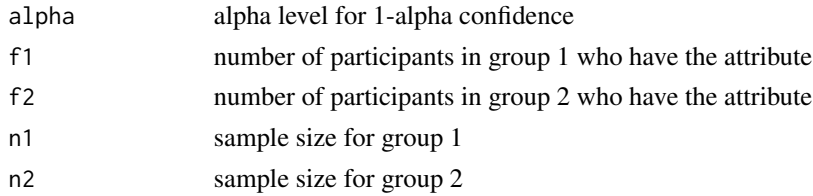

# Value

Returns a 1-row matrix. The columns are:

- Estimate adjusted estimate of proportion difference
- SE adjusted standard error
- LL lower limit of the adjusted Wald confidence interval
- UL upper limit of the adjusted Wald confidence interval

### References

Agresti A, Caffo B (2000). "Simple and effective confidence intervals for proportions and differences of proportions result from adding two successes and two failures." *The American Statistician*, 54(4), 280. ISSN 00031305, [doi:10.2307/2685779.](https://doi.org/10.2307/2685779)

# Examples

```
ci.prop2(.05, 35, 21, 150, 150)
# Should return:
# Estimate SE LL UL
# 0.09210526 0.04476077 0.004375769 0.1798348
```
ci.prop2.inv *Confidence interval for a 2-group proportion difference using inverse sampling*

### Description

Computes an approximate confidence interval for a population proportion difference when inverse sampling has been used. An approximate standard error is recovered from the confidence interval. With inverse sampling, the number of participants who have the attribute within group 1 (f1) and group 2 (f2) are predetermined, and sampling continues within each group until f1 and f2 attain their prespecified values. With inverse sampling, the sample sizes (n1 and n2) will not be known in advance.

### Usage

ci.prop2.inv(alpha, f1, f2, n1, n2)

### Arguments

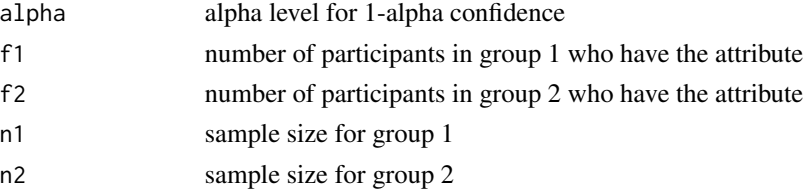

# Value

Returns a 1-row matrix. The columns are:

- Estimate estimate of proportion difference
- SE recovered standard error
- LL lower limit of confidence interval
- UL upper limit of confidence interval

#### References

Zou GY (2010). "Confidence interval estimation under inverse sampling." *Computational Statistics and Data Analysis*, 54(1), 55–64. ISSN 0167-9473, [doi:10.1016/j.csda.2005.05.007.](https://doi.org/10.1016/j.csda.2005.05.007)
ci.pv 73

# Examples

ci.prop2.inv(.05, 10, 10, 48, 213) # Should return: # Estimate SE LL UL # 0.161385 0.05997618 0.05288277 0.2879851

ci.pv *Confidence intervals for positive and negative predictive values with retrospective sampling*

# **Description**

Computes adjusted Wald confidence intervals for positive and negative predictive values (PPV and NPV)) of a diagnostic test with retrospective sampling where the population prevalence rate is assumed to be known. With retrospective sampling, one random sample is obtained from a subpopulation that is known to have a "positive" outcome, a second random sample is obtained from a subpopulation that is known to have a "negative" outcome, and then the diagnostic test (scored "pass" or "fail") is given in each sample. PPV and NPV can be expressed as a function of proportion ratios and the known population prevalence rate (the population proportion who would "pass"). The confidence intervals for PPV and NPV are based on the Price-Bonett adjusted Wald confidence interval for a proportion ratio.

## Usage

ci.pv(alpha, f1, f2, n1, n2, prev)

## Arguments

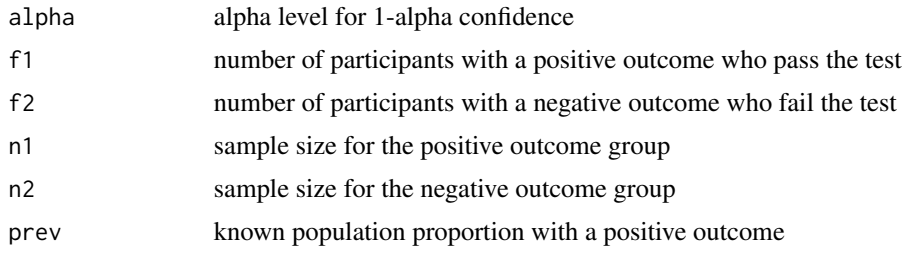

## Value

- Estimate adjusted estimate of the predictive value
- LL lower limit of the adjusted Wald confidence interval
- UL upper limit of the adjusted Wald confidence interval

#### References

Price RM, Bonett DG (2008). "Confidence intervals for a ratio of two independent binomial proportions." *Statistics in Medicine*, 27(26), 5497–5508. ISSN 02776715, [doi:10.1002/sim.3376.](https://doi.org/10.1002/sim.3376)

## Examples

ci.pv(.05, 89, 5, 100, 100, .16) # Should return: # Estimate LL UL # PPV: 0.7640449 0.5838940 0.8819671 # NPV: 0.9779978 0.9623406 0.9872318

ci.random.anova1 *Confidence intervals for parameters of one-way random effects ANOVA*

## Description

Computes estimates and confidence intervals for four parameters of the one-way random effects ANOVA: 1) the superpopulation grand mean, 2) the square-root within-group variance component, 3) the square-root between-group variance component, and 4) the omega-squared coefficient. This function assumes equal sample sizes.

#### Usage

ci.random.anova1(alpha, m, sd, n)

#### Arguments

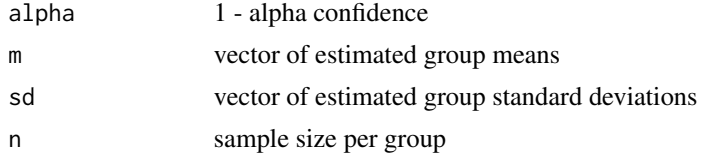

## Value

Returns a 4-row matrix. The rows are:

- Grand mean the mean of the superpopulation of means
- Within SD the square-root within-group variance component
- Between SD the square-root between-group variance component
- Omega-squared the omega-squared coefficient

The columns are:

#### ci.ratio.cv2 75

- Estimate estimate of parameter
- LL lower limit of the confidence interval
- UL upper limit of the confidence interval

## Examples

```
m <- c(56.1, 51.2, 60.3, 68.2, 48.9, 70.5)
sd <- c(9.45, 8.79, 9.71, 8.90, 8.31, 9.75)
ci.random.anova1(.05, m, sd, 20)
# Should return:
# Estimate LL UL
# Grand mean 59.200000 49.9363896 68.4636104
# Within SD: 9.166782 8.0509046 10.4373219
# Between SD: 8.585948 8.3239359 8.8562078
# Omega-squared: 0.467317 0.2284142 0.8480383
```
ci.ratio.cv2 *Confidence interval for a ratio of coefficients of variation in a 2-group design*

## Description

Computes a confidence interval for a ratio of population coefficients of variation (CV) in a 2-group degin. This confidence interval uses the confidence interval for each CV and then uses the MOVER-DL method (see Newcombe, page 138) to obtain a confidence interval for CV1/CV2. The CV assumes ratio-scale scores.

# Usage

ci.ratio.cv2(alpha, m1, m2, sd1, sd2, n1, n2)

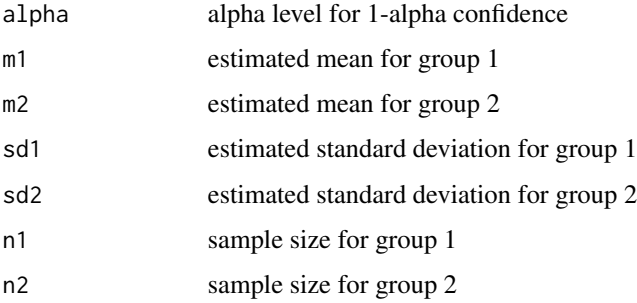

Returns a 1-row matrix. The columns are:

- Estimate estimated ratio of coefficients of variation
- LL lower limit of the confidence interval
- UL upper limit of the confidence interval

# References

Newcombe RG (2013). *Confidence Interval for Proportions and Related Measures of Effect Size*. CRC Press.

# Examples

```
ci.ratio.cv2(.05, 34.5, 26.1, 4.15, 2.26, 50, 50)
# Should return:
# Estimate LL UL
# 1.389188 1.041478 1.854101
```
ci.ratio.mad.ps *Confidence interval for a paired-sample MAD ratio*

## Description

Computes a confidence interval for a ratio of population MADs (mean absolute deviation from median) in a paired-samples design.

## Usage

ci.ratio.mad.ps(alpha, y1, y2)

# Arguments

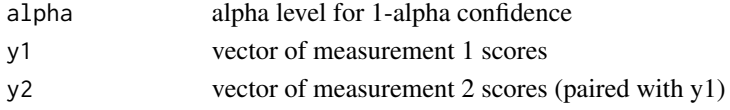

## Value

- MAD1 estimated MAD for measurement 1
- MAD2 estimated MAD for measurement 2
- MAD1/MAD2 estimate of MAD ratio
- LL lower limit of the confidence interval
- UL upper limit of the confidence interval

#### ci.ratio.mad2 77

## References

Bonett DG, Seier E (2003). "Statistical inference for a ratio of dispersions using paired samples." *Journal of Educational and Behavioral Statistics*, 28(1), 21–30. ISSN 1076-9986, [doi:10.3102/](https://doi.org/10.3102/10769986028001021) [10769986028001021.](https://doi.org/10.3102/10769986028001021)

#### Examples

y2 <- c(21, 4, 9, 12, 35, 18, 10, 22, 24, 1, 6, 8, 13, 16, 19) y1 <- c(67, 28, 30, 28, 52, 40, 25, 37, 44, 10, 14, 20, 28, 40, 51) ci.ratio.mad.ps(.05, y1, y2) # Should return: # MAD1 MAD2 MAD1/MAD2 LL UL # 12.71429 7.5 1.695238 1.109176 2.590961

ci.ratio.mad2 *Confidence interval for a 2-group ratio of mean absolute deviations*

## Description

Computes a confidence interval for a ratio of population MADs (mean absolute deviation from median) in a 2-group design.

#### Usage

ci.ratio.mad2(alpha, y1, y2)

## Arguments

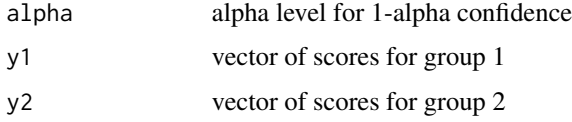

#### Value

- MAD1 estimated MAD from group 1
- MAD2 estimated MAD from group 2
- MAD1/MAD2 estimate of MAD ratio
- LL lower limit of the confidence interval
- UL upper limit of the confidence interval

## References

Bonett DG, Seier E (2003). "Confidence intervals for mean absolute deviations." *The American Statistician*, 57(4), 233–236. ISSN 0003-1305, [doi:10.1198/0003130032323.](https://doi.org/10.1198/0003130032323)

#### Examples

y1 <- c(32, 39, 26, 35, 43, 27, 40, 37, 34, 29) y2 <- c(36, 44, 47, 42, 49, 39, 46, 31, 33, 48) ci.ratio.mad2(.05, y1, y2) # Should return:

# MAD1 MAD2 MAD1/MAD2 LL UL # 5.111111 5.888889 0.8679245 0.4520879 1.666253

ci.ratio.mean.ps *Confidence interval for a paired-samples mean ratio*

## Description

Compute a confidence interval for a ratio of population means of ratio-scale measurements in a paired-samples design. Equality of variances is not assumed.

#### Usage

ci.ratio.mean.ps(alpha, y1, y2)

# Arguments

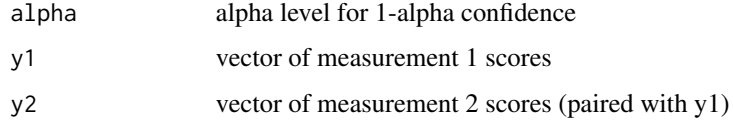

## Value

- Mean1 estimated measurement 1 mean
- Mean2 estimated measurement 2 mean
- Mean1/Mean2 estimate of mean ratio
- LL lower limit of the confidence interval
- UL upper limit of the confidence interval

## ci.ratio.mean2 79

## References

Bonett DG, Price RM (2020). "Confidence intervals for ratios of means and medians." *Journal of Educational and Behavioral Statistics*, 45(6), 750–770. ISSN 1076-9986, [doi:10.3102/](https://doi.org/10.3102/1076998620934125) [1076998620934125.](https://doi.org/10.3102/1076998620934125)

#### Examples

y1 <- c(3.3, 3.6, 3.0, 3.1, 3.9, 4.2, 3.5, 3.3) y2 <- c(3.0, 3.1, 2.7, 2.6, 3.2, 3.8, 3.2, 3.0) ci.ratio.mean.ps(.05, y1, y2) # Should return: # Mean1 Mean2 Mean1/Mean2 LL UL # 3.4875 3.075 1.134146 1.09417 1.175583

## ci.ratio.mean2 *Confidence interval for a 2-group mean ratio*

## Description

Computes a confidence interval for a ratio of population means of ratio-scale measurements in a 2-group design. Equality of variances is not assumed.

#### Usage

ci.ratio.mean2(alpha, y1, y2)

## Arguments

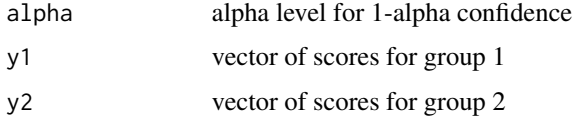

#### Value

- Mean1 estimated mean from group 1
- Mean2 estimated mean from group 2
- Mean1/Mean2- estimated mean ratio
- LL lower limit of the confidence interval
- UL upper limit of the confidence interval

## References

Bonett DG, Price RM (2020). "Confidence intervals for ratios of means and medians." *Journal of Educational and Behavioral Statistics*, 45(6), 750–770. ISSN 1076-9986, [doi:10.3102/](https://doi.org/10.3102/1076998620934125) [1076998620934125.](https://doi.org/10.3102/1076998620934125)

#### Examples

y2 <- c(32, 39, 26, 35, 43, 27, 40, 37, 34, 29, 49, 42, 40) y1 <- c(36, 44, 47, 42, 49, 39, 46, 31, 33, 48) ci.ratio.mean2(.05, y1, y2) # Should return: # # Mean1 Mean2 Mean1/Mean2 LL UL # 41.5 36.38462 1.140592 0.9897482 1.314425

ci.ratio.median.ps *Confidence interval for a paired-samples median ratio*

## Description

Computes a confidence interval for a ratio of population medians in a paired-samples design.

#### Usage

```
ci.ratio.median.ps(alpha, y1, y2)
```
## Arguments

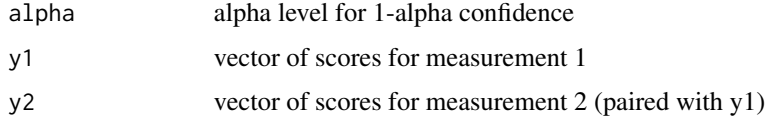

#### Value

- Median1 estimated median from measurement 1
- Median2 estimated median from measurement 2
- Median1/Median2 estimated ratio of medians
- LL lower limit of the confidence interval
- UL upper limit of the confidence interval

## ci.ratio.median2 81

## References

Bonett DG, Price RM (2020). "Confidence intervals for ratios of means and medians." *Journal of Educational and Behavioral Statistics*, 45(6), 750–770. ISSN 1076-9986, [doi:10.3102/](https://doi.org/10.3102/1076998620934125) [1076998620934125.](https://doi.org/10.3102/1076998620934125)

#### Examples

```
y1 <- c(21, 4, 9, 12, 35, 18, 10, 22, 24, 1, 6, 8, 13, 16, 19)
y2 <- c(67, 28, 30, 28, 52, 40, 25, 37, 44, 10, 14, 20, 28, 40, 51)
ci.ratio.median.ps(.05, y1, y2)
# Should return:
# Median1 Median2 Median1/Median2 LL UL
# 13 30 0.4333333 0.3094838 0.6067451
```
ci.ratio.median2 *Confidence interval for a 2-group median ratio*

# Description

Computes a confidence interval for a ratio of population medians of ratio-scale measurements in a 2-group design.

#### Usage

```
ci.ratio.median2(alpha, y1, y2)
```
## Arguments

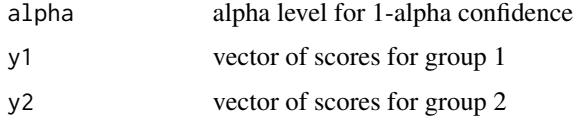

#### Value

- Median1 estimated median from group 1
- Median2 estimated median from group 2
- Median1/Median2 estimated ratio of medians
- LL lower limit of the confidence interval
- UL upper limit of the confidence interval

# References

Bonett DG, Price RM (2020). "Confidence intervals for ratios of means and medians." *Journal of Educational and Behavioral Statistics*, 45(6), 750–770. ISSN 1076-9986, [doi:10.3102/](https://doi.org/10.3102/1076998620934125) [1076998620934125.](https://doi.org/10.3102/1076998620934125)

# Examples

```
y2 <- c(32, 39, 26, 35, 43, 27, 40, 37, 34, 29, 49, 42, 40)
y1 <- c(36, 44, 47, 42, 49, 39, 46, 31, 33, 48)
ci.ratio.median2(.05, y1, y2)
# Should return:
# Median1 Median2 Median1/Median2 LL UL
# 43 37 1.162162 0.927667 1.455933
```
ci.ratio.prop.ps *Confidence interval for a paired-samples proportion ratio*

## Description

Computes a confidence interval for a ratio of proportions in a paired-samples design. This function requires the frequency counts from a  $2 \times 2$  contingency table for two repeated dichotomous measurements.

## Usage

ci.ratio.prop.ps(alpha, f00, f01, f10, f11)

#### Arguments

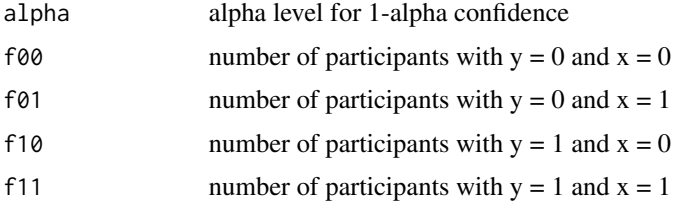

#### Value

- Estimate estimate of proportion ratio
- LL lower limit of the confidence interval
- UL upper limit of the confidence interval

# ci.ratio.prop2 83

## References

Bonett DG, Price RM (2006). "Confidence intervals for a ratio of binomial proportions based on paired data." *Statistics in Medicine*, 25(17), 3039–3047. ISSN 0277-6715, [doi:10.1002/sim.2440.](https://doi.org/10.1002/sim.2440)

## Examples

```
ci.ratio.prop.ps(.05, 12, 4, 26, 6)
# Should return:
# Estimate LL UL
# 3.2 1.766544 5.796628
```
ci.ratio.prop2 *Confidence interval for a 2-group proportion ratio*

# Description

Computes an adjusted Wald confidence interval for a proportion ratio in a 2-group design.

#### Usage

```
ci.ratio.prop2(alpha, f1, f2, n1, n2)
```
# Arguments

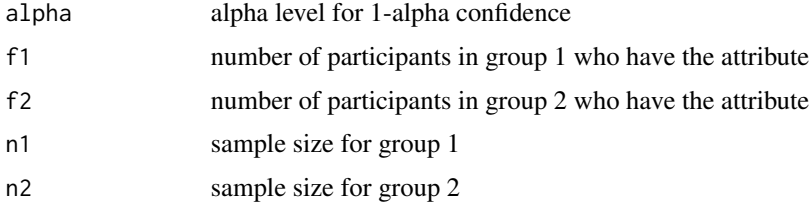

## Value

Returns a 1-row matrix. The columns are:

- Estimate adjusted estimate of proportion ratio
- LL lower limit of the adjusted Wald confidence interval
- UL upper limit of the adjusted Wald confidence interval

#### References

Price RM, Bonett DG (2008). "Confidence intervals for a ratio of two independent binomial proportions." *Statistics in Medicine*, 27(26), 5497–5508. ISSN 02776715, [doi:10.1002/sim.3376.](https://doi.org/10.1002/sim.3376)

## Examples

```
ci.ratio.prop2(.05, 35, 21, 150, 150)
# Should return:
# Estimate LL UL
# 1.666667 1.017253 2.705025
```
ci.ratio.sd2 *Confidence interval for a 2-group ratio of standard deviations*

## Description

Computes a robust confidence interval for a ratio of population standard deviations in a 2-group design. This function is a modification of the confidence interval proposed by Bonett (2006). The original Bonett method used a pooled kurtosis estimate in the standard error that assumed equal variances, which limited the confidence interval's use to tests of equal population variances and equivalence tests. This function uses a pooled kurtosis estimate that does not assume equal variances and provides a useful confidence interval for a ratio of standard deviations under general conditions. This function requires of minimum sample size of four per group but sample sizes of at least 10 per group are recommended.

## Usage

ci.ratio.sd2(alpha, y1, y2)

## Arguments

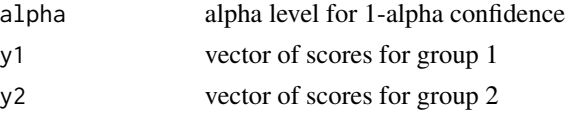

## Value

Returns a 1-row matrix. The columns are:

- SD1 estimated SD from group 1
- SD2 estimated SD from group 2
- SD1/SD2 estimate of SD ratio
- LL lower limit of the confidence interval
- UL upper limit of the confidence interval

#### References

Bonett DG (2006). "Robust confidence interval for a ratio of standard deviations." *Applied Psychological Measurement*, 30(5), 432–439. ISSN 0146-6216, [doi:10.1177/0146621605279551.](https://doi.org/10.1177/0146621605279551)

#### ci.rel2 85

## Examples

y1 <- c(32, 39, 26, 35, 43, 27, 40, 37, 34, 29) y2 <- c(36, 44, 47, 42, 49, 39, 46, 31, 33, 48) ci.ratio.sd2(.05, y1, y2) # Should return: # SD1 SD2 SD1/SD2 LL UL # 5.711587 6.450667 0.8854257 0.486279 1.728396

ci.rel2 *Confidence interval for a 2-group reliability difference*

## Description

Computes a 100(1 - alpha)% confidence interval for a difference in population reliabilities in a 2-group design. This function can be used with any type of reliablity coefficient (e.g., Cronbach alpha, McDonald omega, intraclass reliablities). The function requires point estimates and 100(1 alpha)% confidence intervals for each reliability as input.

#### Usage

ci.rel2(rel1, ll1, ul1, rel2, ll2, ul2)

## Arguments

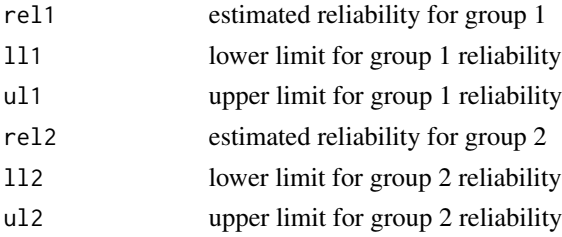

## Value

Returns a 1-row matrix. The columns are:

- Estimate estimated reliability difference
- LL lower limit of the confidence interval
- UL upper limit of the confidence interval

## References

Bonett DG, Wright TA (2015). "Cronbach's alpha reliability: Interval estimation, hypothesis testing, and sample size planning." *Journal of Organizational Behavior*, 36(1), 3–15. ISSN 08943796, [doi:10.1002/job.1960.](https://doi.org/10.1002/job.1960)

# Examples

```
ci.rel2(.4, .35, .47, .2, .1, .32)
# Should return:
# Estimate LL UL
# 0.2 0.07 0.3220656
```
ci.reliability *Confidence interval for a reliability coefficient*

# Description

Computes a confidence interval for a population reliability coefficient such as Cronbach's alpha or McDonald's omega using an estimate of the reliablity and its standard error. The standard error can be a robust standard error or bootstrap standard error obtained from an SEM program.

# Usage

ci.reliability(alpha, rel, se, n)

# Arguments

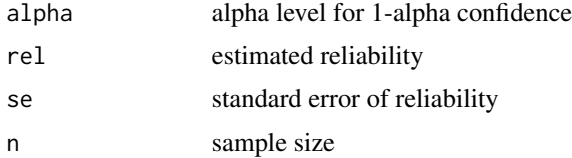

# Value

Returns a 1-row matrix. The columns are:

- LL lower limit of the confidence interval
- UL upper limit of the confidence interval

```
ci.reliability(.05, .88, .0147, 100)
# Should return:
# Estimate LL UL
# 0.88 0.8489612 0.9065575
```
## Description

Computes an approximate confidence interval for a population squared multiple correlation in a linear model with random predictor variables. This function uses the scaled central F approximation method. An approximate standard error is recovered from the confidence interval.

# Usage

ci.rsqr(alpha, r2, s, n)

# Arguments

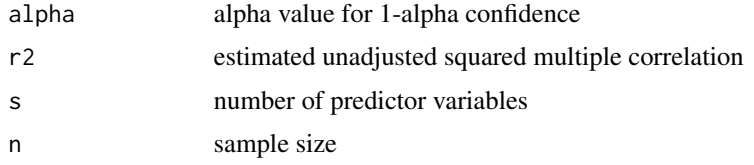

# Value

Returns a 1-row matrix. The columns are:

- R-squared estimate of unadjusted R-squared
- adj R-squared bias adjusted R-squared estimate
- SE recovered standard error
- LL lower limit of the confidence interval
- UL upper limit of the confidence interval

# References

Helland IS (1987). "On the interpretation and use of R2 in regression analysis." *Biometrics*, 43(1), 61-69. [doi:10.2307/2531949.](https://doi.org/10.2307/2531949)

```
ci.rsqr(.05, .241, 3, 116)
# Should return:
# R-squared adj R-squared SE LL UL
# 0.241 0.2206696 0.06752263 0.09819599 0.3628798
```
## Description

Computes adjusted Wald interval for the population proportion of quantitative scores that are greater than the null hypothesis value of the population median in a one-sample sign test.

## Usage

ci.sign1(alpha, y, h)

# Arguments

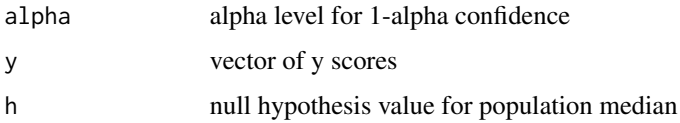

# Value

Returns a 1-row matrix. The columns are:

- Estimate adjusted estimate of proportion
- SE adjusted standard error
- LL lower limit of adjusted Wald confidence interval
- UL upper limit of adjusted Wald confidence interval

## References

Agresti, A, & Coull, BA (1998) Approximate is better than "exact" for interval estimation of binomial proportions. American Statistician, 52, 119–126. doi: 10.1080/00031305.1998.10480550

```
y <- c(30, 20, 15, 10, 10, 60, 20, 25, 20, 30, 10, 5, 50, 40, 20, 10,
       0, 20, 50)
ci.sign1(.05, y, 9)
# Should return:
# Estimate SE LL UL
# 0.826087 0.0790342 0.6711828 0.9809911
```
ci.slope.mean.bs *Confidence interval for the slope of means in a single-factor design with a quantitative between-subjects factor*

## Description

Computes a test statistic and confidence interval for the slope of means in a single-factor design with a quantitative between-subjects factor. This function computes both the unequal variance and equal variance confidence intervals and test statistics. A Satterthwaite adjustment to the degrees of freedom is used with the unequal variance method.

#### Usage

ci.slope.mean.bs(alpha, m, sd, n, x)

## **Arguments**

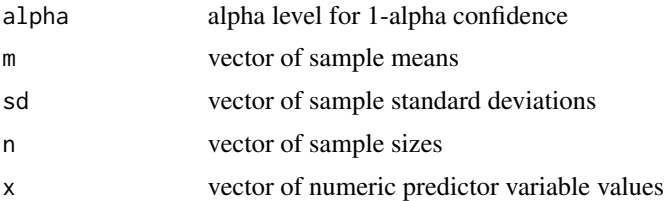

# Value

Returns a 2-row matrix. The columns are:

- Estimate estimated slope
- SE standard error
- t t test statistic
- df degrees of freedom
- p p-value
- LL lower limit of the confidence interval
- UL upper limit of the confidence interval

```
m <- c(33.5, 37.9, 38.0, 44.1)
sd \leq -c(3.84, 3.84, 3.65, 4.98)n <- c(10,10,10,10)
x \leq -c(5, 10, 20, 30)ci.slope.mean.bs(.05, m, sd, n, x)
# Should return:
# Estimate SE t df
```

```
# Equal Variances Assumed: 0.3664407 0.06770529 5.412290 36.00000
# Equal Variances Not Assumed: 0.3664407 0.07336289 4.994905 18.65826
# p LL UL
# Equal Variances Assumed: 4.242080e-06 0.2291280 0.5037534
# Equal Variances Not Assumed: 8.468223e-05 0.2126998 0.5201815
```
ci.slope.prop.bs *Confidence interval for a slope of a proportion in a single-factor design with a quantitative between-subjects factor*

## Description

Computes a test statistic and an adjusted Wald confidence interval for the slope of proportions in a single-factor design with a quantitative between-subjects factor.

## Usage

ci.slope.prop.bs(alpha, f, n, x)

# Arguments

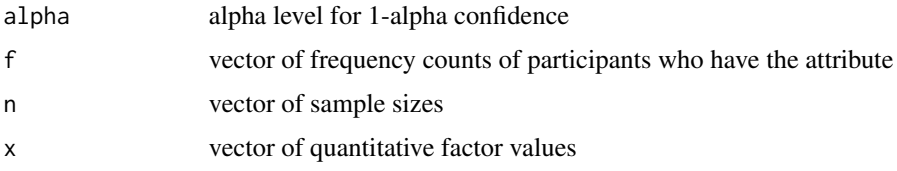

## Value

Returns a 1-row matrix. The columns are:

- Estimate adjusted slope estimate
- SE adjusted standard error
- z z test statistic
- p p-value
- LL lower limit of the adjusted Wald confidence interval
- UL upper limit of the adjusted Wald confidence interval

## References

Price RM, Bonett DG (2004). "An improved confidence interval for a linear function of binomial proportions." *Computational Statistics & Data Analysis*, 45(3), 449–456. ISSN 01679473, [doi:10.1016/S01679473\(03\)000070.](https://doi.org/10.1016/S0167-9473%2803%2900007-0)

#### ci.spcor 91

## Examples

```
f \leq c(14, 27, 38)n <- c(100, 100, 100)
x \leq -c(10, 20, 40)ci.slope.prop.bs(.05, f, n, x)
# Should return:
# Estimate SE z p LL UL
# 0.007542293 0.002016793 3.739746 0.000184206 0.003589452 0.01149513
```
ci.spcor *Confidence interval for a semipartial correlation*

## Description

Computes a Fisher confidence interval for a population semipartial correlation. This function requires an (unadjusted) estimate of the squared multiple correlation in the full model that contains the predictor variable of interest plus all control variables. This function computes a modified Aloe-Becker confidence interval that uses n - 3 rather than n in the standard error and also uses a Fisher transformation of the semipartial correlation.

#### Usage

ci.spcor(alpha, cor, r2, n)

## **Arguments**

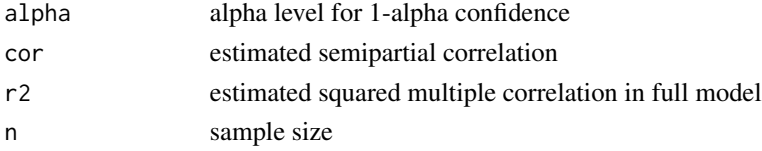

# Value

Returns a 1-row matrix. The columns are:

- Estimate estimated semipartial correlation
- SE standard error
- LL lower limit of the confidence interval
- UL upper limit of the confidence interval

## References

Aloe AM, Becker BJ (2012). "An effect size for regression predictors in meta-analysis." *Journal of Educational and Behavioral Statistics*, 37(2), 278–297. ISSN 1076-9986, [doi:10.3102/](https://doi.org/10.3102/1076998610396901) [1076998610396901.](https://doi.org/10.3102/1076998610396901)

92 ci.spear

# Examples

```
ci.spcor(.05, .582, .699, 20)
# Should return:
# Estimate SE LL UL
# 0.582 0.1374298 0.2525662 0.7905182
```
## ci.spear *Confidence interval for a Spearman correlation*

# Description

Computes a Fisher confidence interval for a population Spearman correlation.

# Usage

ci.spear(alpha, y, x)

# Arguments

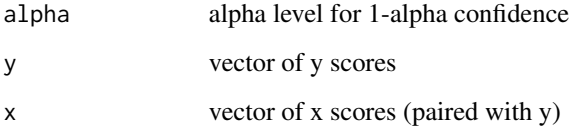

## Value

Returns a 1-row matrix. The columns are:

- Estimate estimated correlation
- SE standard error
- LL lower limit of the confidence interval
- UL upper limit of the confidence interval

# References

Bonett DG, Wright TA (2000). "Sample size requirements for estimating Pearson, Kendall and Spearman correlations." *Psychometrika*, 65(1), 23–28. ISSN 0033-3123, [doi:10.1007/BF02294183.](https://doi.org/10.1007/BF02294183)

#### ci.spear2 93

## Examples

```
y <- c(21, 4, 9, 12, 35, 18, 10, 22, 24, 1, 6, 8, 13, 16, 19)
x <- c(67, 28, 30, 28, 52, 40, 25, 37, 44, 10, 14, 20, 28, 40, 51)
ci.spear(.05, y, x)
# Should return:
# Estimate SE LL UL
# 0.8699639 0.08241326 0.5840951 0.9638297
```
ci.spear2 *Confidence interval for a 2-group Spearman correlation difference*

# Description

Computes a confidence interval for a difference in population Spearman correlations in a 2-group design.

## Usage

ci.spear2(alpha, cor1, cor2, n1, n2)

## **Arguments**

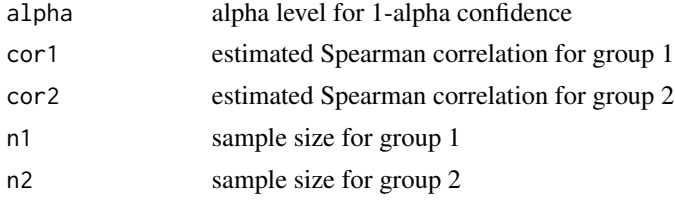

#### Value

Returns a 1-row matrix. The columns are:

- Estimate estimated correlation difference
- SE standard error
- LL lower limit of the confidence interval
- UL upper limit of the confidence interval

# References

Bonett DG, Wright TA (2000). "Sample size requirements for estimating Pearson, Kendall and Spearman correlations." *Psychometrika*, 65(1), 23–28. ISSN 0033-3123, [doi:10.1007/BF02294183.](https://doi.org/10.1007/BF02294183) Zou GY (2007). "Toward using confidence intervals to compare correlations." *Psychological Methods*, 12(4), 399–413. ISSN 1939-1463, [doi:10.1037/1082989X.12.4.399.](https://doi.org/10.1037/1082-989X.12.4.399)

# Examples

```
ci.spear2(.05, .54, .48, 180, 200)
# Should return:
# Estimate SE LL UL
# 0.06 0.08124926 -0.1003977 0.2185085
```
ci.stdmean.ps *Confidence interval for a paired-samples standardized mean difference*

## Description

Computes confidence intervals for a population standardized mean difference in a paired-samples design. A square root unweighted variance standardizer and single measurement standard deviation standardizers are used. Equality of variances is not assumed.

## Usage

ci.stdmean.ps(alpha, m1, m2, sd1, sd2, cor, n)

# Arguments

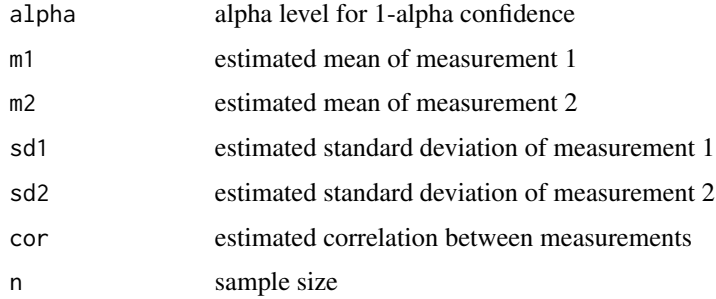

#### Value

- Estimate estimated standardized mean difference
- adj Estimate bias adjusted standardized mean difference estimate
- SE standard error
- LL lower limit of the confidence interval
- UL upper limit of the confidence interval

# ci.stdmean.strat 95

#### References

Bonett DG (2008). "Confidence intervals for standardized linear contrasts of means." *Psychological Methods*, 13(2), 99–109. ISSN 1939-1463, [doi:10.1037/1082989X.13.2.99.](https://doi.org/10.1037/1082-989X.13.2.99)

## Examples

```
ci.stdmean.ps(.05, 110.4, 102.1, 15.3, 14.6, .75, 25)
# Should return:
# Estimate adj Estimate SE LL UL
# Unweighted standardizer: 0.5550319 0.5433457 0.1609934 0.2394905 0.8705732
# Measurement 1 standardizer: 0.5424837 0.5253526 0.1615500 0.2258515 0.8591158
# Measurement 2 standardizer: 0.5684932 0.5505407 0.1692955 0.2366800 0.9003063
```
ci.stdmean.strat *Confidence interval for a 2-group standardized mean difference with stratified sampling*

# **Description**

Computes confidence intervals for a population standardized mean difference in a 2-group nonexperimental design with stratified random sampling (a random sample of a specificied size from each subpopulation) using a square root weighted variance standardizer or single group standard deviation standardizer. Equality of variances is not assumed.

## Usage

ci.stdmean.strat(alpha, m1, m2, sd1, sd2, n1, n2, p1)

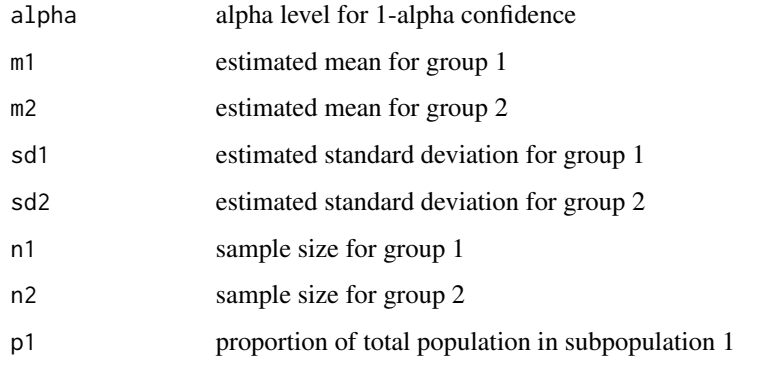

Returns a 3-row matrix. The columns are:

- Estimate estimated standardized mean difference
- adj Estimate bias adjusted standardized mean difference estimate
- SE standard error
- LL lower limit of the confidence interval
- UL upper limit of the confidence interval

#### References

Bonett DG (2020). "Point-biserial correlation: Interval estimation, hypothesis testing, meta-analysis, and sample size determination." *British Journal of Mathematical and Statistical Psychology*, 73(S1), 113–144. ISSN 0007-1102, [doi:10.1111/bmsp.12189.](https://doi.org/10.1111/bmsp.12189)

#### Examples

```
ci.stdmean.strat(.05, 33.2, 30.8, 10.5, 11.2, 200, 200, .533)
# Should return:
# Estimate adj Estimate SE LL UL
# Weighted standardizer: 0.2215549 0.2211371 0.10052057 0.02453817 0.4185716
# Group 1 standardizer: 0.2285714 0.2277089 0.10427785 0.02419059 0.4329523
# Group 2 standardizer: 0.2142857 0.2277089 0.09776049 0.02267868 0.4058927
```
ci.stdmean1 *Confidence interval for a single standardized mean*

## Description

Computes a confidence interval for a population standardized mean difference from a hypothesized value. If the hypothesized value is set to 0, the reciprocals of the confidence interval endpoints gives a confidence interval for the coefficient of variation.

#### Usage

ci.stdmean1(alpha, m, sd, n, h)

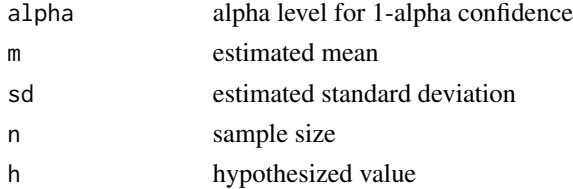

#### ci.stdmean2 97

## Value

Returns a 1-row matrix. The columns are:

- Estimate estimated standardized mean difference
- adj Estimate bias adjusted standardized mean difference estimate
- SE standard error
- LL lower limit of the confidence interval
- UL upper limit of the confidence interval

## References

Bonett DG (2008). "Confidence intervals for standardized linear contrasts of means." *Psychological Methods*, 13(2), 99–109. ISSN 1939-1463, [doi:10.1037/1082989X.13.2.99.](https://doi.org/10.1037/1082-989X.13.2.99)

## Examples

ci.stdmean1(.05, 24.5, 3.65, 40, 20) # Should return: # Estimate adj Estimate SE LL UL # 1.232877 1.209015 0.2124335 0.8165146 1.649239

ci.stdmean2 *Confidence interval for a 2-group standardized mean difference*

## **Description**

Computes confidence intervals for a population standardized mean difference. Unweighted, weighted, and single group variance standardizers are used. The square root weighted variance standardizer is recommended in 2-group nonexperimental designs with simple random sampling. The square root unweighted variance standardizer is recommended in 2-group experimental designs. The single group standard deviation standardizer can be used with experimental or nonexperimental designs. Equality of variances is not assumed.

#### Usage

```
ci.stdmean2(alpha, m1, m2, sd1, sd2, n1, n2)
```
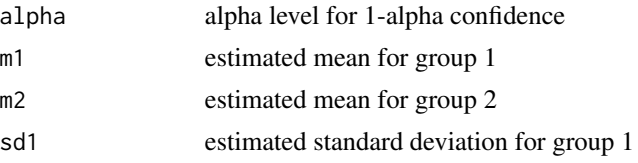

98 ci.tetra

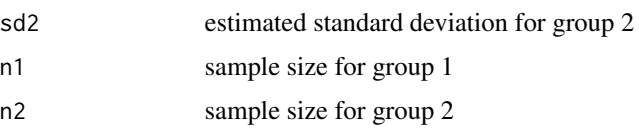

## Value

Returns a 4-row matrix. The columns are:

- Estimate estimated standardized mean difference
- adj Estimate bias adjusted standardized mean difference estimate
- SE standard error
- LL lower limit of the confidence interval
- UL upper limit of the confidence interval

#### References

Bonett DG (2008). "Confidence intervals for standardized linear contrasts of means." *Psychological Methods*, 13(2), 99–109. ISSN 1939-1463, [doi:10.1037/1082989X.13.2.99.](https://doi.org/10.1037/1082-989X.13.2.99)

#### Examples

```
ci.stdmean2(.05, 35.1, 26.7, 7.32, 6.98, 30, 30)
# Should return:
# Estimate adj Estimate SE LL UL
# Unweighted standardizer: 1.174493 1.159240 0.2844012 0.6170771 1.731909
# Weighted standardizer: 1.174493 1.159240 0.2802826 0.6251494 1.723837
# Group 1 standardizer: 1.147541 1.117605 0.2975582 0.5643375 1.730744
# Group 2 standardizer: 1.203438 1.172044 0.3120525 0.5918268 1.815050
```
ci.tetra *Confidence interval for a tetrachoric correlation*

#### Description

Computes a confidence interval for an approximation to the tetrachoric correlation. This function requires the frequency counts from a 2 x 2 contingency table for two dichotomous variables. This measure of association assumes both of the dichotomous variables are artificially dichotomous. An approximate standard error is recovered from the confidence interval.

#### Usage

```
ci.tetra(alpha, f00, f01, f10, f11)
```
#### ci.theil 99

# Arguments

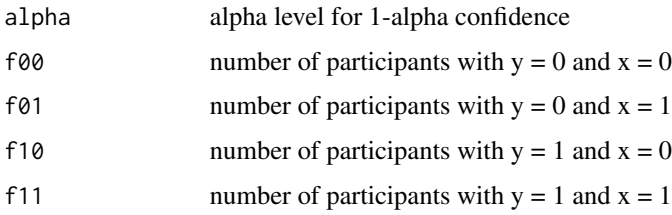

# Value

Returns a 1-row matrix. The columns are:

- Estimate estimate of tetrachoric approximation
- SE recovered standard error
- LL lower limit of the confidence interval
- UL upper limit of the confidence interval

# References

Bonett DG, Price RM (2005). "Inferential methods for the tetrachoric correlation coefficient." *Journal of Educational and Behavioral Statistics*, 30(2), 213–225. ISSN 1076-9986, [doi:10.3102/](https://doi.org/10.3102/10769986030002213) [10769986030002213.](https://doi.org/10.3102/10769986030002213)

## Examples

ci.tetra(.05, 46, 15, 54, 85) # Should return: # Estimate SE LL UL # 0.5135167 0.09301703 0.3102345 0.6748546

```
ci.theil Theil-Sen estimate and confidence interval for slope
```
## Description

Computes a Theil-Sen estimate and distribution-free confidence interval for the slope of a simple linear regression model. An approximate standard error is recovered from the confidence interval.

## Usage

ci.theil(alpha, y, x)

100 ci.tukey

#### **Arguments**

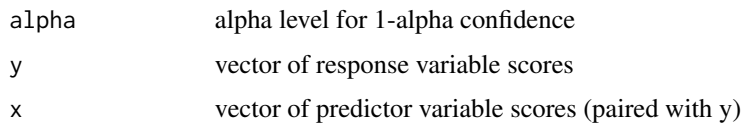

# Value

Returns a 1-row matrix. The columns are:

- Estimate Theil-Sen estimate of population slope
- SE recovered standard error
- LL lower limit of confidence interval
- UL upper limit of confidence interval

# References

Hollander M, Wolf DA (1999). *Nonparametric Statistical Methods*. Wiley.

## Examples

```
y <- c(21, 4, 9, 12, 35, 18, 10, 22, 24, 1, 6, 8, 13, 16, 19)
x <- c(67, 28, 30, 28, 52, 40, 25, 37, 44, 10, 14, 20, 28, 40, 51)
ci.theil(.05, y, x)
# Should return:
# Estimate SE LL UL
# 0.5 0.1085927 0.3243243 0.75
```
ci.tukey *Tukey-Kramer confidence intervals for all pairwise mean differences in a betwen-subjects design*

# Description

Computes heteroscedastic Tukey-Kramer (also known as Games-Howell) confidence intervals for all pairwise comparisons of population means using estimated means, estimated standard deviations, and samples sizes as input. A Satterthwaite adjustment to the degrees of freedom is used to improve the accuracy of the confidence intervals.

## Usage

ci.tukey(alpha, m, sd, n)

#### ci.tukey 101

## Arguments

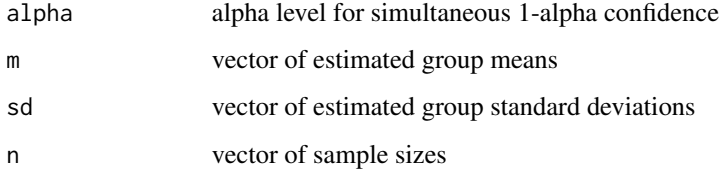

# Value

Returns a matrix with the number of rows equal to the number of pairwise comparisons. The columns are:

- Estimate estimated mean difference
- SE standard error
- t t test statistic
- df degrees of freedom
- p p-value
- LL lower limit of the confidence interval
- UL upper limit of the confidence interval

#### References

Games PA, Howell JF (1976). "Pairwise multiple comparison procedures with unequal N's and/or variances: A Monte Carlo study." *Journal of Educational Statistics*, 1(2), 113. ISSN 03629791, [doi:10.2307/1164979.](https://doi.org/10.2307/1164979)

```
m <- c(12.86, 17.57, 26.29, 30.21)
sd <- c(13.185, 12.995, 14.773, 15.145)
n <- c(20, 20, 20, 20)
ci.tukey(.05, m, sd, n)
# Should return:
# Estimate SE t df p LL UL
# 1 2 -4.71 4.139530 -1.1378102 37.99200 0.668806358 -15.83085 6.4108517
# 1 3 -13.43 4.427673 -3.0331960 37.51894 0.021765570 -25.33172 -1.5282764
# 1 4 -17.35 4.490074 -3.8640790 37.29278 0.002333937 -29.42281 -5.2771918
# 2 3 -8.72 4.399497 -1.9820446 37.39179 0.212906199 -20.54783 3.1078269
# 2 4 -12.64 4.462292 -2.8326248 37.14275 0.035716267 -24.64034 -0.6396589
# 3 4 -3.92 4.730817 -0.8286096 37.97652 0.840551420 -16.62958 8.7895768
```
#### Description

Computes an upper limit for a population variance using an estimated variance from a sample of size n in a prior study. The upper limit can be used as a variance planning value in sample size functions that require a variance planning value.

## Usage

ci.var.upper(alpha, var, n)

#### Arguments

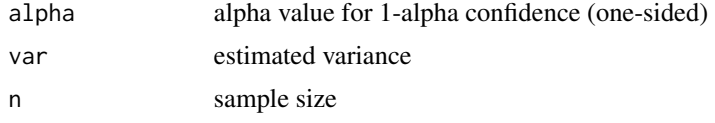

## Value

Returns an upper limit (UL) variance planning value

# Examples

ci.var.upper(.25, 15, 60) # Should return: # UL # 17.23264

ci.yule *Confidence intervals for generalized Yule coefficients*

## **Description**

Computes confidence intervals for four generalized Yule measures of association (Yule Q, Yule Y, Digby H, and Bonett-Price  $Y^*$ ) using a transformation of a confidence interval for an odds ratio with .5 added to each cell frequency. This function requires the frequency counts from a  $2 \times 2$  contingency table for two dichotomous variables. Digby H is sometimes used as a crude approximation to the tetrachoric correlation. Yule Y is equal to the phi coefficient only when all marginal frequencies are equal. Bonett-Price  $Y^*$  is a better approximation to the phi coeffiient when the marginal frequencies are not equal.

#### ci.yule 103

# Usage

```
ci.yule(alpha, f00, f01, f10, f11)
```
# Arguments

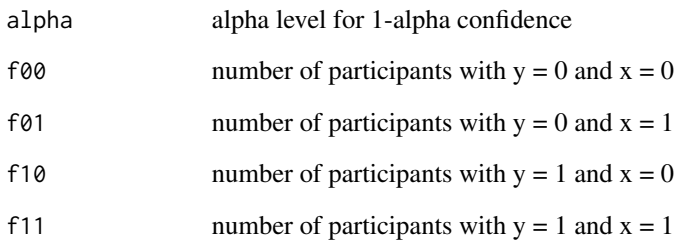

## Value

Returns a 1-row matrix. The columns are:

- Estimate estimate of generalized Yule coefficient
- SE standard error
- LL lower limit of the confidence interval
- UL upper limit of the confidence interval

# References

Bonett DG, Price RM (2007). "Statistical inference for generalized Yule coefficients in 2x2 contingency tables." *Sociological Methods & Research*, 35(3), 429–446. ISSN 0049-1241, [doi:10.1177/](https://doi.org/10.1177/0049124106292358) [0049124106292358.](https://doi.org/10.1177/0049124106292358)

```
ci.yule(.05, 229, 28, 96, 24)
# Should return:
# Estimate SE LL UL
# Q: 0.3430670 0.13280379 0.06247099 0.5734020
# Y: 0.1769015 0.07290438 0.03126603 0.3151817
# H: 0.2619244 0.10514465 0.04687994 0.4537659
# Y*: 0.1311480 0.05457236 0.02307188 0.2361941
```
## Description

Computes an approximate bias adjustment for eta-squared. This adjustment can be applied to etasquared, partial-eta squared, and generalized eta-squared estimates.

# Usage

```
etasqr.adj(etasqr, dfeffect, dferror)
```
#### Arguments

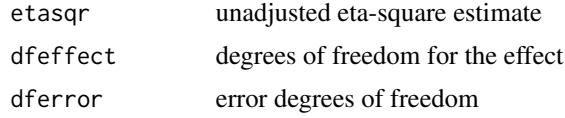

## Value

Returns a bias adjusted eta-squared estimate

## Examples

```
etasqr.adj(.315, 2, 42)
```

```
# Should return:
# adj Eta-squared
# 0.282381
```
etasqr.gen.2way *Generalized eta-squared estimates in a two-factor design*

# Description

Computes generalized eta-square estimates in a two-factor design where one or both factors are classification factors. If both factors are treatment factors, then partial eta-square estimates are typically recommended. Use the estimates from this function in the etasqr.adj function to obtain bias adjusted estimates.

## Usage

etasqr.gen.2way(SSa, SSb, SSab, SSe)

# Arguments

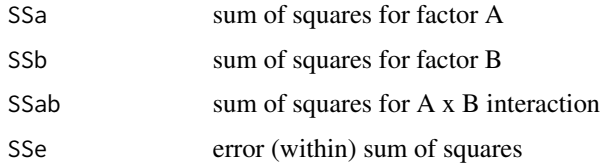

# Value

Returns a 3-row matrix. The columns are:

- A estimate of eta-squared for factor A
- B estimate of eta-squared for factor B
- AB estimate of eta-squared for A x B interaction

# Examples

etasqr.gen.2way(12.3, 15.6, 5.2, 7.9)

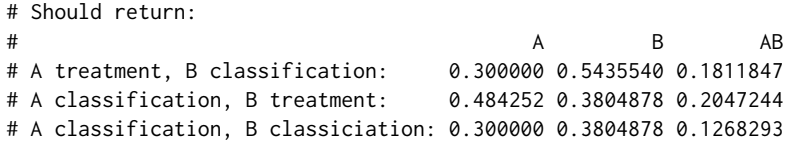

iqv *Indices of qualitative variation*

# Description

Computes the Shannon, Berger, and Simpson indices of qualitative variation.

# Usage

iqv(f)

# Arguments

f vector of multinomial frequency counts

# Value

Returns estimates of the Shannon, Berger, and Simpson qualitative indices

# Examples

```
f \leftarrow c(10, 46, 15, 3)iqv(f)
# Should return:
# Simpson Berger Shannon
# 0.7367908 0.5045045 0.7
```
pi.score.ps *Prediction interval for difference of scores in a 2-level within-subjects experiment*

# Description

For a 2-level within-subjects experiment, this function computes a prediction interval for how the response variable score for one randomly selected person from the study population would differ under the two treatment conditions.

## Usage

```
pi.score.ps(alpha, m1, m2, sd1, sd2, cor, n)
```
# Arguments

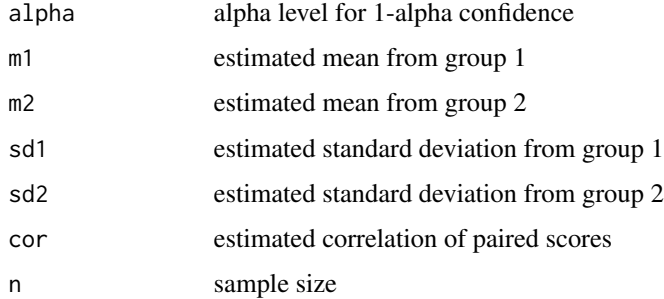

## Value

- Predicted predicted difference in scores
- df degrees of freedom
- LL lower limit of the prediction interval
- UL upper limit of the prediction interval

#### pi.score1 107

# Examples

```
pi.score.ps(.05, 265.1, 208.6, 23.51, 19.94, .814, 30)
# Should return:
# Predicted df LL UL
# 56.5 29 28.05936 84.94064
```
pi.score1 *Prediction interval for one score*

# Description

Computes a prediction interval for the response variable score of one randomly selected member from the study population.

# Usage

pi.score1(alpha, m, sd, n)

# Arguments

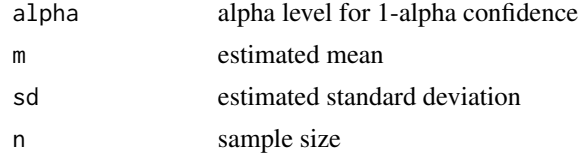

# Value

Returns a 1-row matrix. The columns are:

- Predicted predicted score
- df degrees of freedom
- LL lower limit of the prediction interval
- UL upper limit of the prediction interval

```
pi.score1(.05, 24.5, 3.65, 40)
# Should return:
# Predicted df LL UL
# 24.5 39 17.02546 31.97454
```
# Description

For a 2-group experimental design, this function computes a prediction interval for how the response variable score for one randomly selected person from the study population would differ under the two treatment conditions. Both equal variance and unequal variance prediction intervals are computed.

#### Usage

pi.score2(alpha, m1, m2, sd1, sd2, n1, n2)

# Arguments

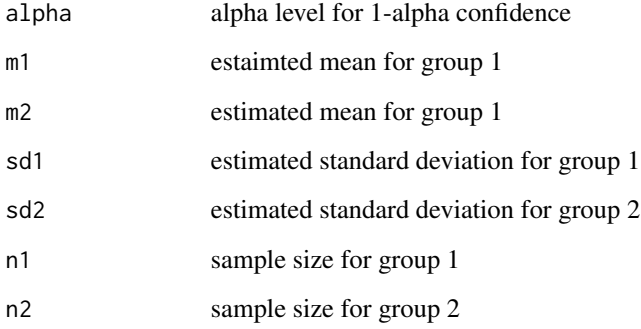

## Value

Returns a 2-row matrix. The columns are:

- Predicted predicted difference in scores
- df degrees of freedom
- LL lower limit of the prediction interval
- UL upper limit of the prediction interval

## References

Hahn GJ (1977). "A prediction interval on the difference between two future sample means and its application to a claim of product superiority." *Technometrics*, 19(2), 131–134. ISSN 0040-1706, [doi:10.1080/00401706.1977.10489520.](https://doi.org/10.1080/00401706.1977.10489520)
# pi.var.upper 109

## Examples

```
pi.score2(.05, 29.57, 18.35, 2.68, 1.92, 40, 45)
# Should return:
# Predicted df LL UL
# Equal Variances Assumed: 11.22 83.00000 4.650454 17.78955
# Equal Variances Not Assumed: 11.22 72.34319 4.603642 17.83636
```
pi.var.upper *Upper prediction limit for an estimated variance*

# Description

Computes an approximate upper prediction limit for the estimated variance in a future study for a planned sample size. The prediction limit uses a variance estimate from a prior study. The upper variance prediction limit is useful as a variance planning value for the sample size required to obtain a confidence interval with desired width. This strategy for specifying a variance planning value is useful in applications where the population variance in the prior study is assumed to be similar to the population variance in the planned study. This variance planning value can be used to revise the planned sample size in the future study.

#### Usage

pi.var.upper(alpha, var, n1, n2)

#### Arguments

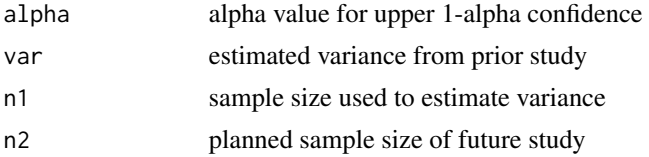

# Value

Returns an upper prediction estimate (UL) of an estimated variance in a future study

## Examples

pi.var.upper(.2, 15, 40, 100) # Should return: # UL # 18.78522

Computes the approximate power of a Pearson or partial correlation test for a planned sample size. Set  $s = 0$  for a Pearson correlation.

# Usage

power.cor1(alpha, n, cor, h, s)

# Arguments

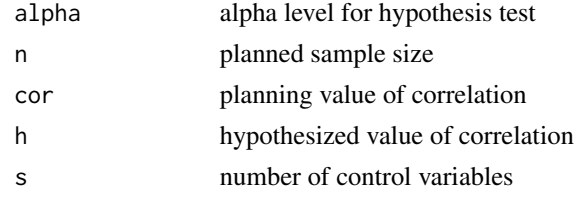

#### Value

Returns the approximate power of the test

# Examples

power.cor1(.05, 80, .3, 0, 0)

```
# Should return:
# Power
# 0.7751932
```
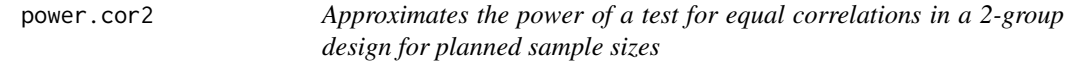

## Description

Computes the approximate power of a test for equal population Pearson or partial correlations in a 2-group design for planned sample sizes. Set s = 0 for a Pearson correlation.

## Usage

power.cor2(alpha, n1, n2, cor1, cor2, s)

# power.lc.mean.bs 111

#### Arguments

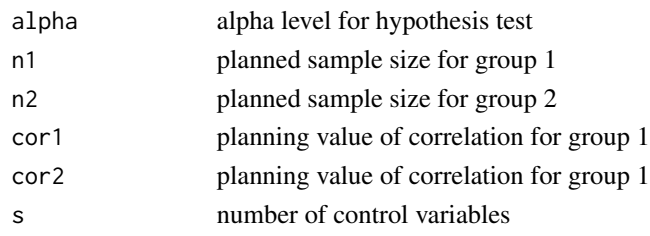

## Value

Returns the approximate power of the test

#### Examples

power.cor2(.05, 200, 200, .4, .2, 0) # Should return: # Power # 0.5919517

power.lc.mean.bs *Approximates the power of a test for a linear contrast of means for planned sample sizes in a between-subjects design*

## Description

Computes the approximate power of a test for a linear contrast of population means for planned sample sizes in a between-subject design. The groups can be the factor levels of a single factor design or the combinations of factors in a factorial design. For a conservatively low power approximation, set the variance planning values to the largest values within their plausible ranges, and set the effect size to a minimally interesting value. The within-group variances can be unequal across groups and a Satterthwaite degree of freedom adjustment is used to improve the accuracy of the power approximation.

# Usage

```
power.lc.mean.bs(alpha, n, var, es, v)
```
## Arguments

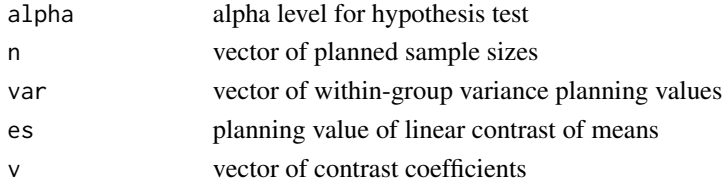

Returns the approximate power of the test

# Examples

```
n <- c(20, 20, 20, 20)
var <- c(70, 70, 80, 80)
v \leq -c(.5, .5, -.5, -.5)power.lc.mean.bs(.05, n, var, 5, v)
# Should return:
```
# Power # 0.7221139

power.mean.ps *Approximates the power of a paired-samples t-test for a planned sample size*

# Description

Computes the approximate power of a paired-samples t-test for a planned sample size. For a conservatively low power approximation, set the variance planning values to the largest values within their plausible ranges, set the correlation planning value to the smallest value within its plausible range, and set the effect size to a minimally interesting value. The variances of the two measurements can be unequal.

## Usage

power.mean.ps(alpha, n, var1, var2, es, cor)

## Arguments

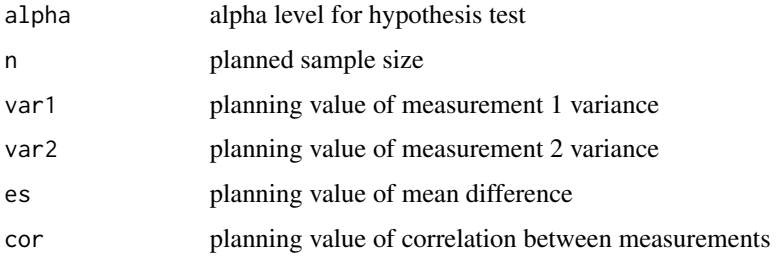

#### Value

Returns the approximate power of the test

# power.mean1 113

# Examples

power.mean.ps(.05, 20, 10.0, 12.0, 2, .7) # Should return: # Power # 0.9074353

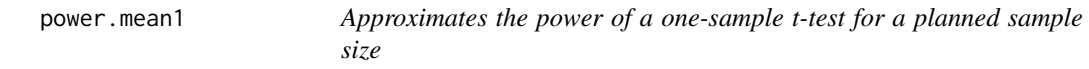

# Description

Computes the approximate power of a one-sample t-test for a planned sample size. For a conservatively low power approximation, set the variance planning value to the largest value within its plausible range, and set the effect size to a minimally interesting value.

# Usage

power.mean1(alpha, n, var, es)

# Arguments

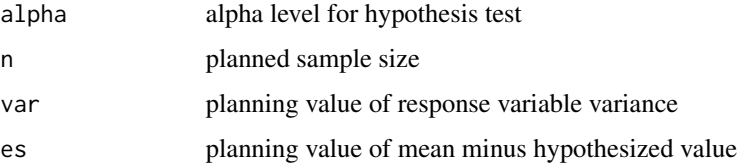

# Value

Returns the approximate power of the test

# Examples

```
power.mean1(.05, 15, 80.5, 7)
# Should return:
# Power
# 0.8021661
```
power.mean2 *Approximates the power of a two-sample t-test for planned sample sizes*

# Description

Computes the approximate power of a two-sample t-test for planned sample sizes. For a conservatively low power approximation, set the variance planning values to the largest values within their plausible ranges, and set the effect size to a minimally interesting value. The within-group variances can be unequal across groups and a Satterthwaite degree of freedom adjustment is used to improve the accuracy of the power approximation.

## Usage

power.mean2(alpha, n1, n2, var1, var2, es)

## Arguments

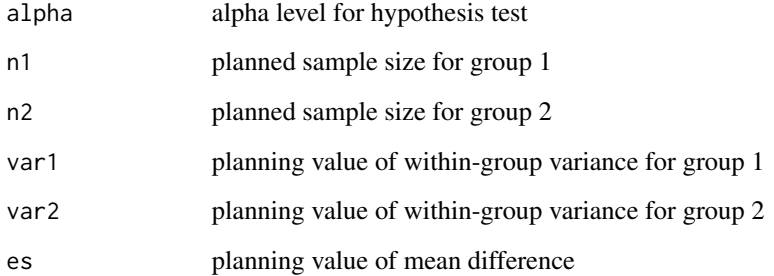

#### Value

Returns the approximate power of the test

## Examples

power.mean2(.05, 25, 25, 5.0, 6.0, 2)

```
# Should return:
# Power
# 0.8398413
```
power.prop.ps *Approximates the power of a paired-samples test of equal porportions for a planned sample size*

## Description

Computes the approximate power of a test for equal population proportions in a paired-samples design (the McNemar test). This function requires planning values for both proportions and a phi coefficient that describes the correlation between the two dichotomous measurements. The proportion planning values can set to .5 for a conservatively low power estimate. The planning value for the proportion difference (effect size) could be set to the difference of the two proportion planning values or it could be set to a minimally interesting effect size. Set the phi correlation planning value to the smallest value within a plausible range for a conservatively low power estimate.

#### Usage

power.prop.ps(alpha, n, p1, p2, phi, es)

#### Arguments

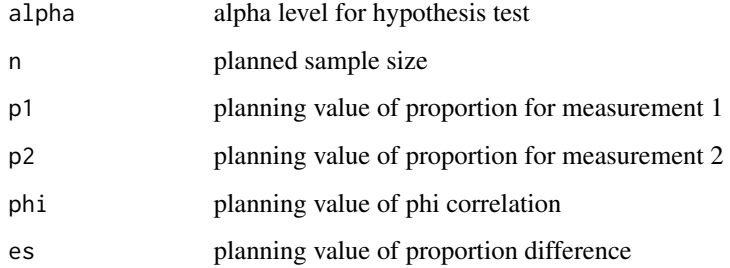

## Value

Returns the approximate power of the test

#### Examples

power.prop.ps(.05, 45, .5, .5, .4, .2)

# Should return: # Power # 0.6877652

Computes the approximate power of a one-sample proportion test for a planned sample size. Set the proportion planning value to .5 for a conservatively low power estimate. The value of the effect size need not be based on the proportion planning value.

#### Usage

power.prop1(alpha, n, p, es)

#### Arguments

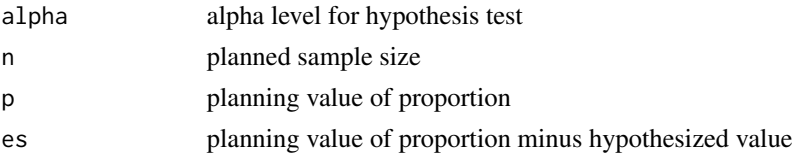

## Value

Returns the approximate power of the test

#### Examples

power.prop1(.05, 40, .5, .2) # Should return: # Power # 0.715613

power.prop2 *Approximates the power of a two-sample proportion test for planned sample sizes*

# Description

Computes the approximate power for a test of equal population proportions in a 2-group design for the planned sample sizes. This function requires planning values for both proportions. Set the proportion planning values to .5 for a conservatively low power estimate. The planning value for the proportion difference could be set to the difference of the two proportion planning values or it could be set to a minimally interesting effect size.

# random.sample 117

# Usage

power.prop2(alpha, n1, n2, p1, p2, es)

# Arguments

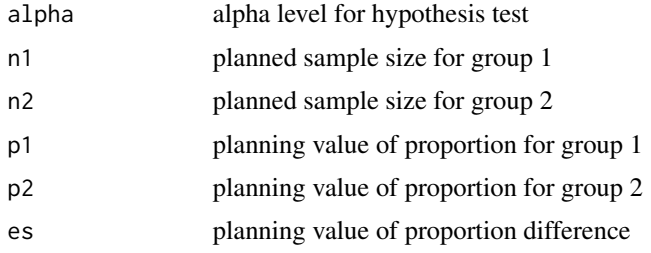

## Value

Returns the approximate power of the test

# Examples

```
power.prop2(.05, 60, 40, .5, .5, .2)
# Should return:
# Power
# 0.4998515
```
random.sample *Generate a random sample*

# Description

Generates a random sample of participant IDs without replacement.

## Usage

```
random.sample(popsize, samsize)
```
# Arguments

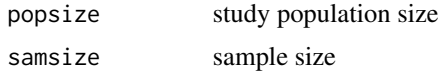

# Value

Returns a vector of randomly generated participant IDs

# Examples

```
random.sample(3000, 25)
# Should return:
# [1] 37 94 134 186 212 408 485 697 722 781 998 1055
# [13] 1182 1224 1273 1335 1452 1552 1783 1817 2149 2188 2437 2850 2936
```
random.y *Generate random sample of scores*

# Description

Generates a random sample of scores from a normal distribution with a specified population mean and standard deviation. This function is useful for generating hypothetical data for classroom demonstrations.

# Usage

random.y(n, m, sd, min, max, dec)

# Arguments

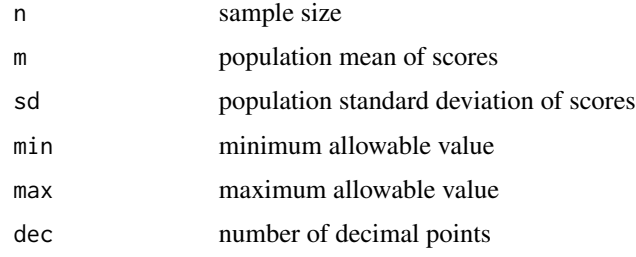

## Value

Returns a vector of randomly generated scores.

# Examples

random.y(10, 3.6, 2.8, 1, 7, 0)

# Should return: # [1] 2 7 7 1 6 3 1 3 2 1

Generates a random sample of y scores and x scores from a bivariate normal distributions with specified population means, standard deviations, and correlation. This function is useful for generating hypothetical data for classroom demonstrations.

# Usage

```
random.yx(n, my, mx, sdy, sdx, cor, dec)
```
# Arguments

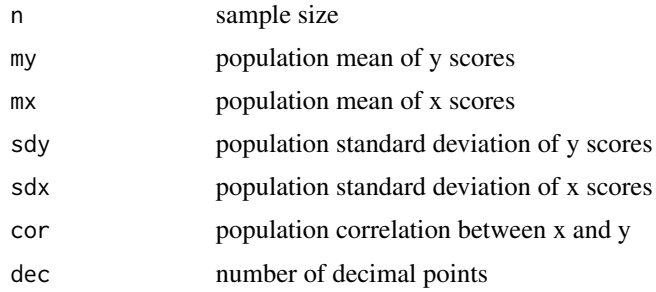

## Value

Returns n pairs of y and x scores

# Examples

```
random.yx(10, 50, 20, 4, 2, .5, 1)
```
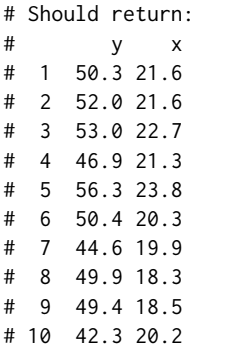

Randomly assigns a sample of participants into k groups.

#### Usage

randomize(n)

#### Arguments

n vector of sample sizes per group

## Value

Returns a vector of randomly generated group assignments.

# Examples

 $n \leq c(10, 10, 5)$ randomize(n) # Should return: # [1] 2 3 2 1 1 2 3 3 2 1 2 1 3 1 1 2 3 1 1 2 2 1 1 2 2

sim.ci.cor *Simulates confidence interval coverage probability for a Pearson correlation*

#### Description

Performs a computer simulation of confidence interval performance for a Pearson correlation. A bias adjustment is used to reduce the bias of the Fisher transformed Pearson correlation. Sample data can be generated from bivariate population distributions with five different marginal distributions. All distributions are scaled to have standard deviations of 1.0. Bivariate random data with specified marginal skewness and kurtosis are generated using the unonr function in the mnonr package.

## Usage

```
sim.ci.cor(alpha, n, cor, dist1, dist2, rep)
```
## sim.ci.mean.ps 121

#### Arguments

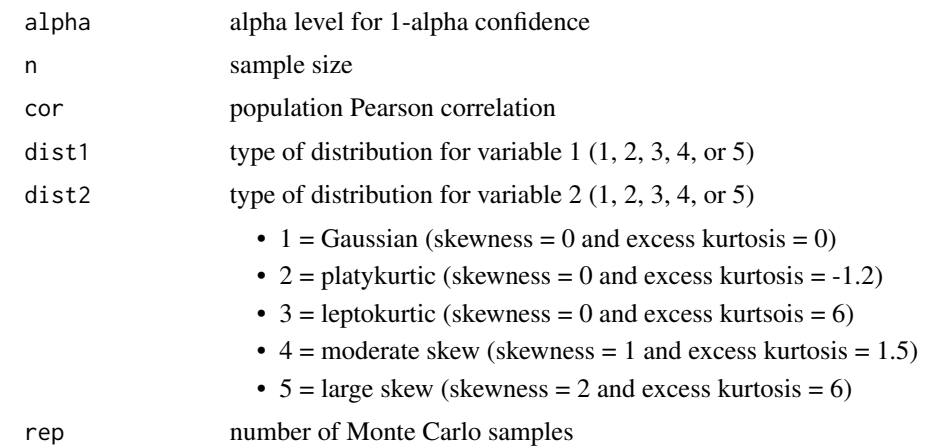

#### Value

Returns a 1-row matrix. The columns are:

- Coverage probability of confidence interval including population correlation
- Lower Error probability of lower limit greater than population correlation
- Upper Error probability of upper limit less than population correlation
- Ave CI Width average confidence interval width

#### Examples

sim.ci.cor(.05, 30, .7, 4, 5, 1000)

# Should return (within sampling error): # Coverage Lower Error Upper Error Ave CI Width # [1,] 0.93815 0.05125 0.0106 0.7778518

sim.ci.mean.ps *Simulates confidence interval coverage probability for a pairedsamples mean difference*

# Description

Performs a computer simulation of confidence interval performance for a mean difference in a paired-samples design. Sample data within each level of the within-subjects factor can be generated from bivariate population distributions with five different marginal distributions. All distributions are scaled to have standard deviations of 1.0 at level 1. Bivariate random data with specified marginal skewness and kurtosis are generated using the unonr function in the mnonr package.

# Usage

sim.ci.mean.ps(alpha, n, sd.ratio, cor, dist1, dist2, rep)

# Arguments

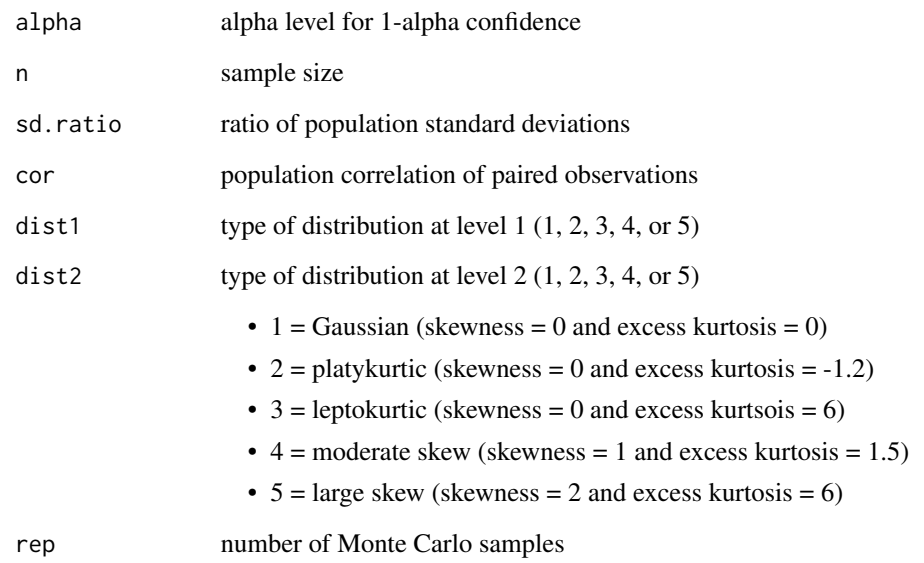

## Value

Returns a 1-row matrix. The columns are:

- Coverage probability of confidence interval including population mean difference
- Lower Error probability of lower limit greater than population mean difference
- Upper Error probability of upper limit less than population mean difference
- Ave CI Width average confidence interval width

# Examples

sim.ci.mean.ps(.05, 30, 1.5, .7, 4, 5, 1000)

# Should return (within sampling error): # Coverage Lower Error Upper Error Ave CI Width # 0.93815 0.05125 0.0106 0.7778518

Performs a computer simulation of the confidence interval performance for a single mean. Sample data can be generated from five different population distributions. All distributions are scaled to have standard deviations of 1.0.

#### Usage

```
sim.ci.mean1(alpha, n, dist, rep)
```
# Arguments

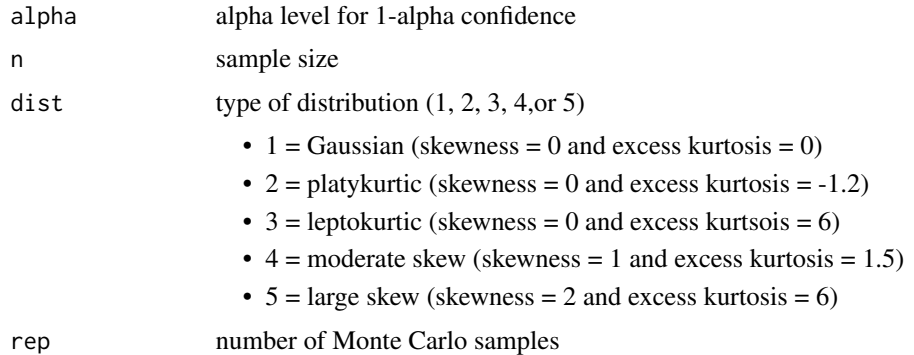

## Value

Returns a 1-row matrix. The columns are:

- Coverage probability of confidence interval including population mean
- Lower Error probability of lower limit greater than population mean
- Upper Error probability of upper limit less than population mean
- Ave CI Width average confidence interval width

# Examples

```
sim.ci.mean1(.05, 40, 4, 1000)
# Should return (within sampling error):
# Coverage Lower Error Upper Error Ave CI Width
# 0.94722 0.01738 0.0354 0.6333067
```
Performs a computer simulation of separate variance and pooled variance confidence interval performance for a mean difference in a 2-group design. Sample data within each group can be generated from five different population distributions. All distributions are scaled to have a standard deviation of 1.0 in group 1.

## Usage

sim.ci.mean2(alpha, n1, n2, sd.ratio, dist1, dist2, rep)

# Arguments

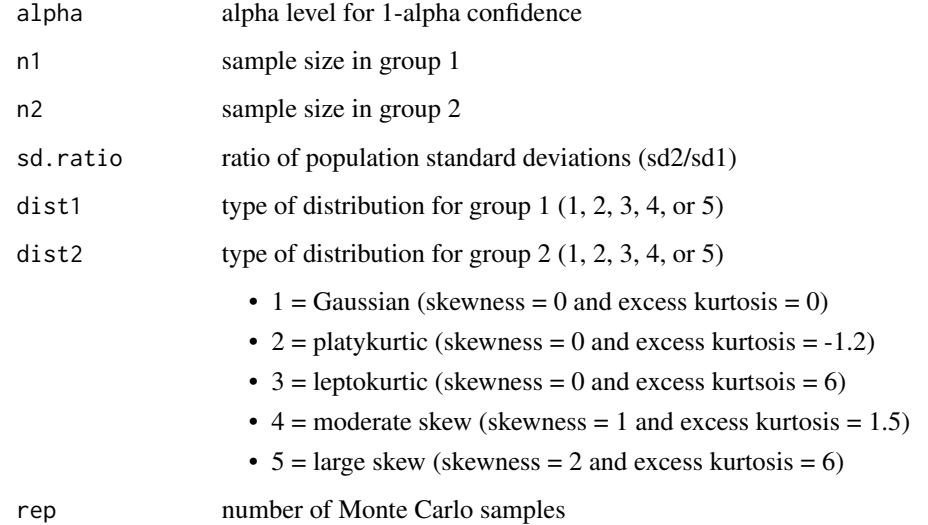

#### Value

Returns a 1-row matrix. The columns are:

- Coverage probability of confidence interval including population mean difference
- Lower Error probability of lower limit greater than population mean difference
- Upper Error probability of upper limit less than population mean difference
- Ave CI Width average confidence interval width

# sim.ci.median.ps 125

## Examples

sim.ci.mean2(.05, 30, 25, 1.5, 4, 5, 1000) # Should return (within sampling error): # Coverage Lower Error Upper Error Ave CI Width # Equal Variances Assumed: 0.93986 0.04022 0.01992 1.344437 # Equal Variances Not Assumed: 0.94762 0.03862 0.01376 1.401305

sim.ci.median.ps *Simulates confidence interval coverage probability for a median difference in a paired-samples design*

# Description

Performs a computer simulation of confidence interval performance for a median difference in a paired-samples design. Sample data within each level of the within-subjects factor can be generated from bivariate population distributions with five different marginal distributions. All distributions are scaled to have standard deviations of 1.0 at level 1. Bivariate random data with specified marginal skewness and kurtosis are generated using the unonr function in the mnonr package.

## Usage

sim.ci.median.ps(alpha, n, sd.ratio, cor, dist1, dist2, rep)

## Arguments

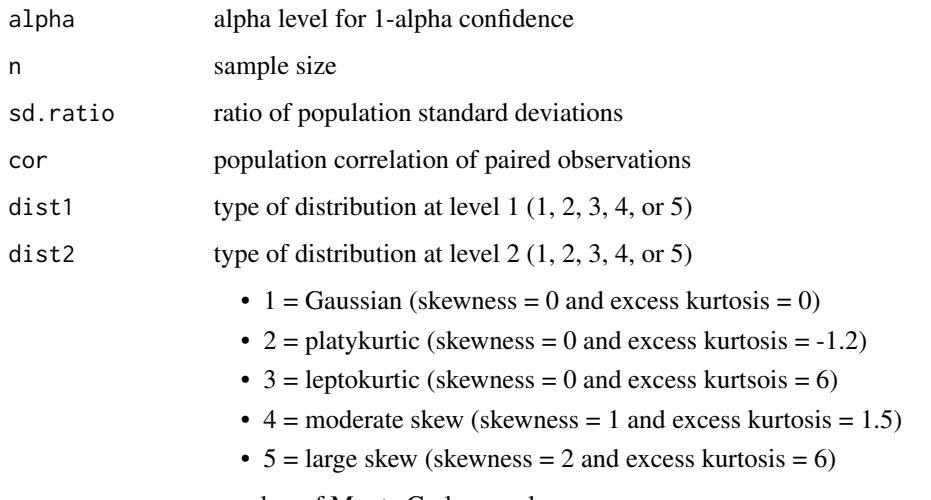

rep number of Monte Carlo samples

Returns a 1-row matrix. The columns are:

- Coverage probability of confidence interval including population median difference
- Lower Error probability of lower limit greater than population median difference
- Upper Error probability of upper limit less than population median difference
- Ave CI Width average confidence interval width

## Examples

# Only 1000 reps because CRAN runs all examples and requires short execution time. sim.ci.median.ps(.05, 30, 1.5, .7, 4, 3, 1000)

```
# Should return (within sampling error):
# Coverage Lower Error Upper Error Ave CI Width
# 0.961 0.026 0.013 0.9435462
```
sim.ci.median1 *Simulates confidence interval coverage probability for single median*

## Description

Performs a computer simulation of the confidence interval performance for a single median. Sample data can be generated from five different population distributions. All distributions are scaled to have standard deviations of 1.0.

## Usage

sim.ci.median1(alpha, n, dist, rep)

# Arguments

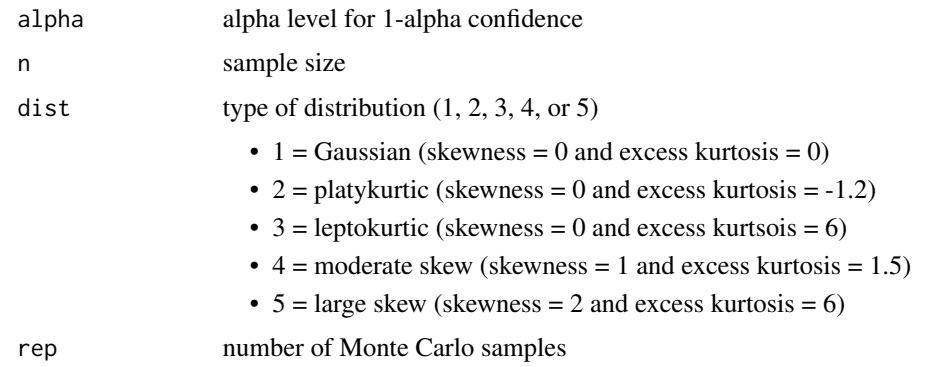

## sim.ci.median2 127

# Value

Returns a 1-row matrix. The columns are:

- Coverage probability of confidence interval including population median
- Lower Error probability of lower limit greater than population mediann
- Upper Error probability of upper limit less than population median
- Ave CI Width average confidence interval width

# Examples

```
sim.ci.median1(.05, 20, 5, 1000)
# Should return (within sampling error):
# Coverage Lower Error Upper Error Ave CI Width
# 0.9589 0.0216 0.0195 0.9735528
```
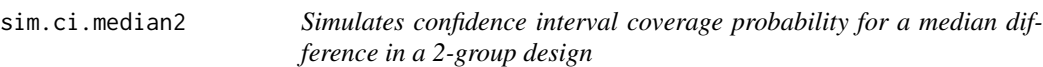

# Description

Performs a computer simulation of the confidence interval performance for a difference of medians in a 2-group design. Sample data for each group can be generated from five different population distributions. All distributions are scaled to have standard deviations of 1.0 in group 1.

## Usage

```
sim.ci.median2(alpha, n1, n2, sd.ratio, dist1, dist2, rep)
```
# Arguments

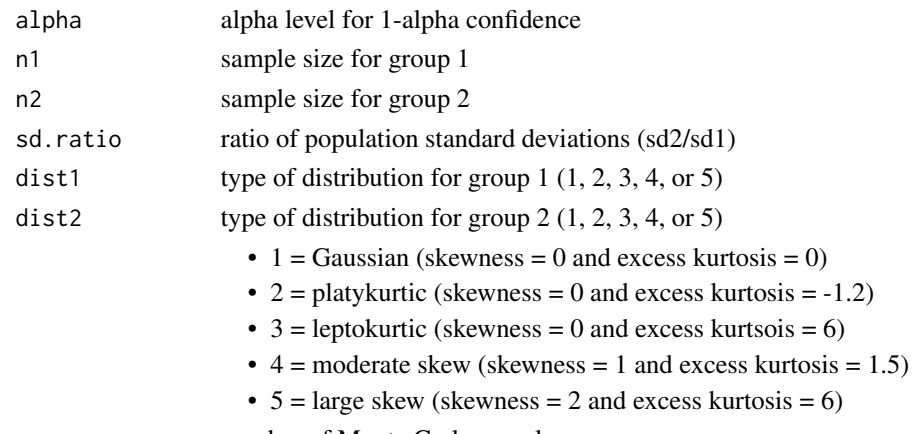

rep number of Monte Carlo samples

Returns a 1-row matrix. The columns are:

- Coverage Probability of confidence interval including population median difference
- Lower Error Probability of lower limit greater than population median difference
- Upper Error Probability of upper limit less than population median difference
- Ave CI Width Average confidence interval width

#### Examples

```
sim.ci.median2(.05, 20, 20, 2, 5, 4, 5000)
# Should return (within sampling error):
# Coverage Lower Error Upper Error Ave CI Width
# 0.952 0.027 0.021 2.368914
```
sim.ci.spear *Simulates confidence interval coverage probability for a Spearman correlation*

# Description

Performs a computer simulation of confidence interval performance for a Spearman correlation. Sample data can be generated from bivariate population distributions with five different marginal distributions. All distributions are scaled to have standard deviations of 1.0. Bivariate random data with specified marginal skewness and kurtosis are generated using the unonr function in the mnonr package.

## Usage

```
sim.ci.spear(alpha, n, cor, dist1, dist2, rep)
```
# Arguments

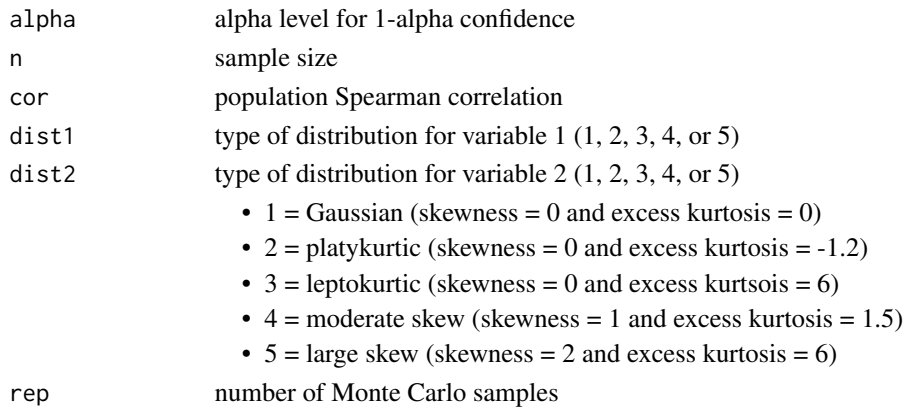

Returns a 1-row matrix. The columns are:

- Coverage probability of confidence interval including population correlation
- Lower Error probability of lower limit greater than population correlation
- Upper Error probability of upper limit less than population corrrelation
- Ave CI Width average confidence interval width

# Examples

```
sim.ci.spear(.05, 30, .7, 4, 5, 1000)
# Should return (within sampling error):
# Coverage Lower Error Upper Error Ave CI Width
# [1,] 0.96235 0.01255 0.0251 0.4257299
```
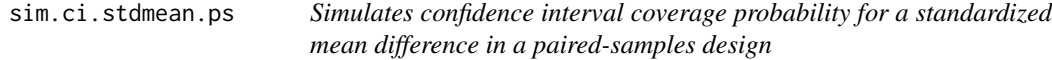

# Description

Performs a computer simulation of confidence interval performance for two types of standardized mean differences in a paired-samples design. Sample data for each level of the within-subjects factor can be generated from five different population distributions. All distributions are scaled to have standard deviations of 1.0 at level 1.

## Usage

```
sim.ci.stdmean.ps(alpha, n, sd.ratio, cor, dist1, dist2, d, rep)
```
# Arguments

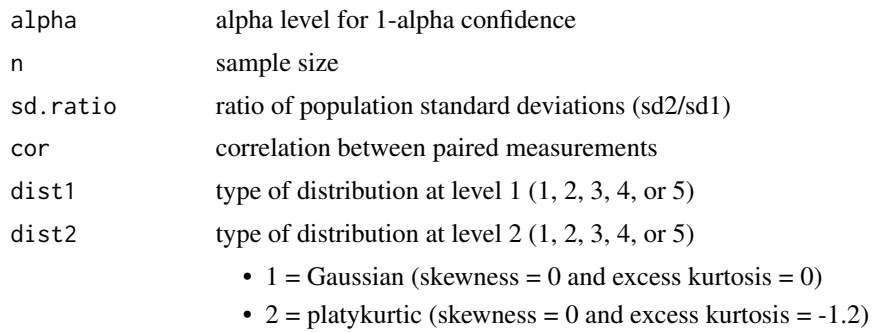

• 3 = leptokurtic (skewness = 0 and excess kurtsois = 6)

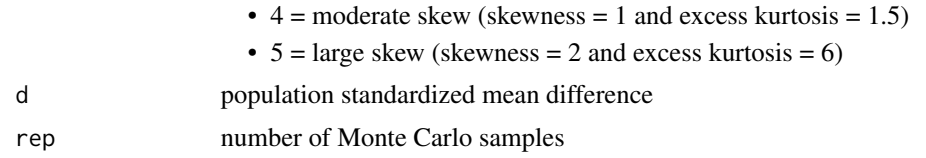

Returns a 1-row matrix. The columns are:

- Coverage Probability of confidence interval including population std mean difference
- Lower Error Probability of lower limit greater than population std mean difference
- Upper Error Probability of upper limit less than population std mean difference
- Ave CI Width Average confidence interval width

## Examples

sim.ci.stdmean.ps(.05, 20, 1.5, .8, 4, 4, .5, 2000)

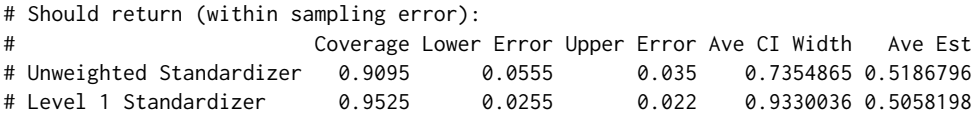

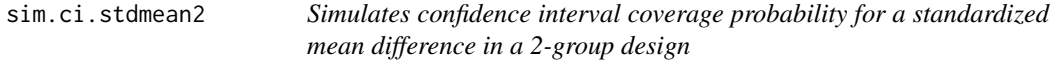

# Description

Performs a computer simulation of confidence interval performance for two types of standardized mean differences in a 2-group design. Sample data for each group can be generated from five different population distributions. All distributions are scaled to have standard deviations of 1.0 in group 1.

#### Usage

```
sim.ci.stdmean2(alpha, n1, n2, sd.ratio, dist1, dist2, d, rep)
```
# Arguments

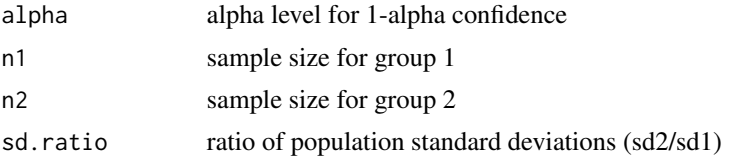

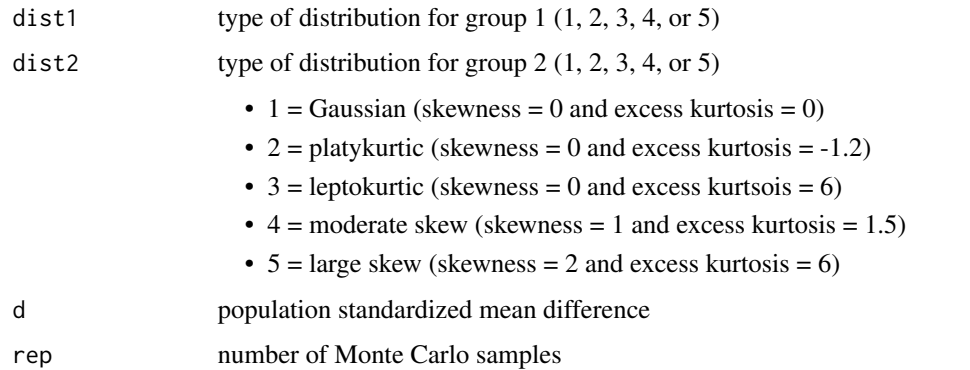

Returns a 1-row matrix. The columns are:

- Coverage Probability of confidence interval including population std mean difference
- Lower Error Probability of lower limit greater than population std mean difference
- Upper Error Probability of upper limit less than population std mean difference
- Ave CI Width Average confidence interval width

## Examples

```
sim.ci.stdmean2(.05, 20, 20, 1.5, 3, 4, .75, 5000)
# Should return (within sampling error):
# Coverage Lower Error Upper Error Ave CI Width Ave Est
# Unweighted Standardizer 0.9058 0.0610 0.0332 1.342560 0.7838679
# Group 1 Standardizer 0.9450 0.0322 0.0228 1.827583 0.7862640
```
size.ci.agree *Sample size for a G-index confidence interval*

## Description

Computes the sample size required to estimate a G-index of agreement for two dichotomous ratings with desired confidence interval precision. Set the G-index planning value to the smallest value within a plausible range for a conservatively large sample size.

#### Usage

```
size.ci.agree(alpha, G, w)
```
## Arguments

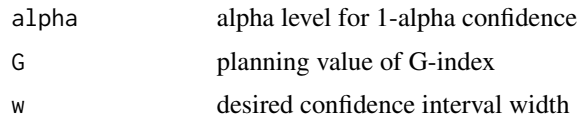

# Value

Returns the required sample size

## Examples

```
size.ci.agree(.05, .8, .2)
# Should return:
# Sample size
# 139
```
size.ci.condmean *Sample size for a conditional mean confidence interval*

# Description

Computes the total sample size required to estimate a conditional mean of y at  $x = x^*$  in a fixedx simple linear regression model with desired confidence interval precision. In an experimental design, the total sample size would be allocated to the levels of the quantitative factor and it might be necessary to increase the total sample size to achieve equal sample sizes. Set the error variance planning value to the largest value within a plausible range for a conservatively large sample size.

## Usage

size.ci.condmean(alpha, evar, xvar, diff, w)

#### Arguments

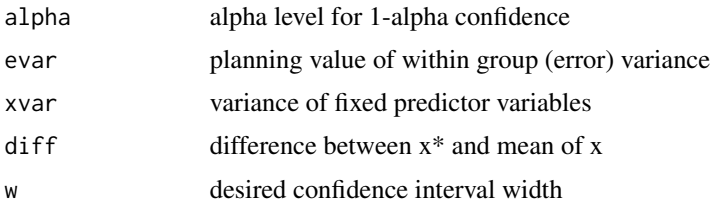

# Value

Returns the required total sample size

#### size.ci.cor 133

## Examples

size.ci.condmean(.05, 120, 125, 15, 5) # Should return: # Total sample size # 210

size.ci.cor *Sample size for a Pearson or partial correlation confidence interval*

# Description

Computes the sample size required to estimate a Pearson or partial correlation with desired confidence interval precision. Set  $s = 0$  for a Pearson correlation. Set the correlation planning value to the smallest value within a plausible range for a conservatively large sample size.

## Usage

size.ci.cor(alpha, cor, s, w)

## Arguments

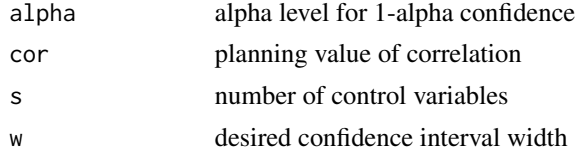

## Value

Returns the required sample size

## References

Bonett DG, Wright TA (2000). "Sample size requirements for estimating Pearson, Kendall and Spearman correlations." *Psychometrika*, 65(1), 23–28. ISSN 0033-3123, [doi:10.1007/BF02294183.](https://doi.org/10.1007/BF02294183)

# Examples

```
size.ci.cor(.05, .362, 0, .25)
# Should return:
# Sample size
# 188
```
Computes the sample size required to estimate a Cronbach reliability with desired confidence interval precision.

#### Usage

```
size.ci.cronbach(alpha, rel, r, w)
```
#### Arguments

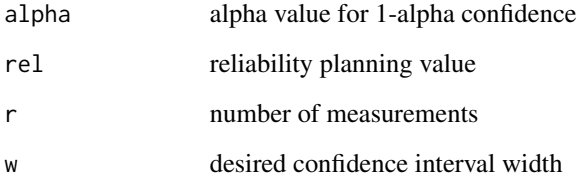

# Value

Returns the required sample size

# References

Bonett DG, Wright TA (2015). "Cronbach's alpha reliability: Interval estimation, hypothesis testing, and sample size planning." *Journal of Organizational Behavior*, 36(1), 3–15. ISSN 08943796, [doi:10.1002/job.1960.](https://doi.org/10.1002/job.1960)

# Examples

size.ci.cronbach(.05, .85, 5, .1) # Should return: # Sample size # 89

Computes the sample size required to estimate a difference in population Cronbach reliability coefficients with desired precision in a 2-group design.

# Usage

```
size.ci.cronbach2(alpha, rel1, rel2, r, w)
```
#### Arguments

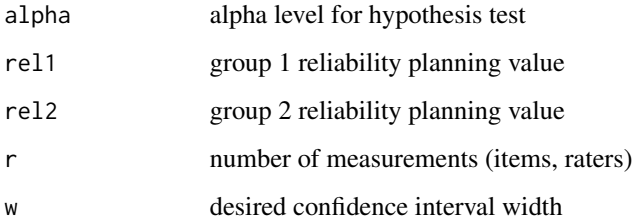

# Value

Returns the required sample size for each group

## References

Bonett DG, Wright TA (2015). "Cronbach's alpha reliability: Interval estimation, hypothesis testing, and sample size planning." *Journal of Organizational Behavior*, 36(1), 3–15. ISSN 08943796, [doi:10.1002/job.1960.](https://doi.org/10.1002/job.1960)

## Examples

```
size.ci.cronbach2(.05, .85, .70, 8, .15)
# Should return:
# Sample size per group
# 180
```
Computes the sample size required to estimate an eta-squared coefficient in a one-way ANOVA with desired confidence interval precision. Set the planning value of eta-squared to about 1/3 for a conservatively large sample size.

#### Usage

size.ci.etasqr(alpha, etasqr, groups, w)

## Arguments

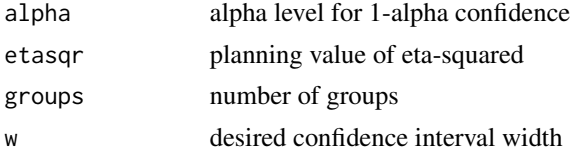

# Value

Returns the required sample size for each group group

## Examples

```
size.ci.etasqr(.05, .333, 3, .2)
# Should return:
# Sample size per group
# 63
```
size.ci.indirect *Sample size for an indirect effect confidence interval*

# Description

Computes the approximate sample size required to estimate a standardized indirect effect in a simple mediation model. The direct effect of the independent (exogenous) variable on the response variable, controlling for the mediator variable, is assumed to be negligible.

## Usage

size.ci.indirect(alpha, cor1, cor2, w)

# Arguments

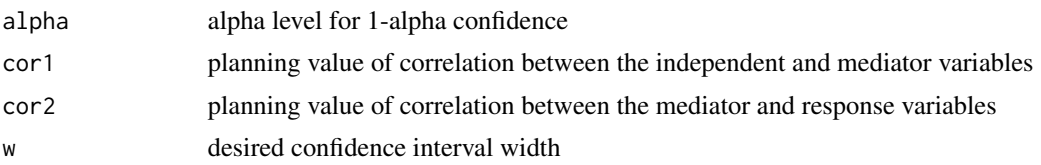

# Value

Returns the required sample size

## Examples

```
size.ci.indirect(.05, .4, .5, .2)
# Should return:
# Sample size
# 106
```
size.ci.lc.ancova *Sample size for a linear contrast confidence interval in an ANCOVA*

# Description

Computes the sample size for each group (assuming equal sample sizes) required to estimate a linear contrast of means in an ANCOVA model with desired confidence interval precision. In a nonexperimental design, the sample size is affected by the magnitude of covariate mean differences across groups. The covariate mean differences can be approximated by specifying the largest standardized covariate mean difference across all pairwise group differences and for all covariates. In an experiment, this standardized mean difference should be set to 0. Set the error variance planning value to the largest value within a plausible range for a conservatively large sample size.

## Usage

```
size.ci.lc.ancova(alpha, evar, s, d, w, v)
```
# Arguments

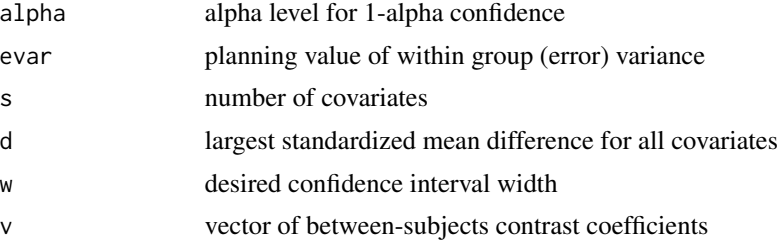

Returns the required sample size for each group

#### Examples

```
v \leq c(1, -1)size.ci.lc.ancova(.05, 1.37, 1, 0, 1.5, v)
# Should return:
# Sample size per group
# 21
```
size.ci.lc.mean.bs *Sample size for a between-subjects mean linear contrast confidence interval*

# Description

Computes the sample size in each group (assuming equal sample sizes) required to estimate a linear contrast of population means with desired confidence interval precision in a between-subjects design. Set the variance planning value to the largest value within a plausible range for a conservatively large sample size.

#### Usage

```
size.ci.lc.mean.bs(alpha, var, w, v)
```
# Arguments

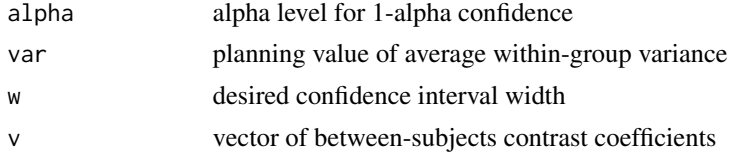

## Value

Returns the required sample size for each group

## Examples

```
v \leq c(.5, .5, -1)size.ci.lc.mean.bs(.05, 5.62, 2.0, v)
# Should return:
# Sample size per group
# 34
```
size.ci.lc.mean.ws *Sample size for a within-subjects mean linear contrast confidence interval*

## Description

Computes the sample size required to estimate a linear contrast of population means with desired confidence interval precision in a within-subjects design. Set the variance planning value to the largest value within a plausible range for a conservatively large sample size. Set the Pearson correlation planning value to the smallest value within a plausible range for a conservatively large sample size.

## Usage

size.ci.lc.mean.ws(alpha, var, cor, w, q)

# Arguments

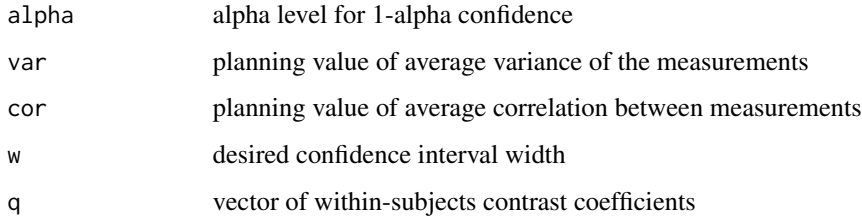

# Value

Returns the required sample size

# Examples

```
q \leftarrow c(.5, .5, -.5, -.5)size.ci.lc.mean.ws(.05, 265, .8, 10, q)
# Should return:
# Sample size
# 11
```
Computes the sample size in each group (assuming equal sample sizes) required to estimate a linear contrast of proportions with desired confidence interval precision in a between-subjects design. Set the proportion planning values to .5 for a conservatively large sample size.

#### Usage

```
size.ci.lc.prop.bs(alpha, p, w, v)
```
## Arguments

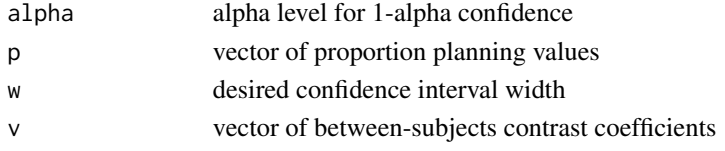

#### Value

Returns the required sample size for each group

#### Examples

```
p <- c(.25, .30, .50, .50)
v \leq -c(.5, .5, -.5, -.5)size.ci.lc.prop.bs(.05, p, .2, v)
# Should return:
# Sample size per group
# 87
```
size.ci.lc.stdmean.bs *Sample size for a between-subjects standardized linear contrast of means confidence interval*

# **Description**

Computes the sample size per group (assuming equal sample sizes) required to estimate two types of standardized linear contrasts of population means (unweighted average standardizer and single group standardizer) with desired confidence interval precision in a between-subjects design. Set the standardized linear contrast of means to the largest value within a plausible range for a conservatively large sample size.

## Usage

size.ci.lc.stdmean.bs(alpha, d, w, v)

#### Arguments

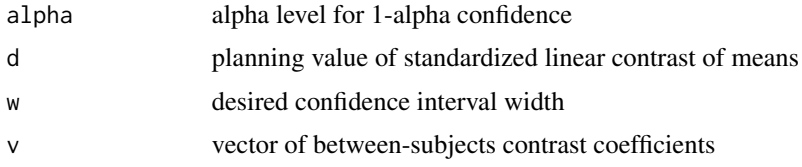

# Value

Returns the required sample size per group for each standardizer

# References

Bonett DG (2009). "Estimating standardized linear contrasts of means with desired precision." *Psychological Methods*, 14(1), 1–5. ISSN 1939-1463, [doi:10.1037/a0014270.](https://doi.org/10.1037/a0014270)

# Examples

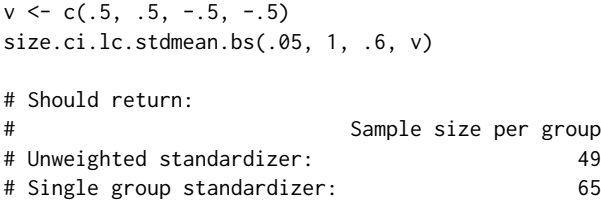

size.ci.lc.stdmean.ws *Sample size for a within-subjects standardized linear contrast of means confidence interval*

#### Description

Computes the sample size required to estimate two types of standardized linear contrasts of population means (unweighted standardizer and single level standardizer) with desired confidence interval precision in a within-subjects design. For a conservatively large sample size, set the standardized linear contrast of means planning value to the largest value within a plausible range, and set the Pearson correlation planning value to the smallest value within a plausible range.

## Usage

```
size.ci.lc.stdmean.ws(alpha, d, cor, w, q)
```
# Arguments

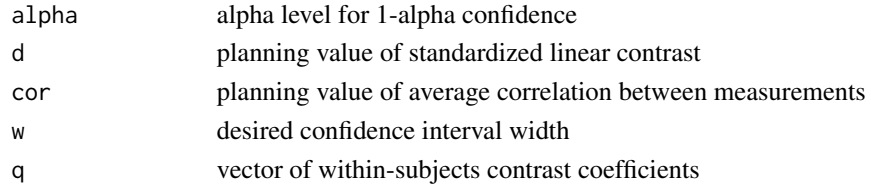

## Value

Returns the required sample size for each standardizer

## References

Bonett DG (2009). "Estimating standardized linear contrasts of means with desired precision." *Psychological Methods*, 14(1), 1–5. ISSN 1939-1463, [doi:10.1037/a0014270.](https://doi.org/10.1037/a0014270)

#### Examples

```
q \leftarrow c(.5, .5, -.5, -.5)size.ci.lc.stdmean.ws(.05, 1, .7, .6, q)
# Should return:
# Sample size
# Unweighted standardizer: 26
# Single level standardizer: 35
```
size.ci.mape1 *Sample size for a mean absolute prediction error confidence interval*

# Description

Computes the sample size required to estimate a mean absolute prediction error for a general linear model with desired confidence interval precision. Setting  $s = 0$  gives the sample size requirement for a mean absolute deviation in a one-group design. This function assumes that the prediction errors have a normal distribution.

#### Usage

size.ci.mape1(alpha, mape, s, w)

## Arguments

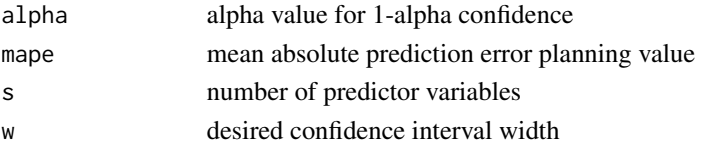

# size.ci.mean.ps 143

## Value

Returns the required sample size

## Examples

```
size.ci.mape1(.05, 4.5, 5, 2)
# Should return:
# Sample size
```
# 57

size.ci.mean.ps *Sample size for a paired-samples mean difference confidence interval*

# Description

Computes the sample size required to estimate a difference in population means with desired confidence interval precision in a paired-samples design. This function requires a planning value for the average of the variances for the two measurements. Set the Pearson correlation planning value to the smallest value within a plausible range for a conservatively large sample size. Set the variance planning value to the largest value within a plausible range for a conservatively large sample size.

## Usage

size.ci.mean.ps(alpha, var, cor, w)

# Arguments

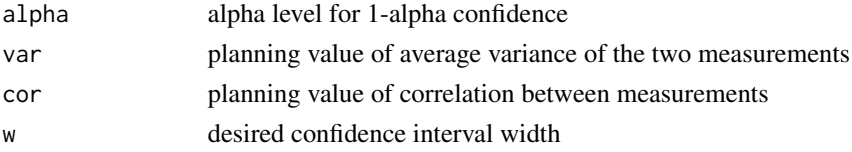

#### Value

Returns the required sample size

## Examples

size.ci.mean.ps(.05, 265, .8, 10) # Should return: # Sample size # 19

Computes the sample size required to estimate a single population mean with desired confidence interval precision. Set the variance planning value to the largest value within a plausible range for a conservatively large sample size.

#### Usage

size.ci.mean1(alpha, var, w)

# Arguments

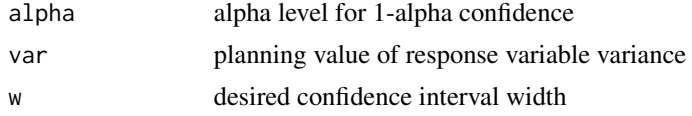

# Value

Returns the required sample size

# Examples

```
size.ci.mean1(.05, 264.4, 10)
# Should return:
# Sample size
# 43
```
size.ci.mean2 *Sample size for a 2-group mean difference confidence interval*

# Description

Computes the sample size for each group required to estimate a population mean difference with desired confidence interval precision in a 2-group design. Set  $R = 1$  for equal sample sizes. Set the variance planning value to the largest value within a plausible range for a conservatively large sample size.

## Usage

size.ci.mean2(alpha, var, w, R)
# size.ci.pbcor 145

# Arguments

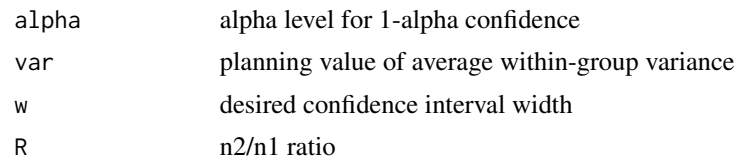

# Value

Returns the required sample size for each group

## Examples

```
size.ci.mean2(.05, 37.1, 5, 1)
# Should return:
# n1 n2
# 47 47
```
size.ci.pbcor *Sample size for a point-biserial correlation confidence interval*

# Description

Computes the sample size required to estimate a point-biserial correlation with desired confidence interval precision in a two-group nonexperimental design with simple random sampling. A twogroup nonexperimental design implies two subpopulations (e.g., all boys and all girls in a school district). This function requires a planning value for the proportion of population members who belong to one of the two subpopulations. Set the correlation planning value to the smallest value within a plausible range for a conservatively large sample size.

#### Usage

```
size.ci.pbcor(alpha, cor, w, p)
```
#### Arguments

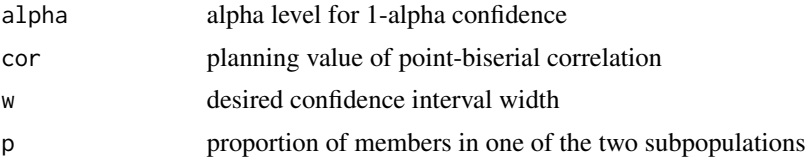

# Value

Returns the required sample size

# References

Bonett DG (2020). "Point-biserial correlation: Interval estimation, hypothesis testing, meta-analysis, and sample size determination." *British Journal of Mathematical and Statistical Psychology*, 73(S1), 113–144. ISSN 0007-1102, [doi:10.1111/bmsp.12189.](https://doi.org/10.1111/bmsp.12189)

# Examples

size.ci.pbcor(.05, .40, .25, .73) # Should return: # Sample size # 168

size.ci.prop.ps *Sample size for a paired-sample proportion difference confidence interval*

# Description

Computes the sample size required to estimate a proportion difference with desired confidence interval precision in a paired-samples design. Set the proportion planning values to .5 for a conservatively large sample size. Set the phi correlation planning value to the smallest value within a plausible range for a conservatively large sample size.

## Usage

```
size.ci.prop.ps(alpha, p1, p2, phi, w)
```
#### Arguments

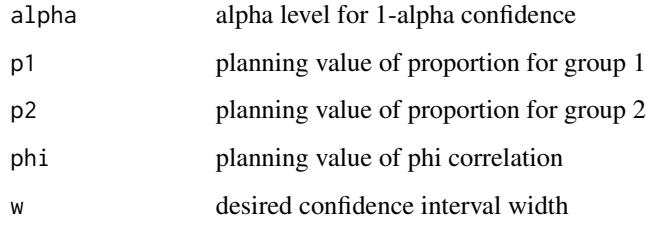

#### Value

Returns the required sample size

# size.ci.prop1 147

# Examples

size.ci.prop.ps(.05, .2, .3, .8, .1) # Should return: # Sample size # 118

size.ci.prop1 *Sample size for a single proportion confidence interval*

# Description

Computes the sample size required to estimate a single proportion with desired confidence interval precision. Set the proportion planning value to .5 for a conservatively large sample size.

# Usage

size.ci.prop1(alpha, p, w)

# Arguments

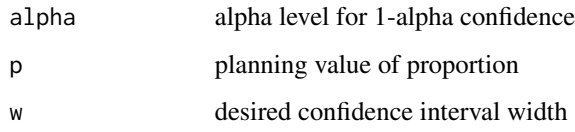

# Value

Returns the required sample size

## Examples

size.ci.prop1(.05, .4, .2) # Should return: # Sample size

# 93

Computes the sample size in each group (assuming equal sample sizes) required to estimate a difference of proportions with desired confidence interval precision in a 2-group design. Set the proportion planning values to .5 for a conservatively large sample size.

## Usage

size.ci.prop2(alpha, p1, p2, w)

#### Arguments

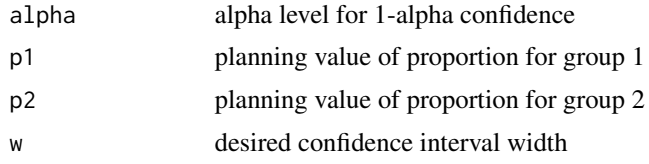

#### Value

Returns the required sample size for each group

#### Examples

```
size.ci.prop2(.05, .4, .2, .15)
# Should return:
# Sample size per group
# 274
```
size.ci.ratio.mean.ps *Sample size for a paired-samples mean ratio confidence interval*

#### Description

Computes the sample size required to estimate a ratio of population means with desired confidence interval precision in a paired-samples design. Set the correlation planning value to the smallest value within a plausible range for a conservatively large sample size. This function requires planning values for each mean and the sample size requirement is very sensitive to these planning values. Set the variance planning value to the largest value within a plausible range for a conservatively large sample size.

## size.ci.ratio.mean2 149

# Usage

size.ci.ratio.mean.ps(alpha, var, m1, m2, cor, r)

## Arguments

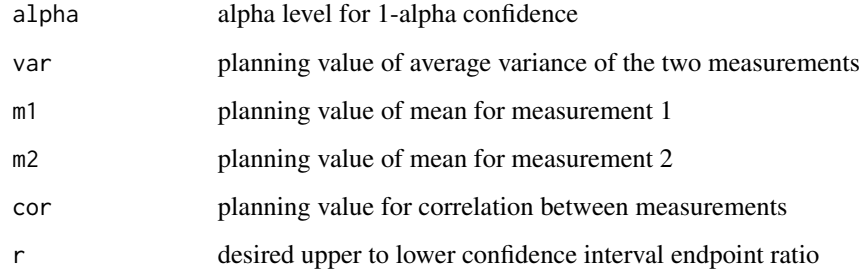

#### Value

Returns the required sample size

## Examples

size.ci.ratio.mean.ps(.05, 400, 150, 100, .7, 1.2)

```
# Should return:
# Sample size
# 21
```
size.ci.ratio.mean2 *Sample size for a 2-group mean ratio confidence interval*

# Description

Computes the sample size in each group required to estimate a ratio of population means with desired confidence interval precision in a 2-group design. This function requires planning values for each mean and the sample size requirement is very sensitive to these planning values. Set the variance planning value to the largest value within a plausible range for a conservatively large sample size.

#### Usage

```
size.ci.ratio.mean2(alpha, var, m1, m2, r, R)
```
# Arguments

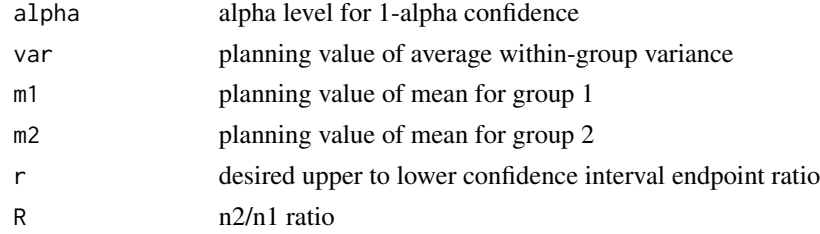

## Value

Returns the required sample size for each group

# Examples

```
size.ci.ratio.mean2(.05, .4, 3.5, 3.1, 1.2, 2)
# Should return:
# n1 n2
# 53 106
```
size.ci.ratio.prop.ps *Sample size for a paired-samples proportion ratio confidence interval*

# Description

Computes the sample size required to estimate a ratio of proportions with desired confidence interval precision in a paired-samples design. Set the phi correlation planning value to the smallest value within a plausible range for a conservatively large sample size.

# Usage

```
size.ci.ratio.prop.ps(alpha, p1, p2, phi, r)
```
# Arguments

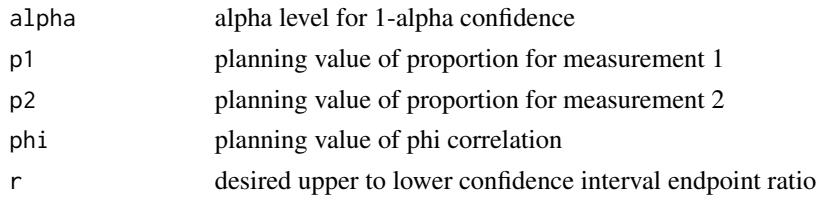

# Value

Returns the required sample size

# size.ci.ratio.prop2 151

# Examples

```
size.ci.ratio.prop.ps(.05, .4, .2, .7, 2)
# Should return:
# Sample size
# 67
```
size.ci.ratio.prop2 *Sample size for a 2-group proportion ratio confidence interval*

# Description

Computes the sample size in each group (assuming equal sample sizes) required to estimate a ratio of proportions with desired confidence interval precision in a 2-group design.

# Usage

size.ci.ratio.prop2(alpha, p1, p2, r)

# Arguments

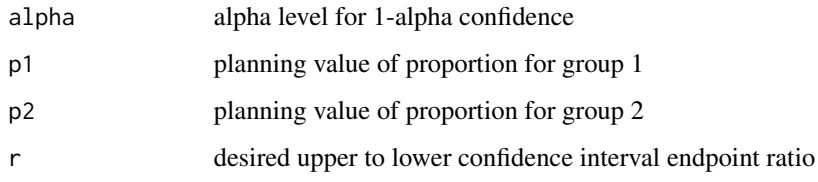

## Value

Returns the required sample size for each group

## Examples

size.ci.ratio.prop2(.05, .2, .1, 2) # Should return: # Sample size per group # 416

Computes the sample size required to estimate a squared multiple correlation in a random-x regression model with desired confidence interval precision. Set the planning value of the squared multiple correlation to 1/3 for a conservatively large sample size.

#### Usage

size.ci.rsqr(alpha, r2, s, w)

#### Arguments

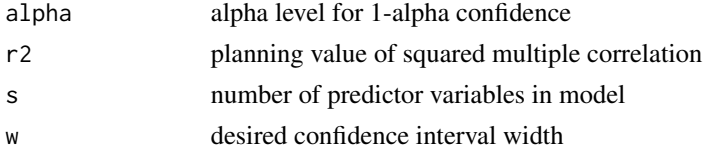

#### Value

Returns the required sample size

## Examples

size.ci.rsqr(.05, .25, 5, .2) # Should return: # Sample size # 214

size.ci.second *Sample size for a second-stage confidence interval*

#### Description

Computes the second-stage sample size required to obtain desired confidence interval precision. This function can use either the total sample size for all groups in the first stage sample or a single group sample size in the first stage sample. If the total first-stage sample size is given, then the function computes the total sample size required in the second-stage sample. If a single group firststage sample size is given, then the function computes the single-group sample size required in the second-stage sample. The second-stage sample is combined with the first-stage sample to obtain the desired confidence interval width.

# size.ci.slope 153

# Usage

size.ci.second(n0, w0, w)

#### Arguments

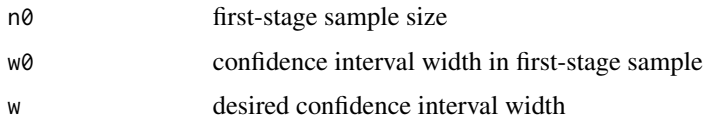

#### Value

Returns the required sample size for the second-stage sample

## Examples

```
size.ci.second(20, 5.3, 2.5)
# Should return:
# Second-stage sample size
# 70
```
size.ci.slope *Sample size for a slope confidence interval*

## Description

Computes the total sample size required to estimate a slope with desired confidence interval precision in a between-subjects design with a quantitative factor. In an experimental design, the total sample size would be allocated to the levels of the quantitative factor and it might be necessary to increase the total sample size to achieve equal sample sizes. Set the error variance planning value to the largest value within a plausible range for a conservatively large sample size.

## Usage

```
size.ci.slope(alpha, evar, x, w)
```
# Arguments

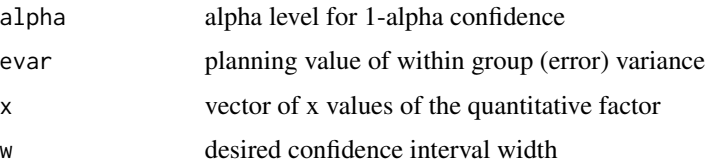

#### Value

Returns the required total sample size

#### Examples

 $x \leq -c(2, 5, 8)$ size.ci.slope(.05, 31.1, x, 1) # Should return: # Total sample size # 83

size.ci.spear *Sample size for a Spearman correlation confidence interval*

# Description

Computes the sample size required to estimate a Spearman correlation with desired confidence interval precision. Set the correlation planning value to the smallest value within a plausible range for a conservatively large sample size.

#### Usage

size.ci.spear(alpha, cor, w)

## Arguments

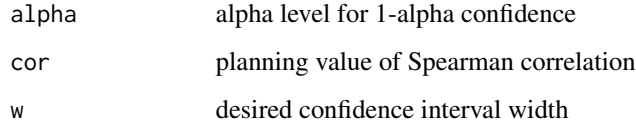

## Value

Returns the required sample size

# References

Bonett DG, Wright TA (2000). "Sample size requirements for estimating Pearson, Kendall and Spearman correlations." *Psychometrika*, 65(1), 23–28. ISSN 0033-3123, [doi:10.1007/BF02294183.](https://doi.org/10.1007/BF02294183)

# size.ci.stdmean.ps 155

#### Examples

size.ci.spear(.05, .362, .25) # Should return: # Sample size # 200

size.ci.stdmean.ps *Sample size for a paired-samples standardized mean difference confidence interval*

## Description

Computes the sample size required to estimate two types of population standardized mean differences (unweighted standardizer and single group standardizer) with desired confidence interval precision in a paired-samples design. For a conservatively large sample size, set the standardized mean difference planning value to the largest value within a plausible range and set the Pearson correlation planning value to the smallest value within a plausible range.

#### Usage

```
size.ci.stdmean.ps(alpha, d, cor, w)
```
# Arguments

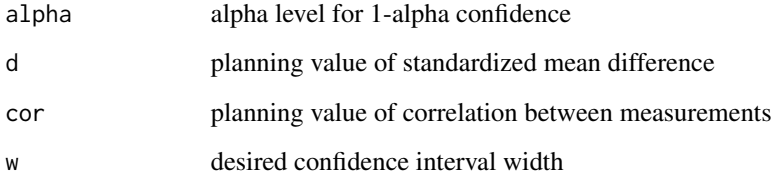

# Value

Returns the required sample size for each standardizer

#### References

Bonett DG (2009). "Estimating standardized linear contrasts of means with desired precision." *Psychological Methods*, 14(1), 1–5. ISSN 1939-1463, [doi:10.1037/a0014270.](https://doi.org/10.1037/a0014270)0

# Examples

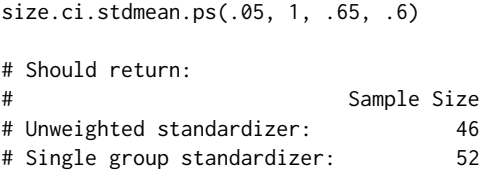

size.ci.stdmean2 *Sample size for a 2-group standardized mean difference confidence interval*

## Description

Computes the sample size per group required to estimate two types of population standardized mean differences (unweighted standardizer and single group standardizer) with desired confidence interval precision in a 2-group design. Set the standardized mean difference planning value to the largest value within a plausible range for a conservatively large sample size. Set  $R = 1$  for equal sample sizes.

## Usage

```
size.ci.stdmean2(alpha, d, w, R)
```
# Arguments

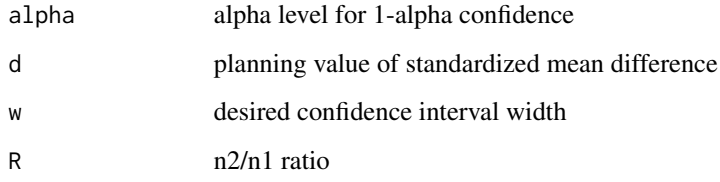

# Value

Returns the required sample size per group for each standardizer

# References

Bonett DG (2009). "Estimating standardized linear contrasts of means with desired precision." *Psychological Methods*, 14(1), 1–5. ISSN 1939-1463, [doi:10.1037/a0014270.](https://doi.org/10.1037/a0014270)

# size.equiv.mean.ps 157

#### Examples

```
size.ci.stdmean2(.05, .75, .5, 1)
# Should return:
# n1 n2
# Unweighted standardizer: 132 132
# Single group standardizer: 141 141
```
size.equiv.mean.ps *Sample size for a paired-samples mean equivalence test*

# **Description**

Computes the sample size required to perform an equivalence test for the difference in population means with desired power in a paired-samples design. The value of h specifies a range of practical equivalence, -h to h, for the difference in population means. The planning value for the absolute mean difference must be less than h. Equivalence tests often require a very large sample size. Equivalence tests usually use 2 x alpha rather than alpha (e.g., use alpha = .10 rather alpha = .05). Set the Pearson correlation value to the smallest value within a plausible range, and set the variance planning value to the largest value within a plausible range for a conservatively large sample size.

## Usage

```
size.equiv.mean.ps(alpha, pow, var, es, cor, h)
```
## Arguments

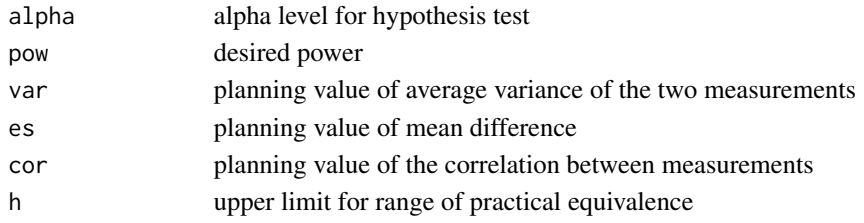

# Value

Returns the required sample size

```
size.equiv.mean.ps(.10, .85, 15, .5, .7, 1.5)
# Should return:
# Sample size
# 68
```
Computes the sample size in each group (assuming equal sample sizes) required to perform an equivalence test for the difference in population means with desired power in a 2-group design. The value of h specifies a range of practical equivalence, -h to h, for the difference in population means. The planning value for the absolute mean difference must be less than h. Equivalence tests often require a very large sample size. Equivalence tests usually use 2 x alpha rather than alpha (e.g., use alpha = .10 rather alpha = .05). Set the variance planning value to the largest value within a plausible range for a conservatively large sample size.

## Usage

size.equiv.mean2(alpha, pow, var, es, h)

## Arguments

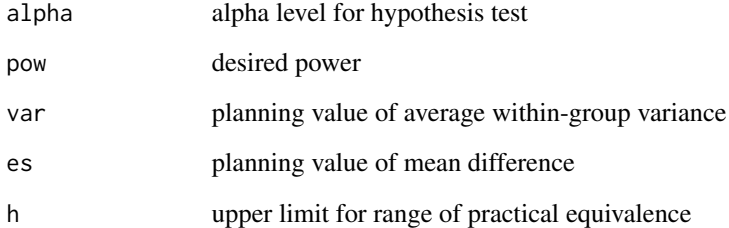

#### Value

Returns the required sample size for each group

## Examples

size.equiv.mean2(.10, .80, 15, 2, 4) # Should return: # Sample size per group # 50

size.equiv.prop.ps *Sample size for a paired-samples proportion equivalence test*

# Description

Computes the sample size required to perform an equivalence test for the difference in population proportions with desired power in a paired-samples design. The value of h specifies a range of practical equivalence, -h to h, for the difference in population proportions. The absolute difference in the proportion planning values must be less than h. Equivalence tests often require a very large sample size. Equivalence tests usually use 2 x alpha rather than alpha (e.g., use alpha = .10 rather alpha = .05). This function sets the effect size equal to the difference in proportion planning values. Set the phi correlation planning value to the smallest value within a plausible range for a conservatively large sample size.

#### Usage

size.equiv.prop.ps(alpha, pow, p1, p2, phi, h)

#### Arguments

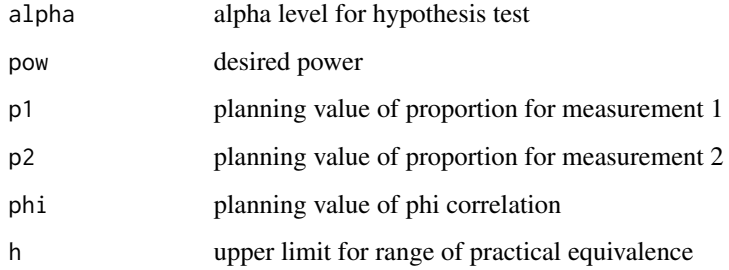

# Value

Returns the required sample size

#### Examples

size.equiv.prop.ps(.1, .8, .30, .35, .40, .15) # Should return: # Sample size # 173

Computes the sample size in each group (assuming equal sample sizes) required to perform an equivalence test for the difference in population proportions with desired power in a 2-group design. The value of h specifies a range of practical equivalence, -h to h, for the difference in population proportions. The absolute difference in the proportion planning values must be less than h. Equivalence tests often require a very large sample size. Equivalence tests usually use 2 x alpha rather than alpha (e.g., use alpha = .10 rather than alpha = .05).

# Usage

size.equiv.prop2(alpha, pow, p1, p2, h)

#### Arguments

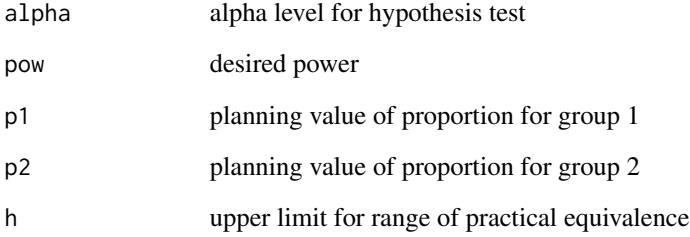

#### Value

Returns the required sample size for each group

# Examples

size.equiv.prop2(.1, .8, .30, .35, .15) # Should return: # Sample size per group # 288

size.interval.cor *Sample size for a finite interval test of a Pearson or partial correlation*

#### **Description**

Computes the sample size required to perform a finite interval test for a Pearson or a partial correlation with desired power. Set  $s = 0$  for a Pearson correlation. The correlation planning value must be a value within the hypothesized finite interval.

#### Usage

size.interval.cor(alpha, pow, cor, s, h)

#### Arguments

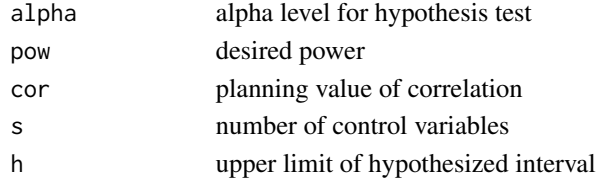

#### Value

Returns the required sample size

#### Examples

size.interval.cor(.05, .8, .1, 0, .25) # Should return: # Sample size # 360

size.supinf.mean.ps *Sample size for a paired-samples mean superiority or noninferiority test*

#### Description

Computes the sample size required to perform a superiority or noninferiority test for the difference in population means with desired power in a paired-samples design. For a superiority test, specify the upper limit (h) for the range of practical equivalence and specify an effect size (es) such that es > h. For a noninferiority test, specify the lower limit (-h) for the range of practical equivalence and specify an effect size such that es > -h. Set the Pearson correlation planning value to the smallest value within a plausible range, and set the variance planning value to the largest value within a plausible range for a conservatively large sample size.

## Usage

size.supinf.mean.ps(alpha, pow, var, es, cor, h)

# Arguments

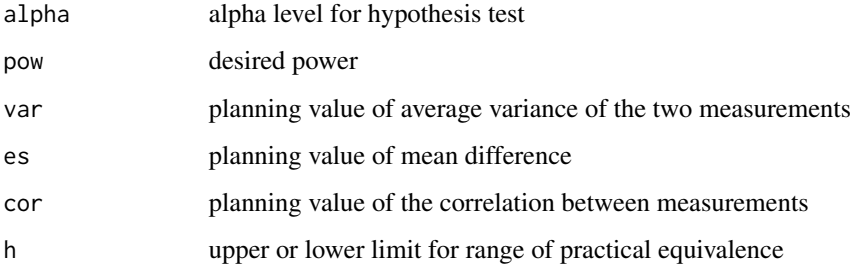

# Value

Returns the required sample size

#### Examples

```
size.supinf.mean.ps(.05, .80, 225, 9, .75, 4)
# Should return:
# Sample size
# 38
```
size.supinf.mean2 *Sample size for a 2-group mean superiority or noninferiority test*

# Description

Computes the sample size in each group (assuming equal sample sizes) required to perform a superiority or noninferiority test for the difference in population means with desired power in a 2-group design. For a superiority test, specify the upper limit (h) for the range of practical equivalence and specify an effect size (es) such that  $es$  > h. For a noninferiority test, specify the lower limit  $(-h)$ for the range of practical equivalence and specify an effect size such that  $es$  > -h. Set the variance planning value to the largest value within a plausible range for a conservatively large sample size.

#### Usage

```
size.supinf.mean2(alpha, pow, var, es, h)
```
# size.supinf.prop.ps 163

#### **Arguments**

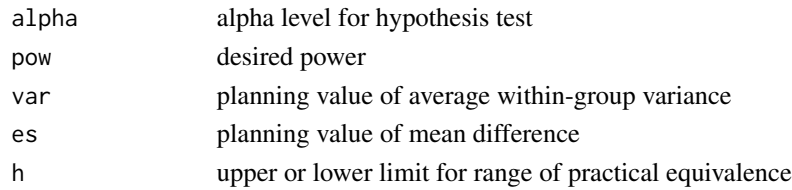

# Value

Returns the required sample size for each group

#### Examples

```
size.supinf.mean2(.05, .80, 225, 9, 4)
# Should return:
# Sample size per group
# 143
```
size.supinf.prop.ps *Sample size for a paired-samples superiority or inferiority test of proportions*

## Description

Computes the sample size required to perform a superiority or inferiority test for the difference in population proportions with desired power in a paired-samples design. For a superiority test, specify the upper limit (h) for the range of practical equivalence and specify values of p1 and p2 such that  $p1 - p2 > h$ . For an inferiority test, specify the lower limit (-h) for the range of practical equivalence and specify values of p1 and p2 such that  $p1 - p2 > -h$ . This function sets the effect size equal to the difference in proportion planning values. Set the phi correlation planning value to the smallest value within a plausible range for a conservatively large sample size.

#### Usage

```
size.supinf.prop.ps(alpha, pow, p1, p2, phi, h)
```
#### Arguments

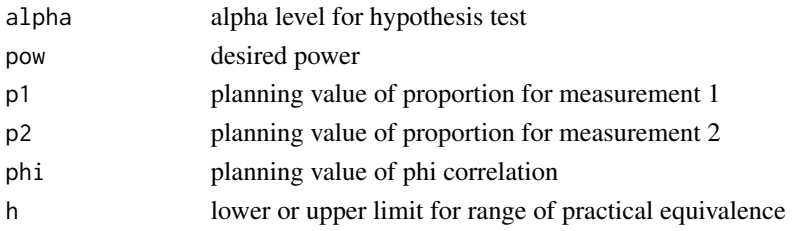

# Value

Returns the required sample size

# Examples

```
size.supinf.prop.ps(.05, .9, .35, .20, .45, .05)
# Should return:
```

```
# Sample size
# 227
```
size.supinf.prop2 *Sample size for a 2-group superiority or inferiority test of proportions*

# Description

Computes the sample size in each group (assuming equal sample sizes) required to perform a superiority or inferiority test for the difference in population proportions with desired power in a 2-group design. For a superiority test, specify the upper limit (h) for the range of practical equivalence and specify values of p1 and p2 such that p1 -  $p2 > h$ . For an inferiority test, specify the lower limit (-h) for the range of practical equivalence and specify values of p1 and p2 such that  $p1 - p2 > -h$ . This function sets the effect size equal to p1 - p2.

#### Usage

```
size.supinf.prop2(alpha, pow, p1, p2, h)
```
## Arguments

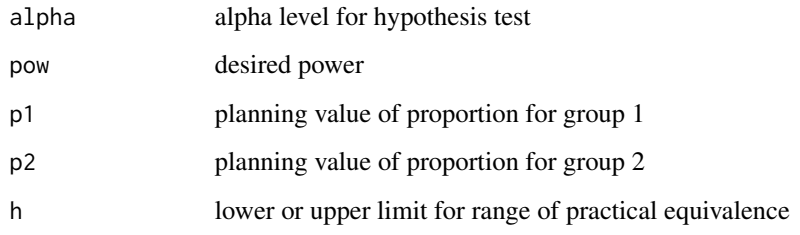

# Value

Returns the required sample size for each group

#### size.test.cor 165

# Examples

```
size.supinf.prop2(.05, .9, .35, .20, .05)
# Should return:
# Sample size per group
# 408
```
size.test.cor *Sample size for a test of a Pearson or partial correlation*

## Description

Computes the sample size required to test a Pearson or a partial correlation with desired power. Set s = 0 for a Pearson correlation.

# Usage

size.test.cor(alpha, pow, cor, s, h)

# Arguments

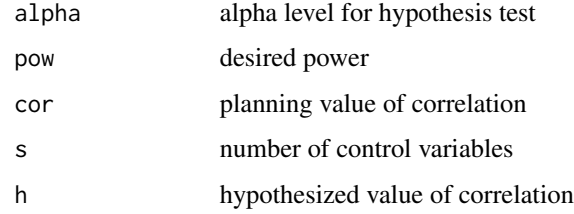

## Value

Returns the required sample size

# Examples

size.test.cor(.05, .9, .45, 0, 0) # Should return: # Sample size # 48

Computes the sample size required to test equality of two Pearson or partial correlation with desired power in a 2-group design. Set s = 0 for a Pearson correlation.

## Usage

```
size.test.cor2(alpha, pow, cor1, cor2, s)
```
# Arguments

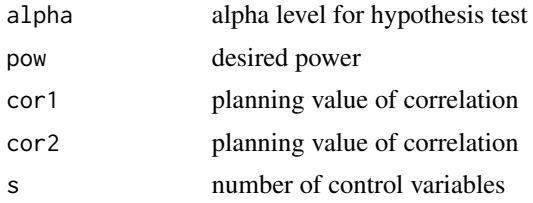

# Value

Returns the required sample size for each group

# Examples

```
size.test.cor2(.05, .8, .4, .2, 0)
# Should return:
# Sample size per group
# 325
```
size.test.cronbach *Sample size to test a Cronbach reliability*

# Description

Computes the sample size required to test a Cronbach reliability with desired power.

#### Usage

```
size.test.cronbach(alpha, pow, rel, r, h)
```
## size.test.cronbach2 167

# Arguments

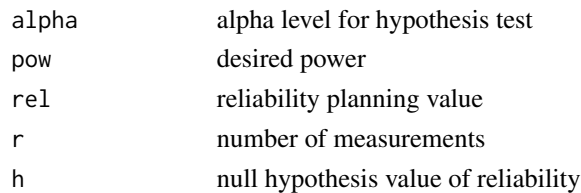

# Value

Returns the required sample size

# References

Bonett DG, Wright TA (2015). "Cronbach's alpha reliability: Interval estimation, hypothesis testing, and sample size planning." *Journal of Organizational Behavior*, 36(1), 3–15. ISSN 08943796, [doi:10.1002/job.1960.](https://doi.org/10.1002/job.1960)

# Examples

```
size.test.cronbach(.05, .85, .80, 5, .7)
# Should return:
# Sample size
# 139
```
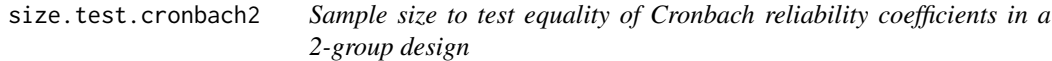

## Description

Computes the sample size required to test a difference in population Cronbach reliability coefficients with desired power in a 2-group design.

## Usage

```
size.test.cronbach2(alpha, pow, rel1, rel2, r)
```
# Arguments

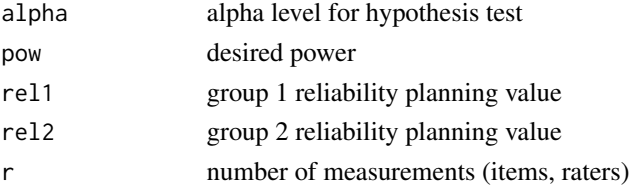

## Value

Returns the required sample size for each group

#### References

Bonett DG, Wright TA (2015). "Cronbach's alpha reliability: Interval estimation, hypothesis testing, and sample size planning." *Journal of Organizational Behavior*, 36(1), 3–15. ISSN 08943796, [doi:10.1002/job.1960.](https://doi.org/10.1002/job.1960)

#### Examples

```
size.test.cronbach2(.05, .80, .85, .70, 8)
# Should return:
# Sample size per group
# 77
```
size.test.lc.ancova *Sample size for a mean linear contrast test in an ANCOVA*

## Description

Computes the sample size for each group (assuming equal sample sizes) required to test a linear contrast of means in an ANCOVA model with desired power. In a nonexperimental design, the sample size is affected by the magnitude of covariate mean differences across groups. The covariate mean differences can be approximated by specifying the largest standardized covariate mean difference across all pairwise comparisons and for all covariates. In an experiment, this standardized mean difference is set to 0. Set the error variance planning value to the largest value within a plausible range for a conservatively large sample size.

#### Usage

```
size.test.lc.ancova(alpha, pow, evar, es, s, d, v)
```
# Arguments

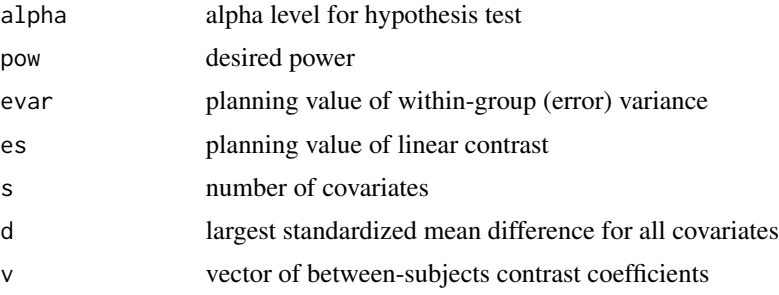

size.test.lc.mean.bs 169

# Value

Returns the required sample size for each group

#### Examples

```
v \leq c(.5, .5, -1)size.test.lc.ancova(.05, .9, 1.37, .7, 1, 0, v)
# Should return:
# Sample size per group
# 47
```
size.test.lc.mean.bs *Sample size for a test of a between-subjects mean linear contrast*

#### Description

Computes the sample size in each group (assuming equal sample sizes) required to test a linear contrast of population means with desired power in a between-subjects design. Set the variance planning value to the largest value within a plausible range for a conservatively large sample size.

# Usage

```
size.test.lc.mean.bs(alpha, pow, var, es, v)
```
# Arguments

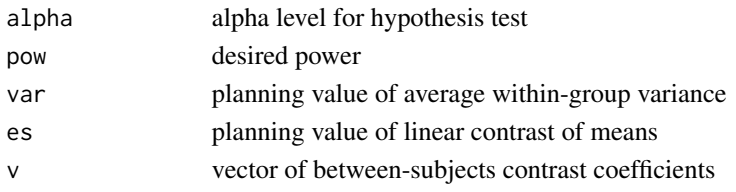

## Value

Returns the required sample size for each group

```
v \leq -c(1, -1, -1, 1)size.test.lc.mean.bs(.05, .90, 27.5, 5, v)
# Should return:
# Sample size per group
# 47
```
size.test.lc.mean.ws *Sample size for a test of a within-subjects mean linear contrast*

## Description

Computes the sample size required to test a linear contrast of population means with desired power in a within-subjects design. Set the average variance planning value to the largest value within a plausible range for a conservatively large sample size. Set the average correlation planning value to the smallest value within a plausible range for a conservatively large sample size.

## Usage

size.test.lc.mean.ws(alpha, pow, var, es, cor, q)

## Arguments

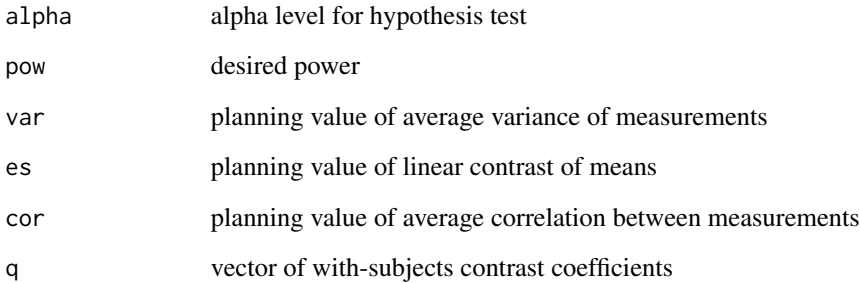

# Value

Returns the required sample size

```
q \leftarrow c(.5, .5, -.5, -.5)size.test.lc.mean.ws(.05, .90, 50.7, 2, .8, q)
# Should return:
# Sample size
# 29
```
size.test.lc.prop.bs *Sample size for a test of between-subjects proportion linear contrast*

# Description

Computes the sample size in each group (assuming equal sample sizes) required to test a linear contrast of population proportions with desired power in a between-subjects design. This function requires planning values for all proportions. Set the proportion planning values to .5 for a conservatively large sample size. The planning value for the effect size (linear contrast of proportions) could be set equal to the linear contrast of proportion planning values or it could be set equal to a minimally interesting effect size.

## Usage

size.test.lc.prop.bs(alpha, pow, p, es, v)

#### Arguments

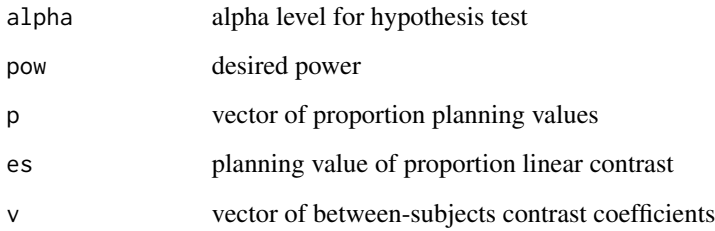

## Value

Returns the required sample size for each group

```
p <- c(.25, .30, .50, .50)
v \leq -c(.5, .5, -.5, -.5)size.test.lc.prop.bs(.05, .9, p, .15, v)
# Should return:
# Sample size per group
# 105
```
Computes the sample size in each group (assuming equal sample sizes) required for the Mann-Whitney test with desired power. A planning value of the Mann-Whitney parameter is required. In a 2-group experiment, this parameter is the proportion of members in the population with scores that would be larger under treatment 1 than treatment 2. In a 2-group nonexperiment where participants are sampled from two subpopulations of sizes N1 and N2, the parameter is the proportion of all  $N1$  x  $N2$  pairs in which a member from subpopulation 1 has a larger score than a member from subpopulation 2.

## Usage

size.test.mann(alpha, pow, p)

## Arguments

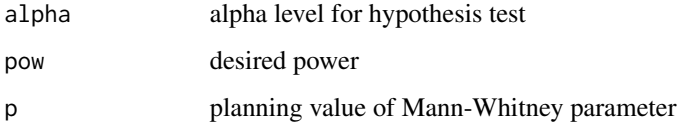

#### Value

Returns the required sample size for each group

# References

Noether GE (1987). "Sample size determination for some common nonparametric tests." *Journal of the American Statistical Association*, 82(398), 645–647. ISSN 0162-1459, [doi:10.1080/](https://doi.org/10.1080/01621459.1987.10478478) [01621459.1987.10478478.](https://doi.org/10.1080/01621459.1987.10478478)

## Examples

size.test.mann(.05, .90, .3) # Should return: # Sample size per group  $\#$  44

size.test.mean.ps *Sample size for a test of a paired-samples mean difference*

#### Description

Computes the sample size required to test a difference in population means with desired power in a paired-samples design. Set the Pearson correlation planning value to the smallest value within a plausible range, and set the variance planning value to the largest value within a plausible range for a conservatively large sample size.

#### Usage

```
size.test.mean.ps(alpha, pow, var, es, cor)
```
#### Arguments

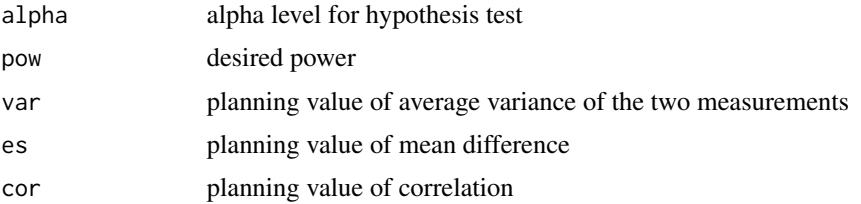

## Value

Returns the required sample size

#### Examples

```
size.test.mean.ps(.05, .80, 1.25, .5, .75)
# Should return:
# Sample size
# 22
```
size.test.mean1 *Sample size for a test of a single mean*

# Description

Computes the sample size required to test a single population mean with desired power in a 1 group design. Set the variance planning value to the largest value within a plausible range for a conservatively large sample size.

# Usage

```
size.test.mean1(alpha, pow, var, es)
```
#### Arguments

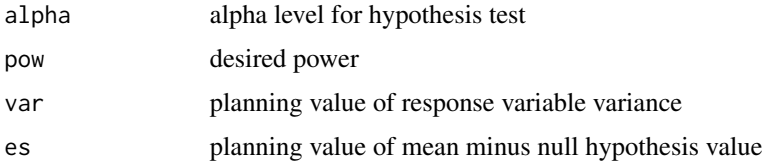

# Value

Returns the required sample size

## Examples

```
size.test.mean1(.05, .9, 80.5, 7)
# Should return:
```

```
# Sample size
# 20
```
size.test.mean2 *Sample size for a test of a 2-group mean difference*

# Description

Computes the sample size in each group required to test a difference in population means with desired power in a 2-group design. Set  $R = 1$  for equal sample sizes. Set the variance planning value to the largest value within a plausible range for a conservatively large sample size.

# Usage

```
size.test.mean2(alpha, pow, var, es, R)
```
# Arguments

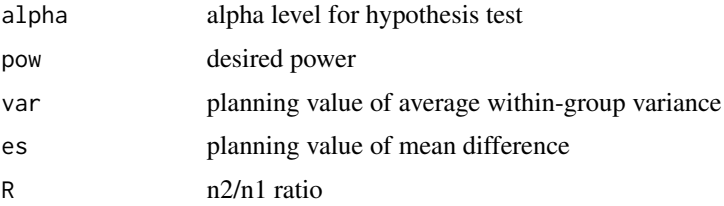

# size.test.prop.ps 175

## Value

Returns the required sample size for each group

#### Examples

size.test.mean2(.05, .95, 100, 10, 1) # Should return: # n1 n2

# 27 27

size.test.prop.ps *Sample size for a test of a paired-samples proportion difference*

# Description

Computes the sample size required to test a difference in population proportions with desired power in a paired-samples design. This function requires planning values for both proportions and a phi coefficient that describes the correlation between the two dichotomous measurements. The proportion planning values can set to .5 for a conservatively large sample size. The planning value for the effect size (proportion difference) could be set equal to the difference of the two proportion planning values or it could be set equal to a minimally interesting effect size. Set the phi correlation planning value to the smallest value within a plausible range for a conservatively large sample size.

## Usage

size.test.prop.ps(alpha, pow, p1, p2, phi, es)

## Arguments

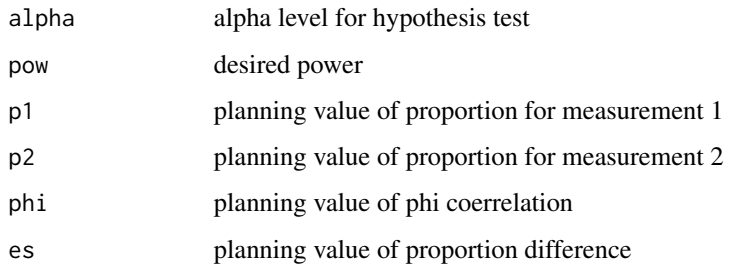

#### Value

Returns the required sample size

# Examples

```
size.test.prop.ps(.05, .80, .4, .3, .5, .1)
# Should return:
# Sample size
# 177
```
size.test.prop1 *Sample size for a test of a single proportion*

# Description

Computes the sample size required to test a single population proportion with desired power in a 1-group design. Set the proportion planning value to .5 for a conservatively large sample size. The value of the effect size (expected population proportion minus hypothesized value) need not be based on the proportion planning value.

# Usage

size.test.prop1(alpha, pow, p, es)

# Arguments

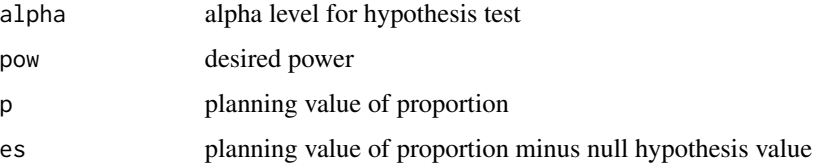

# Value

Returns the required sample size

```
size.test.prop1(.05, .9, .5, .2)
# Should return:
# Sample size
# 66
```
Computes the sample size in each group required to test a difference in population proportions with desired power in a 2-group design. This function requires planning values for both proportions. Set the proportion planning values to .5 for a conservatively large sample size. The planning value for the effect size (proportion difference) could be set equal to the difference of the two proportion planning values or it could be set equal to a minimally interesting effect size.

## Usage

size.test.prop2(alpha, pow, p1, p2, es)

# Arguments

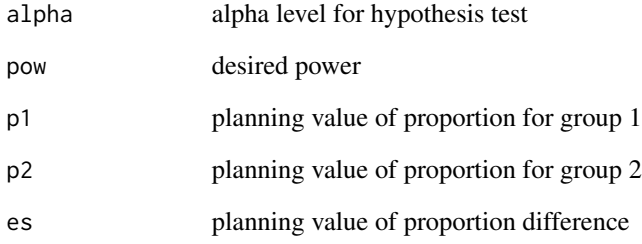

# Value

Returns the required sample size for eachr group

# Examples

size.test.prop2(.05, .8, .2, .4, .2) # Should return: # Sample size per group # 79

Computes sample size required for a Sign test with desired power in a paired-samples design. A planning value of the paired-samples Sign test parameter is required. In a paired-samples experiment, this parameter is the proportion of members in the population with scores that would be larger under treatment 1 than treatment 2. In a paired-samples nonexperiment, this parameter is the proportion of members in the population with measurement 1 scores that are larger than their measurement 2 scores.

#### Usage

size.test.sign.ps(alpha, pow, p)

#### **Arguments**

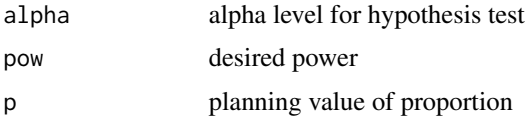

## Value

Returns the required sample size

#### Examples

```
size.test.sign.ps(.05, .90, .75)
# Should return:
# Sample size
# 32
```
size.test.sign1 *Sample size for a 1-sample Sign test*

# Description

Computes the sample size required for a Sign test with desired power in a 1-sample design. A planning value of the 1-sample Sign test parameter value is required. This parameter is the proportion of members in the population with scores greater than the hypothesized value.

# size.test.slope 179

# Usage

size.test.sign1(alpha, pow, p)

#### Arguments

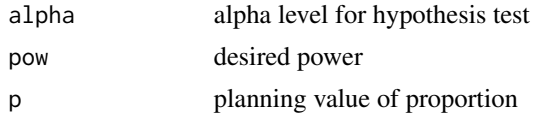

# Value

Returns the required sample size

#### Examples

```
size.test.sign1(.05, .90, .3)
# Should return:
# Sample size
# 56
```
size.test.slope *Sample size for a test of a slope*

## Description

Computes the total sample size required to test a population slope with desired power in a betweensubjects design with a quantitative factor. In an experimental design, the total sample size would be allocated to the levels of the quantitative factor and it might be necessary to use a larger total sample size to achieve equal sample sizes. Set the error variance planning value to the largest value within a plausible range for a conservatively large sample size.

# Usage

```
size.test.slope(alpha, pow, evar, x, slope, h)
```
## Arguments

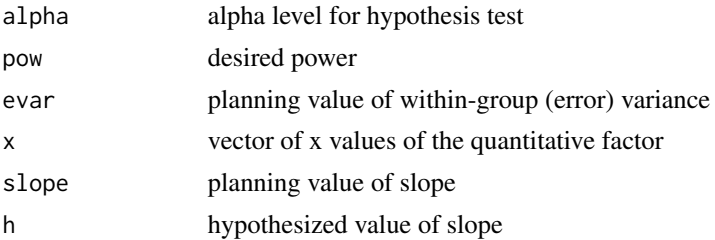

## Value

Returns the required total sample size

# Examples

```
x \leq -c(2, 5, 8)size.test.slope(.05, .9, 31.1, x, .75, 0)
# Should return:
# Total sample size
# 100
```
slope.contrast *Contrast coefficients for the slope of a quantitative factor*

## Description

Computes the contrast coefficients to estimate the slope of a line in a single factor design with a quantitative factor.

## Usage

```
slope.contrast(x)
```
#### Arguments

x vector of numeric factor levels

#### Value

Returns the vector of contrast coefficients

```
x <- c(25, 50, 75, 100)
slope.contrast(x)
# Should return:
# Coefficient
# [1, ] -0.012\# [2,] -0.004# [3,] 0.004
# [4,] 0.012
```
<span id="page-180-0"></span>spearmanbrown *Computes the reliability of a scale with r2 measurements given the reliability of a scale with r1 measurements*

# Description

Computes the reliability of a scale that is the sum or average of r2 parallel measurements given the reliability of a scale that is the sum or average of r1 parallel measurements. The "measurements" can be items, trials, raters, or occasions.

#### Usage

spearmanbrown(rel, r1, r2)

#### Arguments

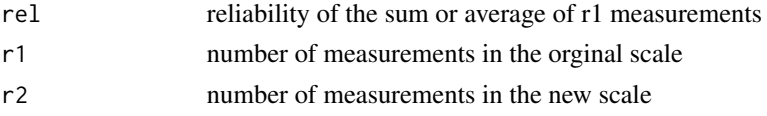

# Value

Returns the reliability of the sum or average of r2 measurements

#### Examples

```
spearmanbrown(.6, 10, 20)
# Should return:
# Reliability of r2 measurements
\# . 75
```
test.anova1.bs *Between-subjects F statistic and eta-squared from summary information*

#### Description

Computes the F statistic, p-value, eta-squared, and adjusted eta-squared for the main effect of Factor A in a one-way between-subjects ANOVA using the estimated group means, estimated group standard deviations, and group sample sizes.

#### Usage

test.anova1.bs(m, sd, n)

<span id="page-181-0"></span>182 test.kurtosis

#### **Arguments**

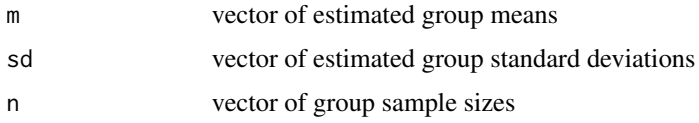

# Value

Returns a 1-row matrix. The columns are:

- F F statistic for test of null hypothesis
- dfA degrees of freedom for between-subjects factor
- dfE error degrees of freedom
- dfA degrees of freedom for between-subjects factor
- p p-value for F-test
- Eta-squared estimate of eta-squared
- adj Eta-squared a bias adjusted estimate of eta-squared

# Examples

```
m <- c(12.4, 8.6, 10.5)
sd <- c(3.84, 3.12, 3.48)
n <- c(20, 20, 20)
test.anova1.bs(m, sd, n)
# Should return:
# F dfA dfE p Eta-squared adj Eta-squared
# 5.919585 2 57 0.004614428 0.1719831 0.1429298
```
test.kurtosis *Computes p-value for test of excess kurtosis*

#### Description

Computes a Monte Carlo p-value (250,000 replications) for the null hypothesis that the sample data come from a normal distribution. If the p-value is small (e.g., less than .05) and excess kurtosis is positive, then the normality assumption can be rejected due to leptokurtosis. If the p-value is small (e.g., less than .05) and excess kurtosis is negative, then the normality assumption can be rejected due to platykurtosis.

#### Usage

test.kurtosis(y)

#### <span id="page-182-0"></span>Arguments

y vector of quantitative scores

#### Value

Returns a 1-row matrix. The columns are:

- Kurtosis estimate of kurtosis coefficient
- Excess estimate of excess kurtosis (kurtosis 3)
- p Monte Carlo two-sided p-value for test of zero excess kurtosis

#### Examples

```
y <- c(30, 20, 15, 10, 10, 60, 20, 25, 20, 30, 10, 5, 50, 40, 95)
test.kurtosis(y)
# Should return:
# Kurtosis Excess p
# 4.8149 1.8149 0.0385
```
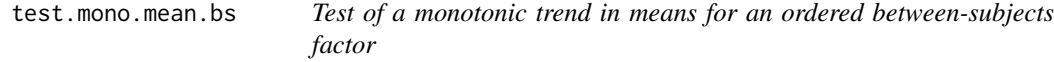

#### Description

Computes simultaneous confidence intervals for all adjacent pairwise comparisons of population means using estimated group means, estimated group standard deviations, and samples sizes as input. Equal variances are not assumed. A Satterthwaite adjustment to the degrees of freedom is used to improve the accuracy of the confidence intervals. If one or more lower limits are greater than 0 and no upper limit is less than 0, then conclude that the population means are monotoic decreasing. If one or more upper limits are less than 0 and no lower limits are greater than 0, then conclude that the population means are monotoic increasing. Reject the hypothesis of a monotonic trend if any lower limit is greater than 0 and any upper limit is less than 0.

#### Usage

```
test.mono.mean.bs(alpha, m, sd, n)
```
#### Arguments

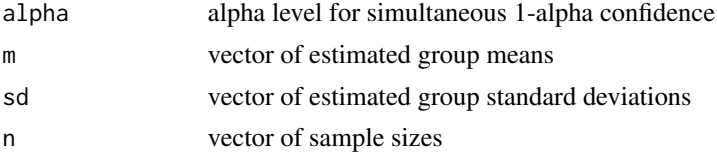

#### <span id="page-183-0"></span>Value

Returns a matrix with the number of rows equal to the number of adjacent pairwise comparisons. The columns are:

- Estimate estimated mean difference
- SE standard error
- LL one-sided lower limit of the confidence interval
- UL one-sided upper limit of the confidence interval

#### Examples

```
m <- c(12.86, 24.57, 36.29, 53.21)
sd <- c(13.185, 12.995, 14.773, 15.145)
n <- c(20, 20, 20, 20)
test.mono.mean.bs(.05, m, sd, n)
# Should return:
# Estimate SE LL UL
# 1 2 -11.71 4.139530 -22.07803 -1.3419744
# 2 3 -11.72 4.399497 -22.74731 -0.6926939
# 3 4 -16.92 4.730817 -28.76921 -5.0707936
```
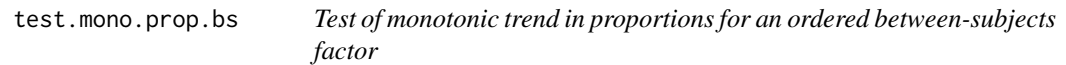

## **Description**

Computes simultaneous confidence intervals for all adjacent pairwise comparisons of population proportions using group frequency counts and samples sizes as input. If one or more lower limits are greater than 0 and no upper limit is less than 0, then conclude that the population proportions are monotoic decreasing. If one or more upper limits are less than 0 and no lower limits are greater than 0, then conclude that the population proportions are monotoic increasing. Reject the hypothesis of a monotonic trend if any lower limit is greater than 0 and any upper limit is less than 0.

# Usage

```
test.mono.prop.bs(alpha, f, n)
```
# **Arguments**

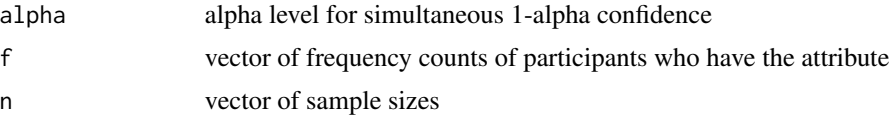

# <span id="page-184-0"></span>test.prop.bs 185

#### Value

Returns a matrix with the number of rows equal to the number of adjacent pairwise comparisons. The columns are:

- Estimate estimated proportion difference
- SE standard error
- LL one-sided lower limit of the confidence interval
- UL one-sided upper limit of the confidence interval

#### Examples

```
f \leftarrow c(67, 49, 30, 10)n <- c(100, 100, 100, 100)
test.mono.prop.bs(.05, f, n)
# Should return:
# Estimate SE LL UL
# 1 2 0.1764706 0.06803446 0.01359747 0.3393437
# 2 3 0.1862745 0.06726135 0.02525219 0.3472968
# 3 4 0.1960784 0.05493010 0.06457688 0.3275800
```
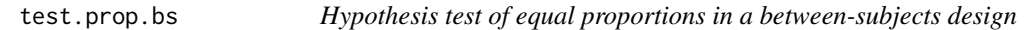

#### Description

Computes a Pearson chi-square test for equal population proportions for a dichotomous response variable in a one-factor between-subjects design.

#### Usage

test.prop.bs(f, n)

#### Arguments

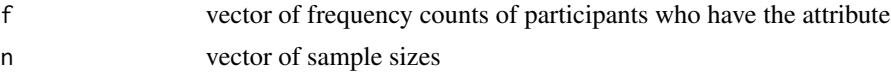

#### Value

Returns a 1-row matrix. The columns are:

- Chi-square chi-square test statistic
- df degrees of freedom
- p p-value

# <span id="page-185-0"></span>References

Fleiss JL, Paik MC (2003). *Statistical Methods for Rates and Proportions*, 3rd edition. Wiley.

#### Examples

```
f \leftarrow c(35, 30, 15)n \leq -c(50, 50, 50)test.prop.bs (f, n)
# Should return:
# Chi-square df p
# 17.41071 2 0.0001656958
```
test.prop.ps *Hypothesis test for a paired-samples proportion difference*

#### Description

Computes a continuity-corrected McNemar test for equality of proportions in a paired-samples design. This function requires the frequency counts from a 2 x 2 contingency table for two paired dichotomous measurements.

# Usage

```
test.prop.ps(f00, f01, f10, f11)
```
# Arguments

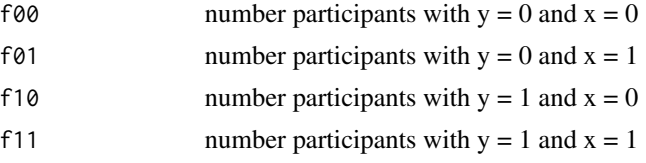

# Value

Returns a 1-row matrix. The columns are:

- Estimate ML estimate of proportion difference
- z z test statistic
- p p-value

#### References

Snedecor GW, Cochran WG (1989). *Statistical Methods*, 8th edition. ISU University Pres, Ames, Iowa.

#### <span id="page-186-0"></span>test.prop1 187

# Examples

```
test.prop.ps(156, 96, 68, 80)
# Should return:
# Estimate z p
# 0.07 2.108346 0.03500109
```
test.prop1 *Hypothesis test for a single proportion*

# Description

Computes a continuity-corrected z test for a single proportion in a 1-group design.

# Usage

test.prop1(f, n, h)

# Arguments

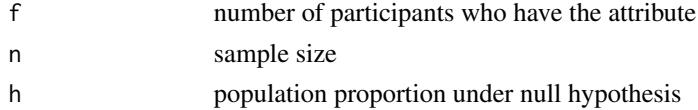

# Value

Returns a 1-row matrix. The columns are:

- Estimate ML estimate of proportion
- z z test statistic
- p p-value

# References

Snedecor GW, Cochran WG (1989). *Statistical Methods*, 8th edition. ISU University Pres, Ames, Iowa.

# Examples

```
test.prop1(9, 20, .2)
# Should return:
# Estimate z p
# 0.45 2.515576 0.01188379
```
<span id="page-187-0"></span>

# Description

Computes a continuity-corrected z test for a difference of proportions in a 2-group design.

#### Usage

```
test.prop2(f1, f2, n1, n2)
```
# Arguments

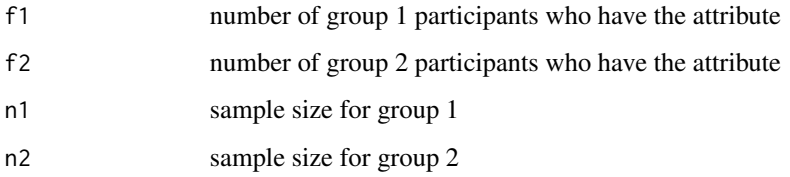

# Value

Returns a 1-row matrix. The columns are:

- Estimate ML estimate of proportion difference
- z z test statistic
- p p-value

# References

Snedecor GW, Cochran WG (1989). *Statistical Methods*, 8th edition. ISU University Pres, Ames, Iowa.

# Examples

test.prop2(11, 26, 50, 50)

# Should return: # Estimate z p # -0.3 2.899726 0.003734895

<span id="page-188-0"></span>

# Description

Computes a Monte Carlo p-value (250,000 replications) for the null hypothesis that the sample data come from a normal distribution. If the p-value is small (e.g., less than .05) and the skewness estimate is positive, then the normality assumption can be rejected due to positive skewness. If the p-value is small (e.g., less than .05) and the skewness estimate is negative, then the normality assumption can be rejected due to negative skewness.

#### Usage

test.skew(y)

#### Arguments

y vector of quantitative scores

#### Value

Returns a 1-row matrix. The columns are:

- Skewness estimate of skewness coefficient
- p Monte Carlo two-sided p-value for test of zero skewness

#### Examples

```
y <- c(30, 20, 15, 10, 10, 60, 20, 25, 20, 30, 10, 5, 50, 40, 95)
test.skew(y)
```

```
# Should return:
# Skewness p
# 1.5201 0.0067
```
# Index

ci.2x2.mean.bs, [6](#page-5-0) ci.2x2.mean.mixed, [7](#page-6-0) ci.2x2.mean.ws, [8](#page-7-0) ci.2x2.median.bs, [10](#page-9-0) ci.2x2.median.mixed, [11](#page-10-0) ci.2x2.median.ws, [12](#page-11-0) ci.2x2.prop.bs, [13](#page-12-0) ci.2x2.prop.mixed, [14](#page-13-0) ci.2x2.stdmean.bs, [15](#page-14-0) ci.2x2.stdmean.mixed, [17](#page-16-0) ci.2x2.stdmean.ws, [18](#page-17-0) ci.agree, [19](#page-18-0) ci.agree.3rater, [20](#page-19-0) ci.agree2, [21](#page-20-0) ci.bayes.normal, [23](#page-22-0) ci.bayes.prop1, [24](#page-23-0) ci.biphi, [25](#page-24-0) ci.cod1, [26](#page-25-0) ci.cod2, [27](#page-26-0) ci.condslope, [28](#page-27-0) ci.condslope.log, [29](#page-28-0) ci.cor, [30](#page-29-0) ci.cor.dep, [31](#page-30-0) ci.cor2, [32](#page-31-0) ci.cor2.gen, [33](#page-32-0) ci.cqv1, [34](#page-33-0) ci.cramer, [35](#page-34-0) ci.cronbach, [36](#page-35-0) ci.cronbach2, [37](#page-36-0) ci.cv1, [38](#page-37-0) ci.etasqr, [39](#page-38-0) ci.fisher, [40](#page-39-0) ci.indirect, [41](#page-40-0) ci.kappa, [42](#page-41-0) ci.lc.gen.bs, [43](#page-42-0) ci.lc.glm, [44](#page-43-0) ci.lc.mean.bs, [45](#page-44-0) ci.lc.median.bs, [46](#page-45-0) ci.lc.prop.bs, [47](#page-46-0)

ci.lc.reg, [48](#page-47-0) ci.lc.stdmean.bs, [49](#page-48-0) ci.lc.stdmean.ws, [51](#page-50-0) ci.mad1, [52](#page-51-0) ci.mann, [53](#page-52-0) ci.mape1, [54](#page-53-0) ci.mape2, [55](#page-54-0) ci.mean.ps, [56](#page-55-0) ci.mean1, [57](#page-56-0) ci.mean2, [58](#page-57-0) ci.median.ps, [59](#page-58-0) ci.median1, [60](#page-59-0) ci.median2, [61](#page-60-0) ci.oddsratio, [62](#page-61-0) ci.pairs.prop.bs, [63](#page-62-0) ci.pairs.prop1, [64](#page-63-0) ci.pbcor, [65](#page-64-0) ci.phi, [66](#page-65-0) ci.popsize, [67](#page-66-0) ci.prop.ps, [68](#page-67-0) ci.prop1, [69](#page-68-0) ci.prop1.inv, [70](#page-69-0) ci.prop2, [71](#page-70-0) ci.prop2.inv, [72](#page-71-0) ci.pv, [73](#page-72-0) ci.random.anova1, [74](#page-73-0) ci.ratio.cv2, [75](#page-74-0) ci.ratio.mad.ps, [76](#page-75-0) ci.ratio.mad2, [77](#page-76-0) ci.ratio.mean.ps, [78](#page-77-0) ci.ratio.mean2, [79](#page-78-0) ci.ratio.median.ps, [80](#page-79-0) ci.ratio.median2, [81](#page-80-0) ci.ratio.prop.ps, [82](#page-81-0) ci.ratio.prop2, [83](#page-82-0) ci.ratio.sd2, [84](#page-83-0) ci.rel2, [85](#page-84-0) ci.reliability, [86](#page-85-0)

ci.rsqr, [87](#page-86-0)

#### $I<sub>ND</sub>E<sub>X</sub>$  191

ci.sign1,[88](#page-87-0) ci.slope.mean.bs , [89](#page-88-0) ci.slope.prop.bs , [90](#page-89-0) ci.spcor , [91](#page-90-0) ci.spear , [92](#page-91-0) ci.spear2,[93](#page-92-0) ci.stdmean.ps , [94](#page-93-0) ci.stdmean.strat , [95](#page-94-0) ci.stdmean1 , [96](#page-95-0) ci.stdmean2 , [97](#page-96-0) ci.tetra , [98](#page-97-0) ci.theil , [99](#page-98-0) ci.tukey , [100](#page-99-0) ci.var.upper, [102](#page-101-0) ci.yule , [102](#page-101-0) etasqr.adj, [104](#page-103-0) etasqr.gen.2way, [104](#page-103-0) iqv , [105](#page-104-0) pi.score.ps, $106$ pi.score1 , [107](#page-106-0) pi.score2,[108](#page-107-0) pi.var.upper, $109\,$  $109\,$ power.cor1 , [110](#page-109-0) power.cor2 , [110](#page-109-0) power.lc.mean.bs , [111](#page-110-0) power.mean.ps , [112](#page-111-0) power.mean1 , [113](#page-112-0) power.mean2, [114](#page-113-0) power.prop.ps, [115](#page-114-0) power.prop1 , [116](#page-115-0) power.prop2,[116](#page-115-0) random.sample , [117](#page-116-0) random.y , [118](#page-117-0) random.yx , [119](#page-118-0) randomize , [120](#page-119-0) sim.ci.cor , [120](#page-119-0) sim.ci.mean.ps , [121](#page-120-0) sim.ci.mean1, [123](#page-122-0) sim.ci.mean2, [124](#page-123-0) sim.ci.median.ps , [125](#page-124-0) sim.ci.median1 , [126](#page-125-0) sim.ci.median2 , [127](#page-126-0) sim.ci.spear , [128](#page-127-0) sim.ci.stdmean.ps , [129](#page-128-0) sim.ci.stdmean2, [130](#page-129-0) size.ci.agree , [131](#page-130-0) size.ci.condmean , [132](#page-131-0) size.ci.cor , [133](#page-132-0) size.ci.cronbach , [134](#page-133-0) size.ci.cronbach2 , [135](#page-134-0) size.ci.etasqr, [136](#page-135-0) size.ci.indirect , [136](#page-135-0) size.ci.lc.ancova , [137](#page-136-0) size.ci.lc.mean.bs , [138](#page-137-0) size.ci.lc.mean.ws , [139](#page-138-0) size.ci.lc.prop.bs , [140](#page-139-0) size.ci.lc.stdmean.bs , [140](#page-139-0) size.ci.lc.stdmean.ws , [141](#page-140-0) size.ci.mape1 , [142](#page-141-0) size.ci.mean.ps , [143](#page-142-0) size.ci.mean1 , [144](#page-143-0) size.ci.mean2, [144](#page-143-0) size.ci.pbcor , [145](#page-144-0) size.ci.prop.ps , [146](#page-145-0) size.ci.prop1, [147](#page-146-0) size.ci.prop2 , [148](#page-147-0) size.ci.ratio.mean.ps , [148](#page-147-0) size.ci.ratio.mean2 , [149](#page-148-0) size.ci.ratio.prop.ps, [150](#page-149-0) size.ci.ratio.prop2 , [151](#page-150-0) size.ci.rsqr , [152](#page-151-0) size.ci.second, [152](#page-151-0) size.ci.slope, [153](#page-152-0) size.ci.spear , [154](#page-153-0) size.ci.stdmean.ps , [155](#page-154-0) size.ci.stdmean2 , [156](#page-155-0) size.equiv.mean.ps, [157](#page-156-0) size.equiv.mean2 , [158](#page-157-0) size.equiv.prop.ps , [159](#page-158-0) size.equiv.prop2, [160](#page-159-0) size.interval.cor , [161](#page-160-0) size.supinf.mean.ps , [161](#page-160-0) size.supinf.mean2, [162](#page-161-0) size.supinf.prop.ps, [163](#page-162-0) size.supinf.prop2, [164](#page-163-0) size.test.cor, [165](#page-164-0) size.test.cor2, [166](#page-165-0) size.test.cronbach, [166](#page-165-0) size.test.cronbach2, [167](#page-166-0) size.test.lc.ancova, [168](#page-167-0) size.test.lc.mean.bs, [169](#page-168-0) size.test.lc.mean.ws , [170](#page-169-0)

192 INDEX

```
size.test.lc.prop.bs
, 171
172
173
173
size.test.mean2
, 174
175
176
size.test.prop2
, 177
size.test.sign.ps
, 178
178
179
180
spearmanbrown
, 181
test.anova1.bs
, 181
test.kurtosis
, 182
test.mono.mean.bs
, 183
test.mono.prop.bs
, 184
test.prop.bs
, 185
test.prop.ps
, 186
test.prop1
, 187
test.prop2
, 188
```
test.skew , [189](#page-188-0)